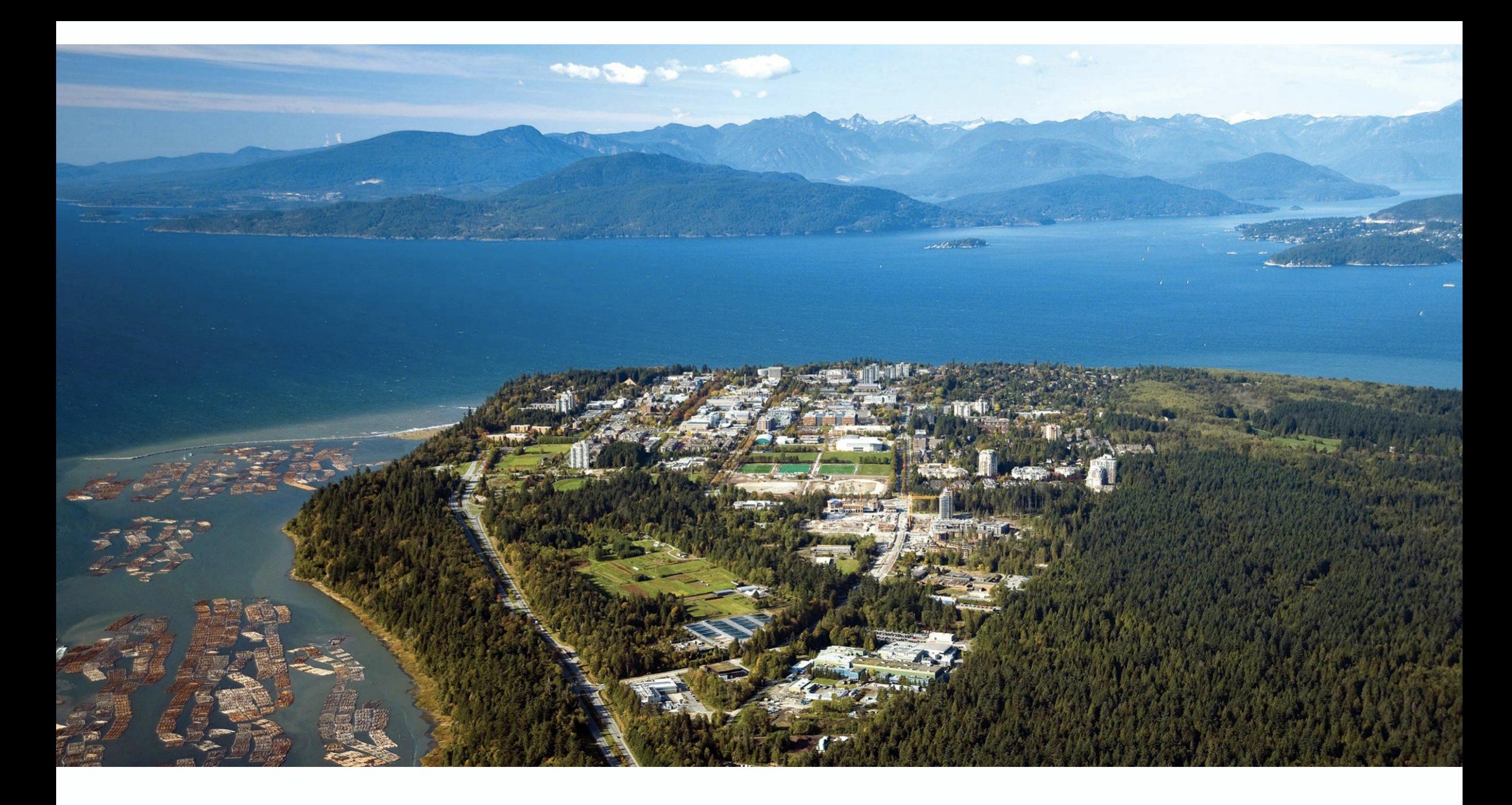

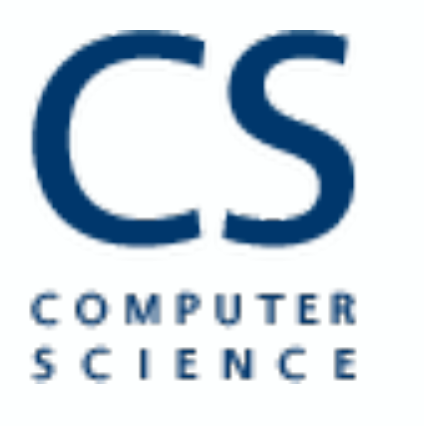

#### Ivan Beschastnikh

University of British Columbia Computer Science Vancouver, Canada

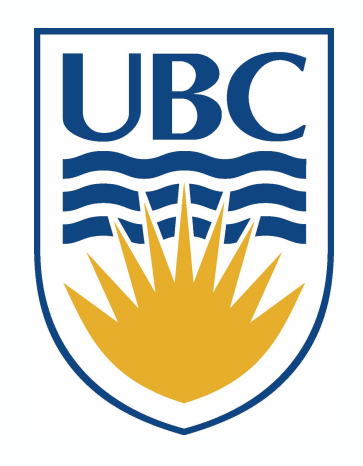

#### Software Practices Networks Systems Security

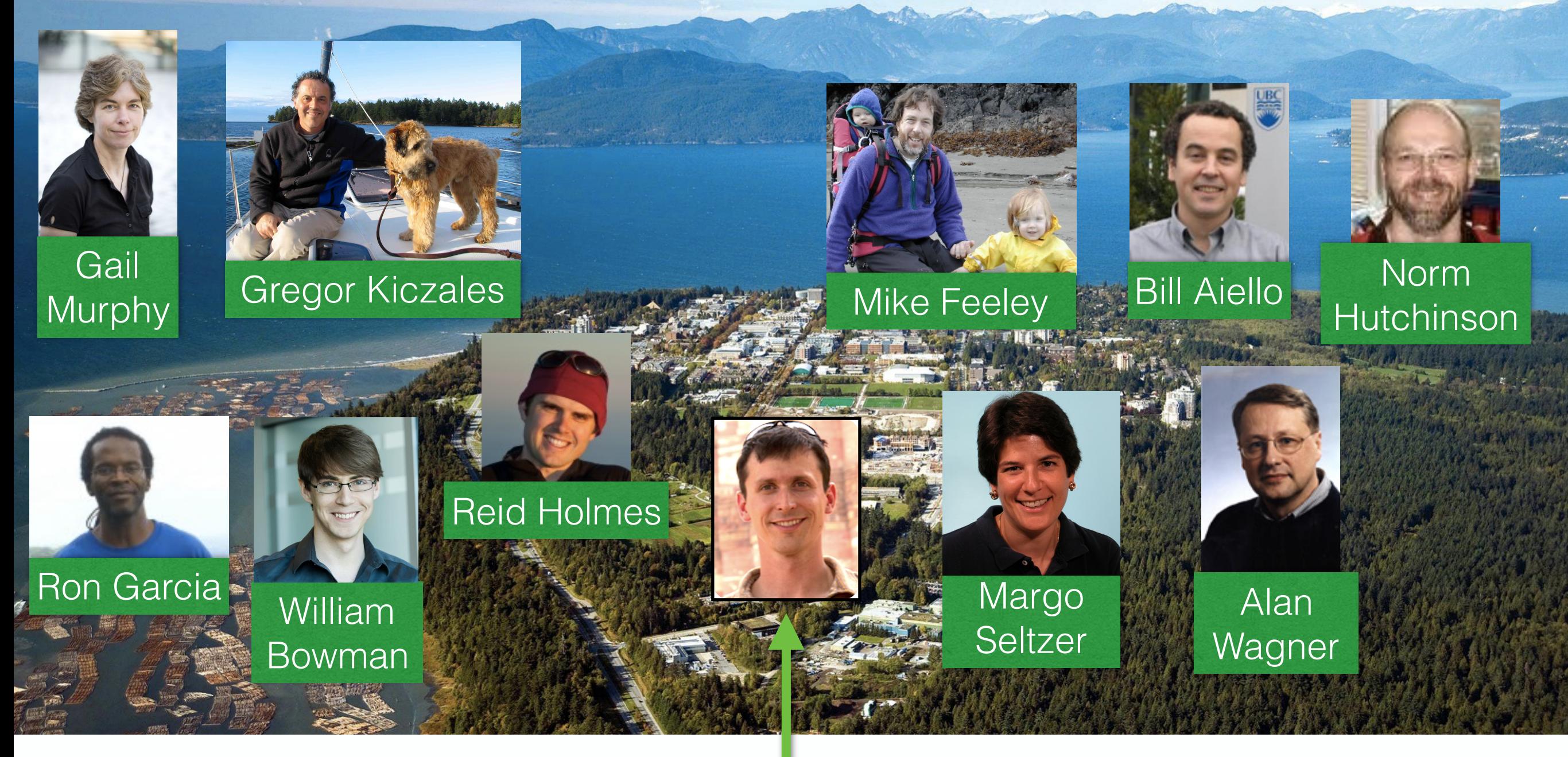

# COMPUTER SCIENCE

#### Ivan Beschastnikh

University of British Columbia Computer Science Vancouver, Canada

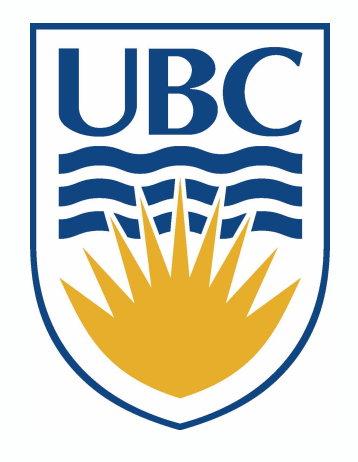

#### Software Practices Networks Systems Security

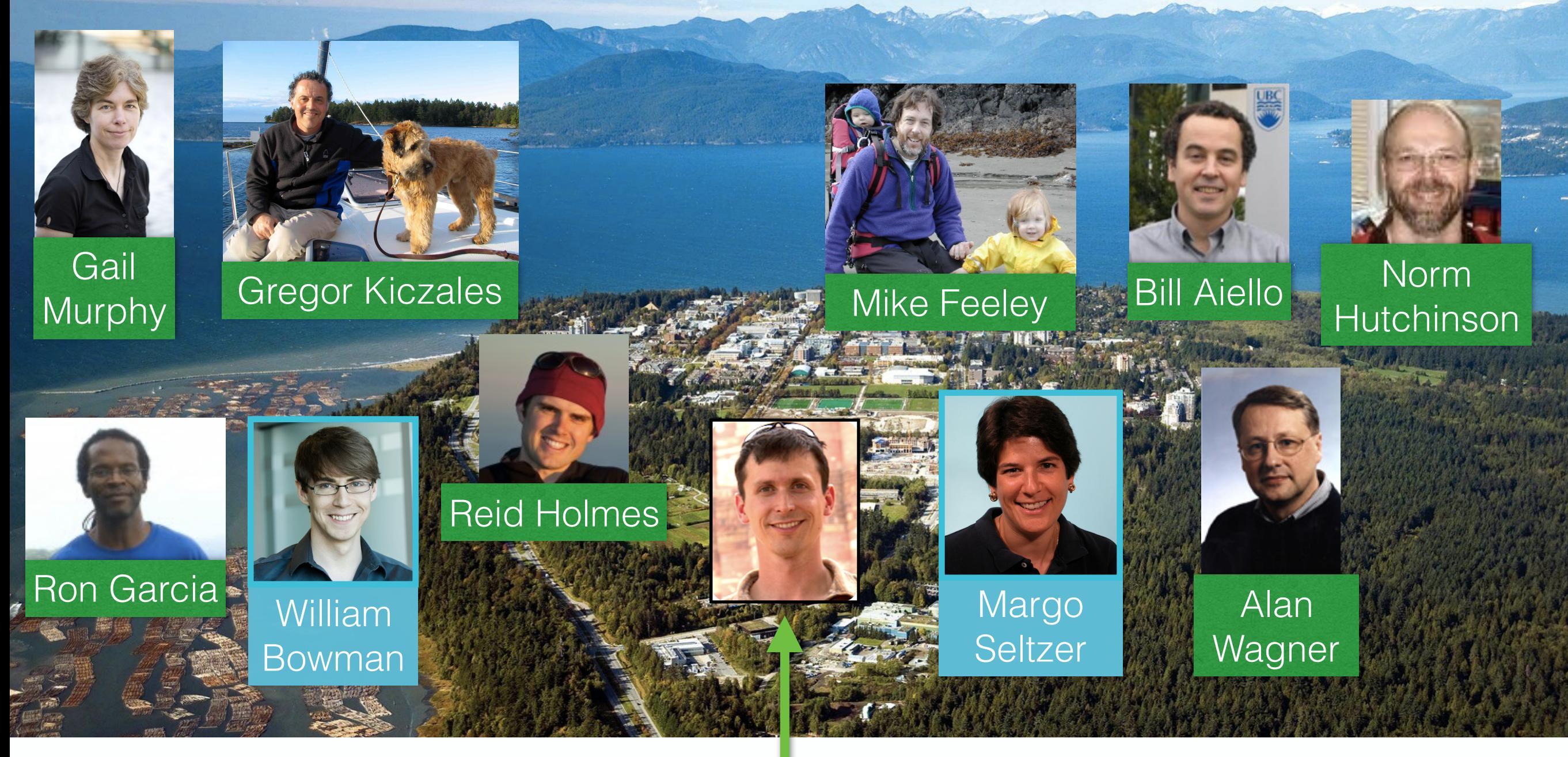

# COMPUTER SCIENCE

#### Ivan Beschastnikh

University of British Columbia Computer Science Vancouver, Canada

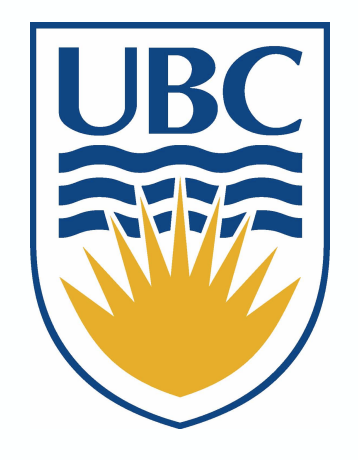

# Program analysis for distributed systems

Bridging gap between design and implementation

## **Dinv, Dara, PGo**

#### Ivan Beschastnikh

Vaastav Anand, Hendrik Cech, Renato Costa, Matthew Do, Stewart Grant, Finn Hackett, Brandon Zhang

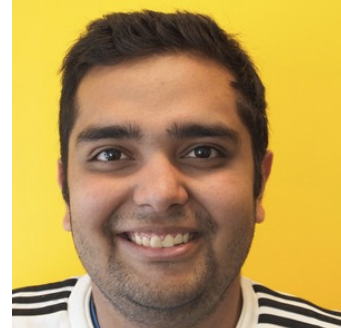

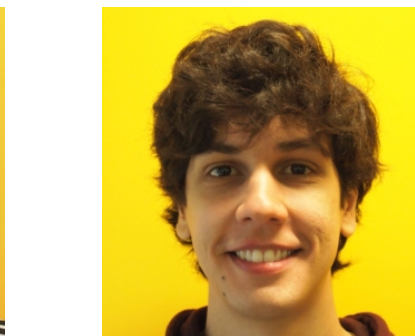

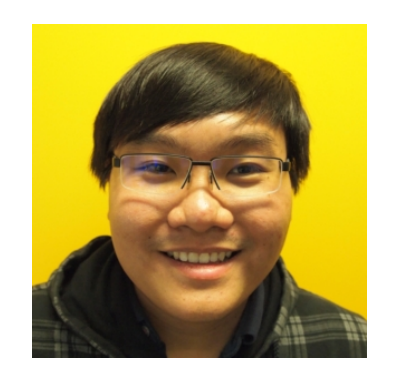

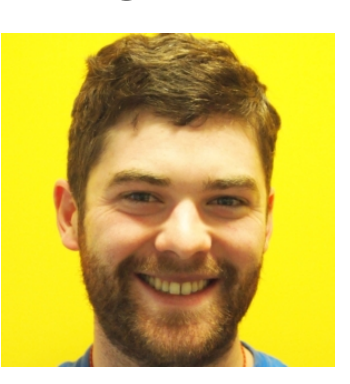

…

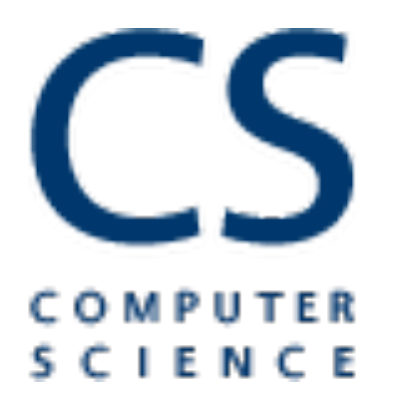

**Networks, Systems and Security Lab Software Practices Lab**

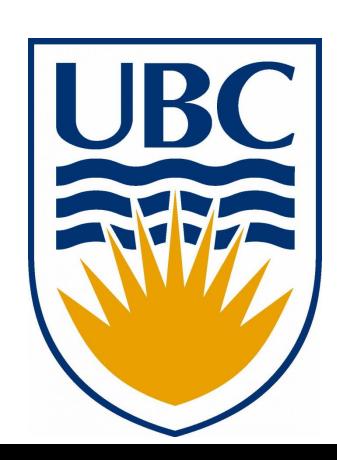

#### **Distributed systems are widely-used**

#### • Distributed systems are widely deployed [1]

- **Graph processing**
- **Stream processing**
- Distributed databases
- **Failure detectors**
- **Cluster schedulers**
- **Version control**
- **ML frameworks**
- **Blockchains**
- **KV** stores
- ...

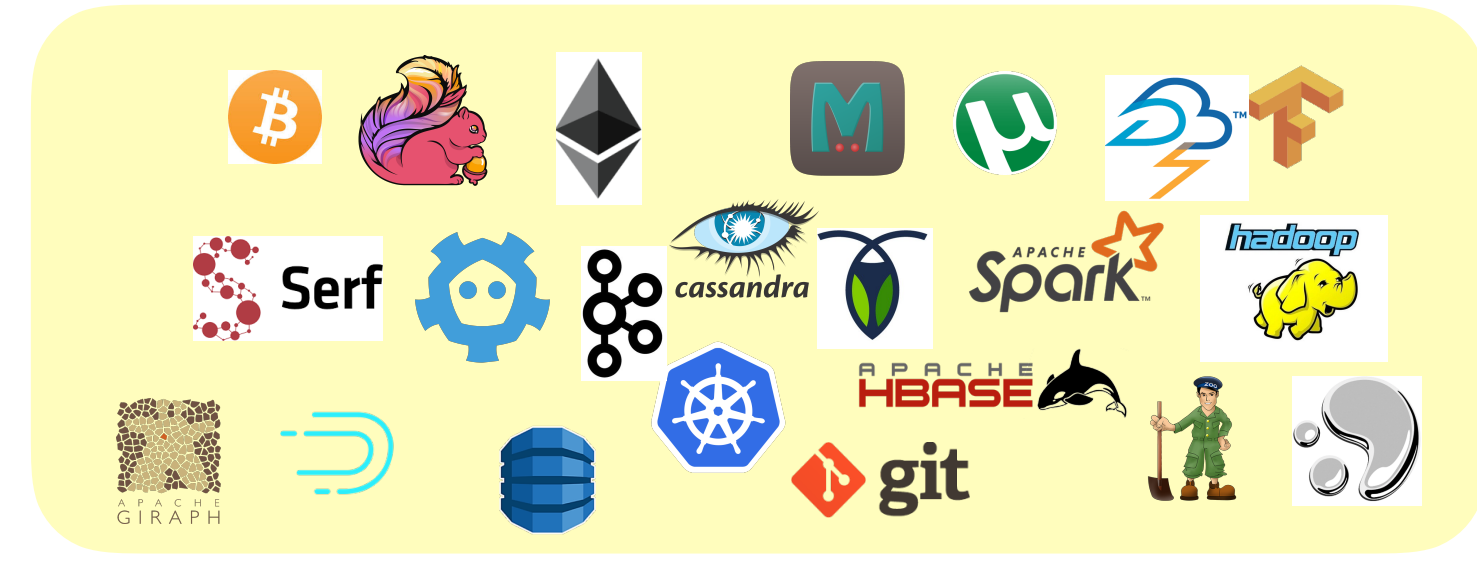

[1] Mark **Cavage**. 2013. *There's Just No Getting around It: You're Building a Distributed System*. Queue 11, 4, Pages 30 (April 2013)

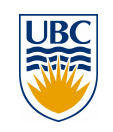

#### **Cloud systems/apps ecosystem**

• Distributed systems are widely deployed [1]

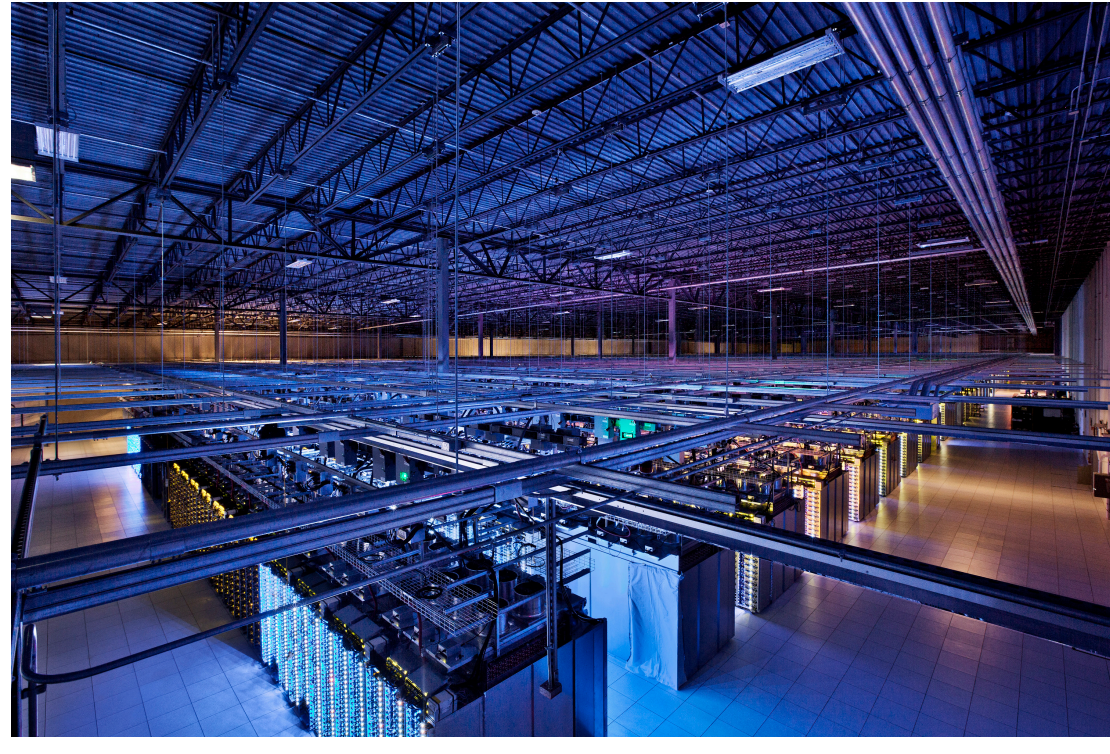

Google's data center, Council Bluffs, IA https://www.google.com/about/datacenters/gallery

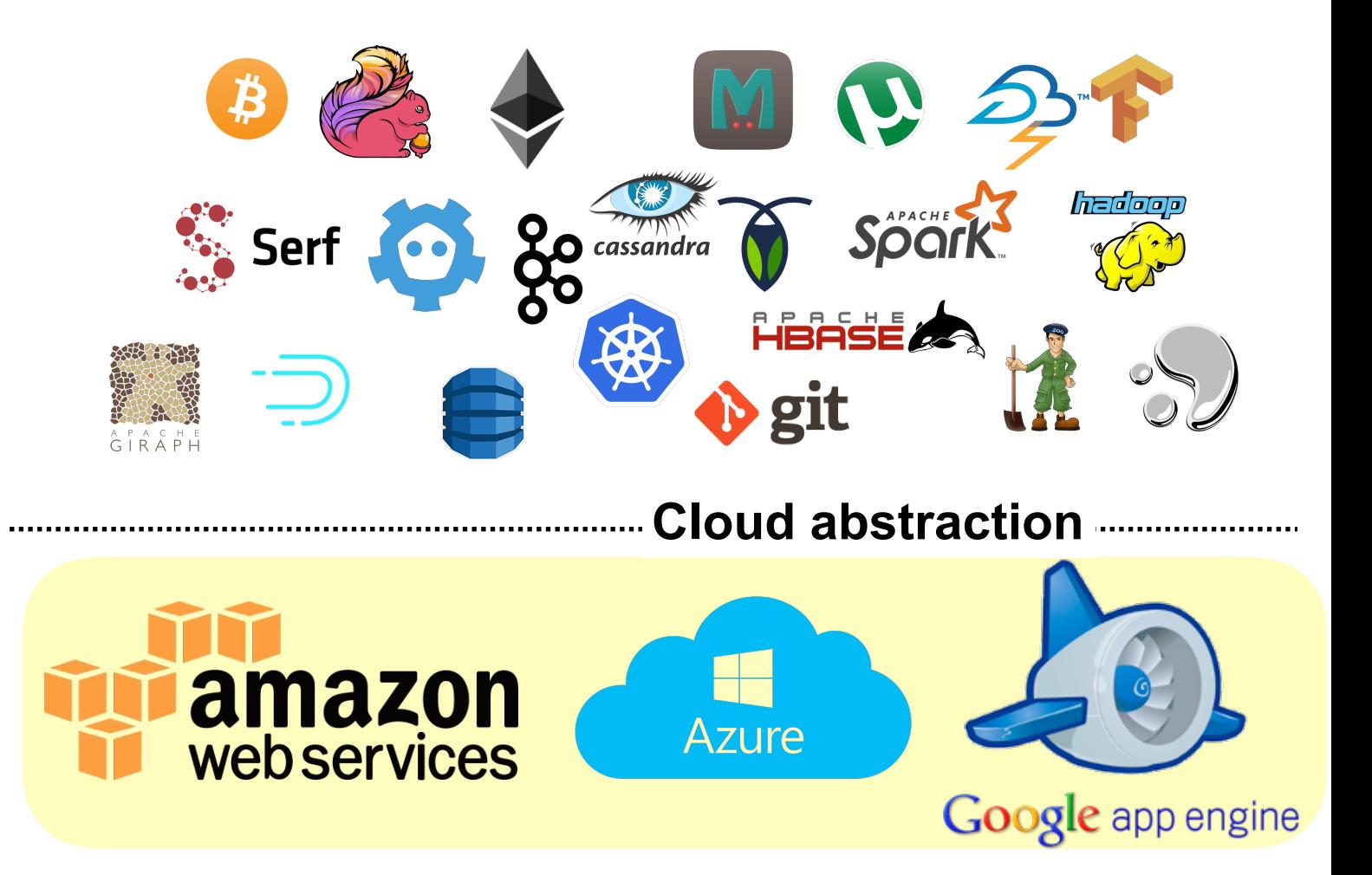

[1] Mark **Cavage**. 2013. *There's Just No Getting around It: You're Building a Distributed System*. Queue 11, 4, Pages 30 (April 2013)

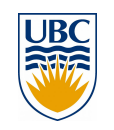

## **Cloud systems/apps ecosystem**

• Distributed systems are widely deployed [1]

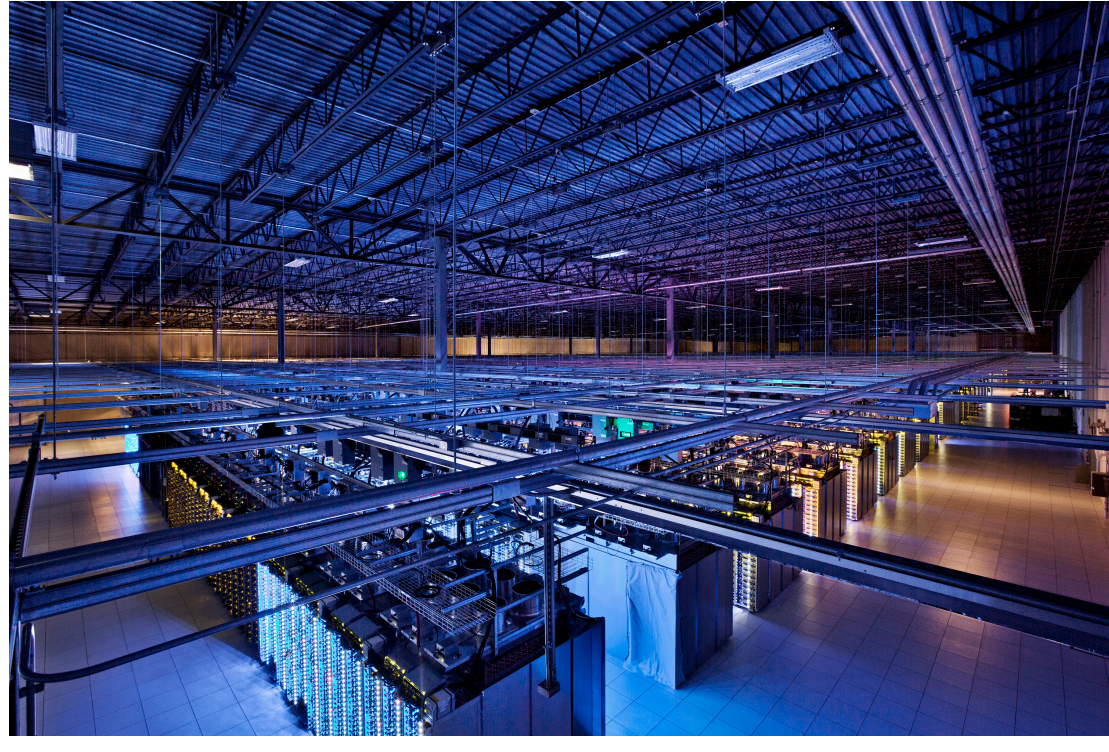

Google's data center, Council Bluffs, IA https://www.google.com/about/datacenters/gallery

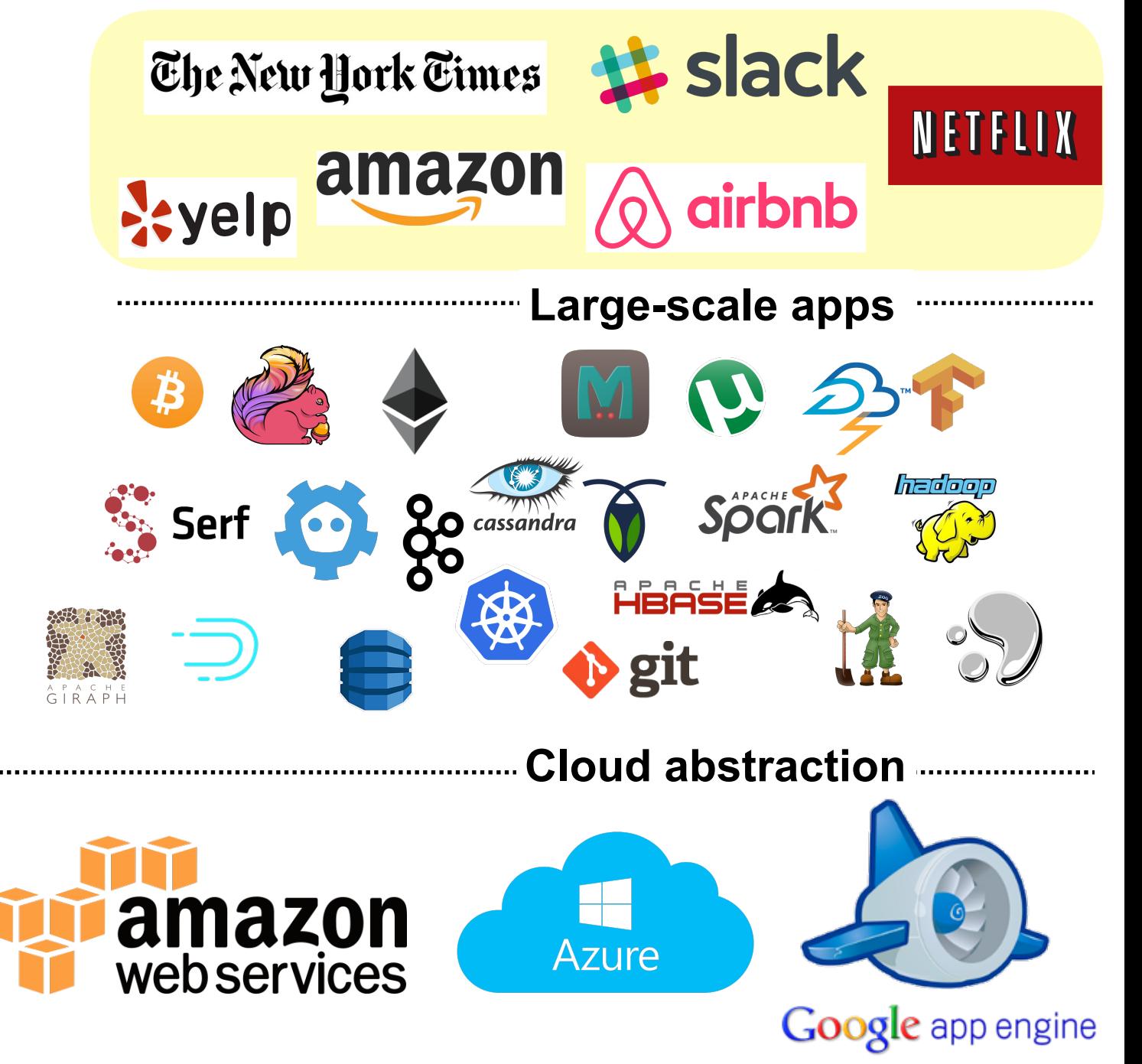

[1] Mark **Cavage**. 2013. *There's Just No Getting around It: You're Building a Distributed System*. Queue 11, 4, Pages 30 (April 2013)

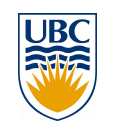

### **Issue 1: Cloud creates costly fate sharing**

- Distributed systems are widely deployed [1]
- Failures are very **costly**
	- DynamoDB's outage in 2015 caused downtime on Netflix, Reddit, etc [2]

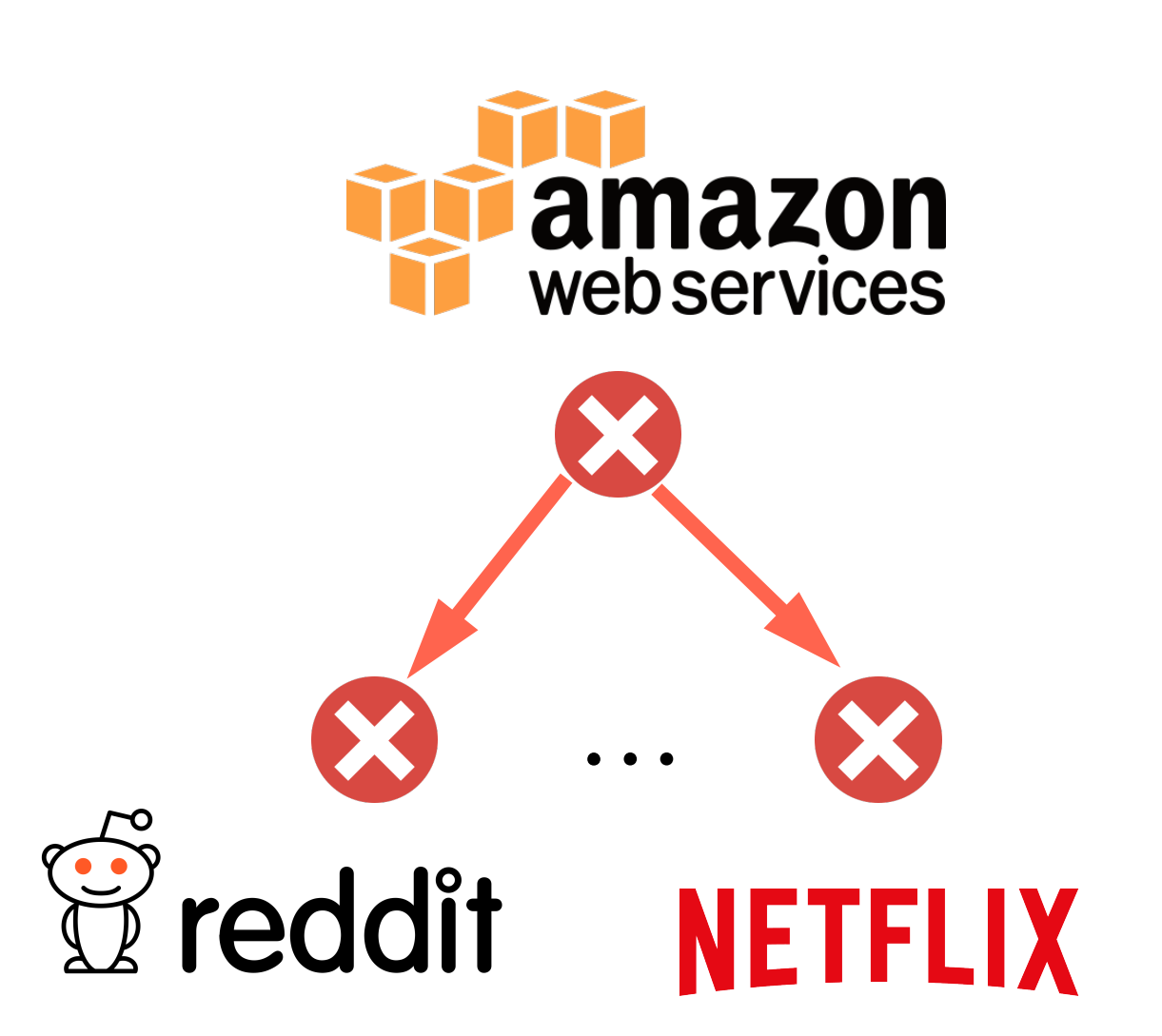

S3's outage in 2017 caused loss of millions of dollars [3]

[1] Mark **Cavage**. 2013. *There's Just No Getting around It: You're Building a Distributed System*. Queue 11, 4, Pages 30 (April 2013) [2] Fletcher **Babb**. *Amazon's AWS DynamoDB Experiences Outage, Affecting Netflix, Reddit, Medium, and More*. en-US. Sept. 2015 [3] Shannon **Vavra.** *Amazon outage cost S&P 500 companies \$150M.* [axios.com](http://axios.com), Mar 3, 2017

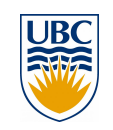

## **Issue 2: Distribution challenges**

*"You know you have a distributed system when the crash of a computer you've never heard of stops you from getting any work done." — Leslie Lamport*

- Distributed systems are hard to **design** and **build**
- **Non-deterministic** sequence of events
- Processes make decisions based on **local state**
- A variety of **failures**

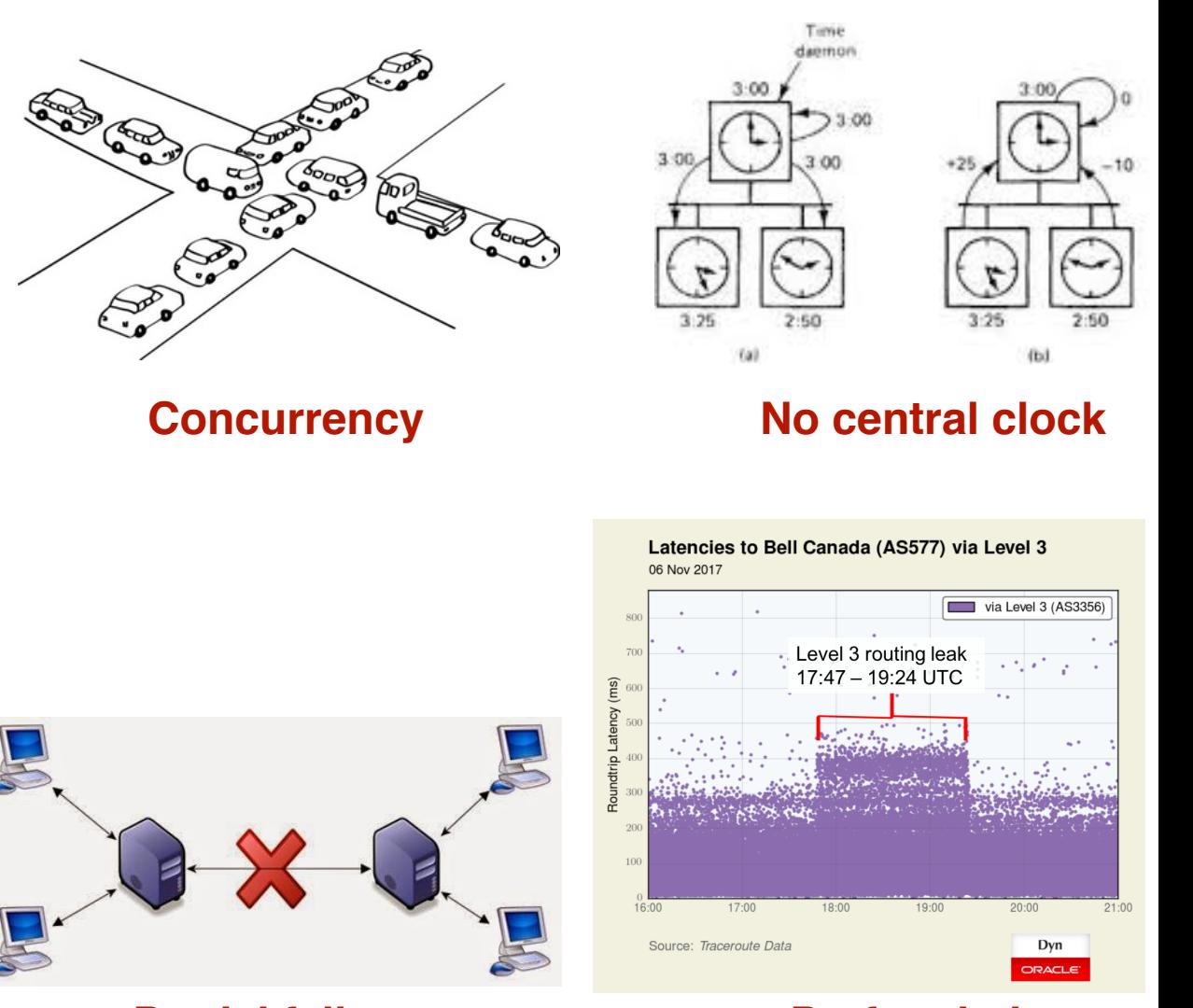

**Partial failures Perf variation** 

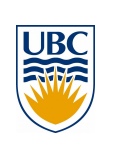

## **Overall: High essential complexity**

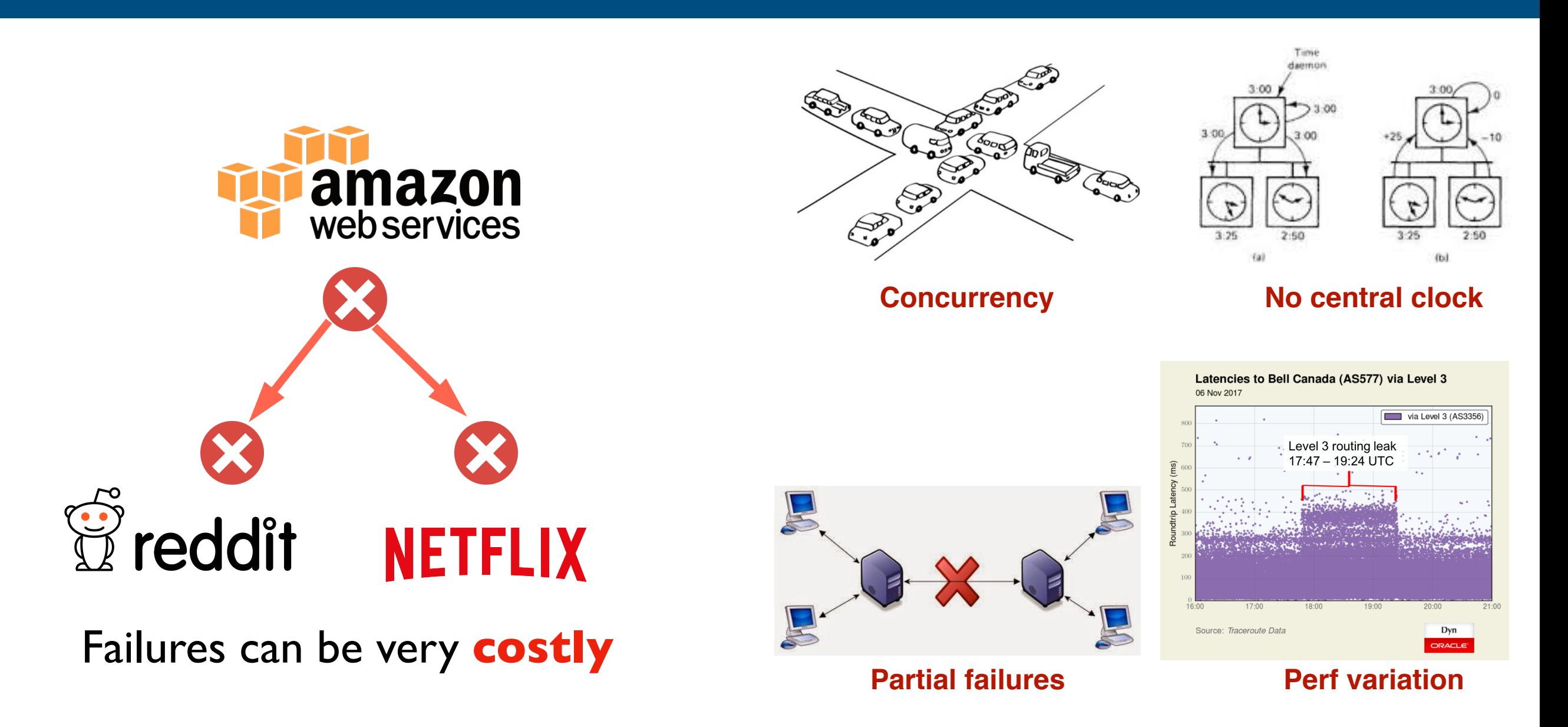

We need to continue to innovate in how we build reliable distributed systems

### **Program analysis for distributed systems**

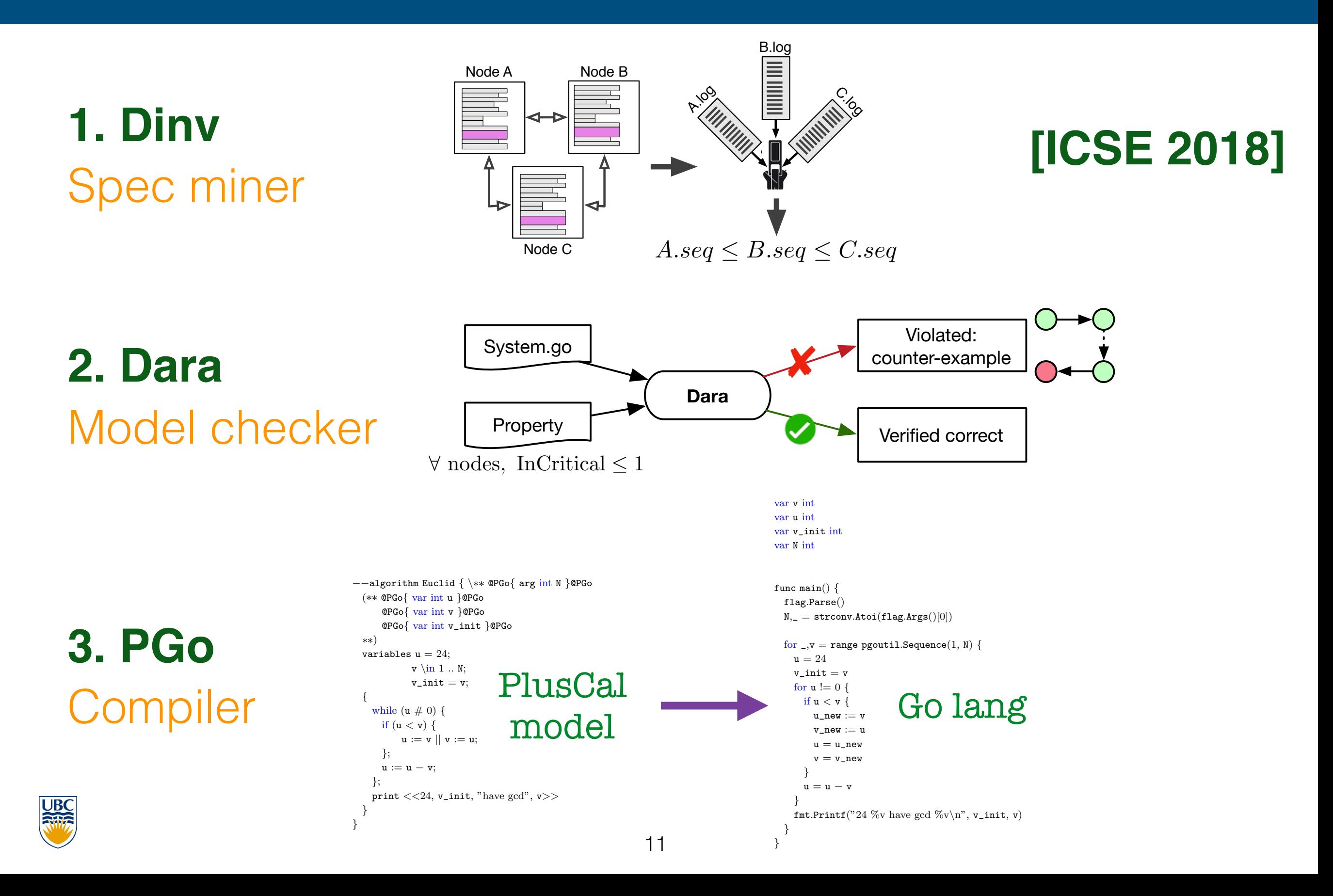

#### **How these tools empower developers**

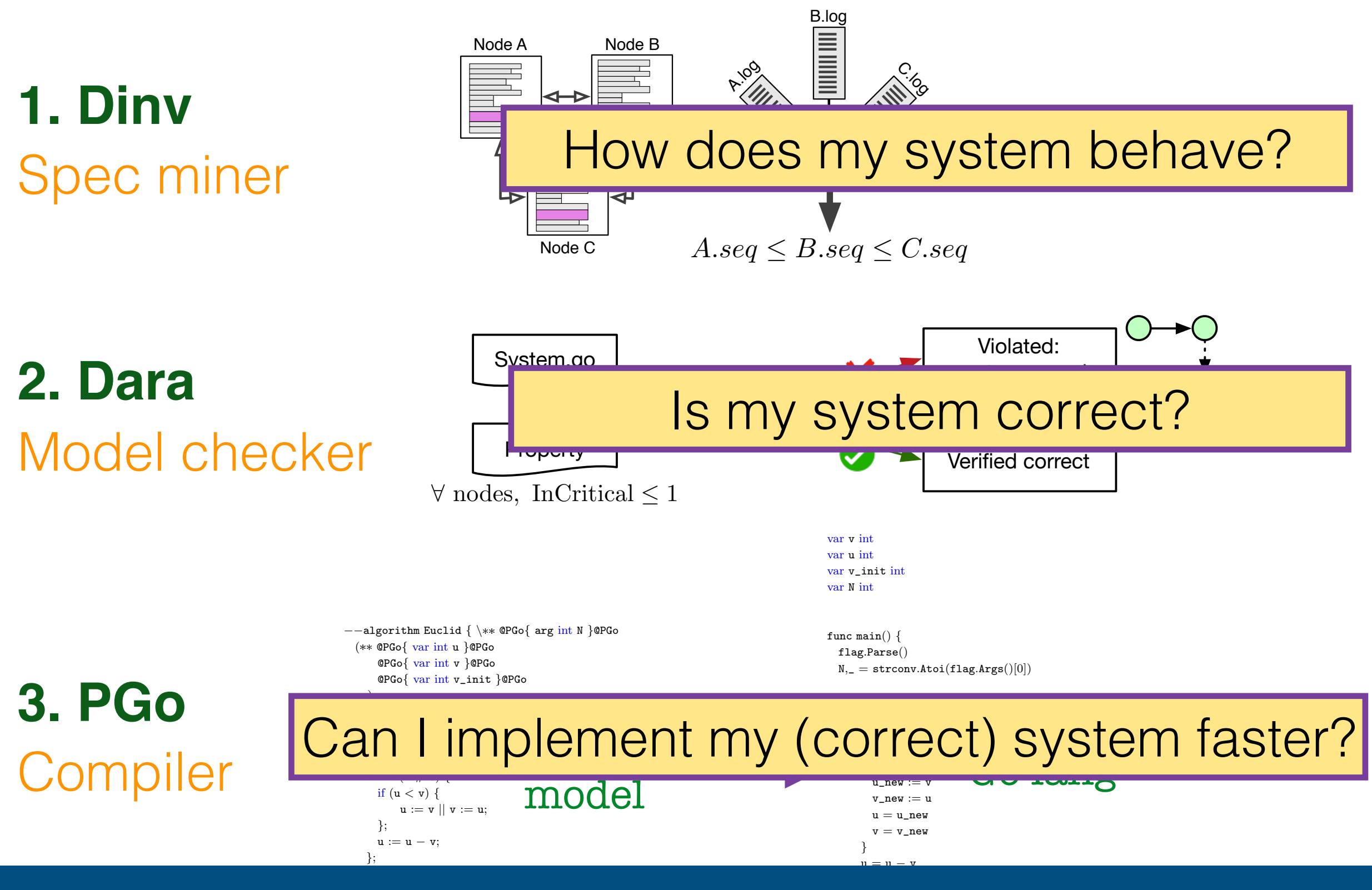

#### 12 18 *}* Listing 8: The Euclid algorithm in PlusCal that *u* and *u* to *v* in the Euclid algorithm above. PGo added *u temp* and *v temp* to the assignment correctly. PGo has successfully compiled a single threaded PlusCal algo-8.3 Can PGo handle constants and rithm for Euclid greatest common denominator finding into Gord Compiled program is a sexual program in the compiled program in the compiled program is as expected. The compiled program is a sexual program in the compile of the compile of the compile of the compile of the compile 32 fmt.Printf("24 %v have gcd %v*\*n", v\_init, v) 33 *}* Bridging gap between design and imp[le](https://www.google.com/about/datacenters/gallery)mentation

#### **First up: distributed spec mining**

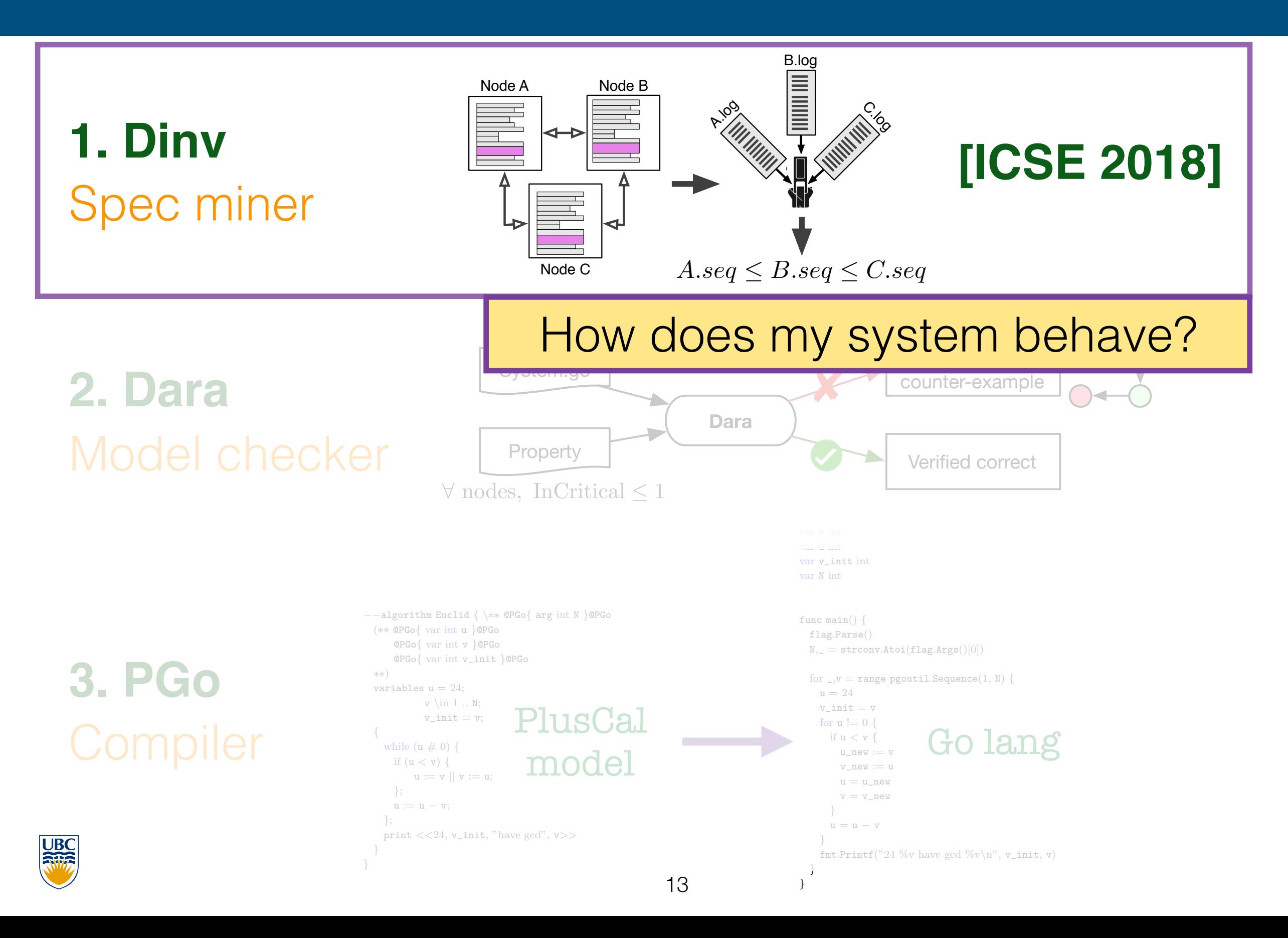

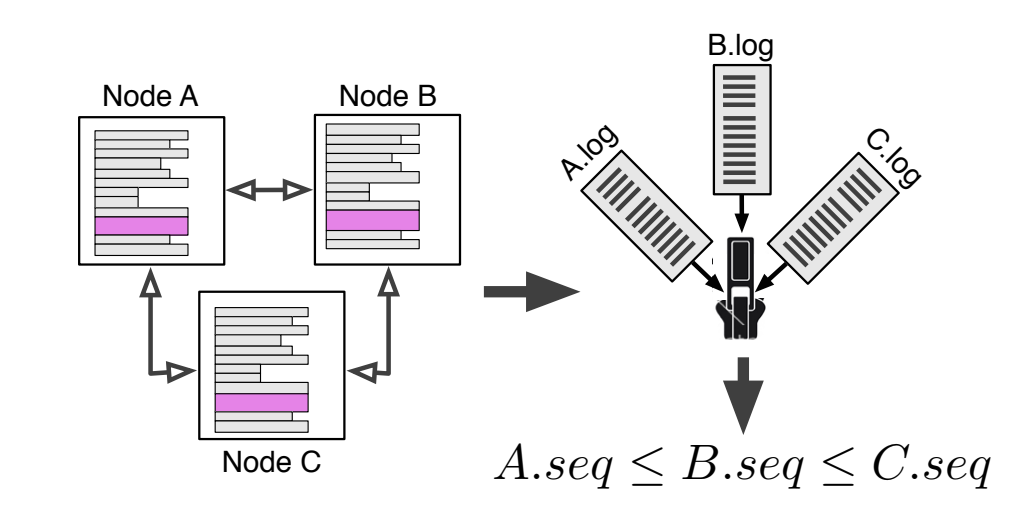

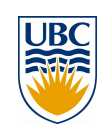

**Dinv**

Spec miner

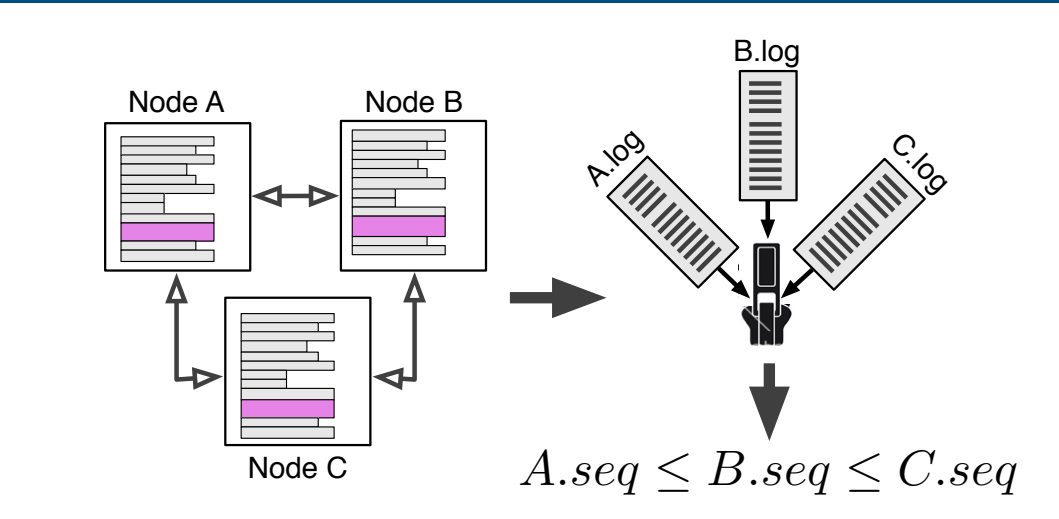

Sampler of state of the art in building robust distributed systems:

- **Verification** [ *Verification:* Bagpipe OOPSLA'16, IronFleet SOSP'15, Verdi PLDI'15, Chapar POPL'16; *Modeling:* Lamport et.al SIGOPS'02, Holtzman IEEE TSE'97]
- **Bug detection** [ SAMC OSDI'14, MODIST NSDI'09, CrystalBall NSDI'09, MaceMC NSDI'07]
- **Runtime checkers** [ D3S NSDI'18 ]

Spec miner

**Dinv**

- **Tracing** [ PivotTracing SOSP'15, XTrace NSDI'07, Dapper TR'10 ]
- **Log analysis** [ Pensieve SOSP'17, Demi NSDI'16, ShiViz CACM '16]

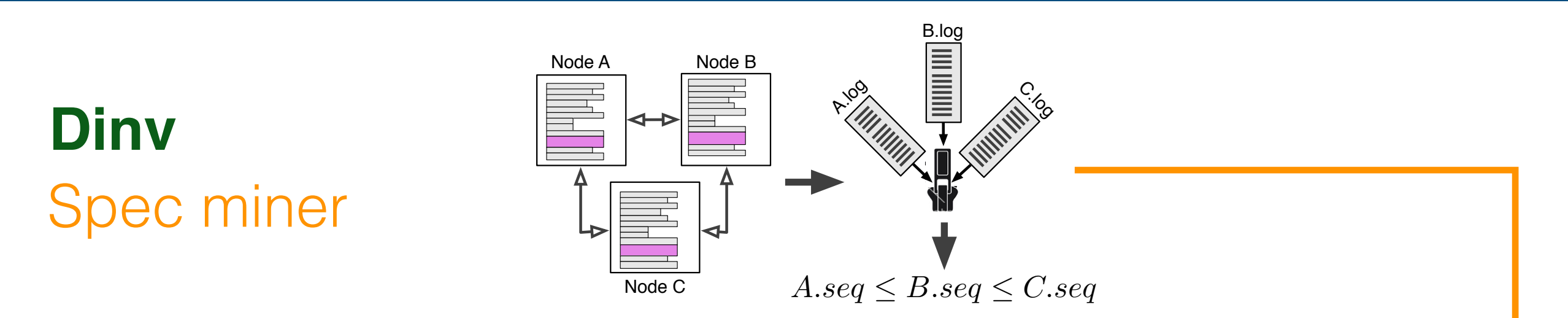

Sampler of state of the art in building robust distributed systems:

- **Verification** [ *Verification:* Bagpipe OOPSLA'16, IronFleet SOSP'15, Verdi PLDI'15, Chapar POPL'16; *Modeling:* Lamport et.al SIGOPS'02, Holtzman IEEE TSE'97]
- **Bug detection** [ SAMC OSDI'14, MODIST NSDI'09, CrystalBall NSDI'09, MaceMC NSDI'07]
- **Runtime checkers** [ D3S NSDI'18 ]
- **Tracing** [ PivotTracing SOSP'15, XTrace NSDI'07, Dapper TR'10 ]

• **Log analysis** [ Pensieve SOSP'17, Demi NSDI'16, ShiViz CACM '16]

**Require** 

**specifications**

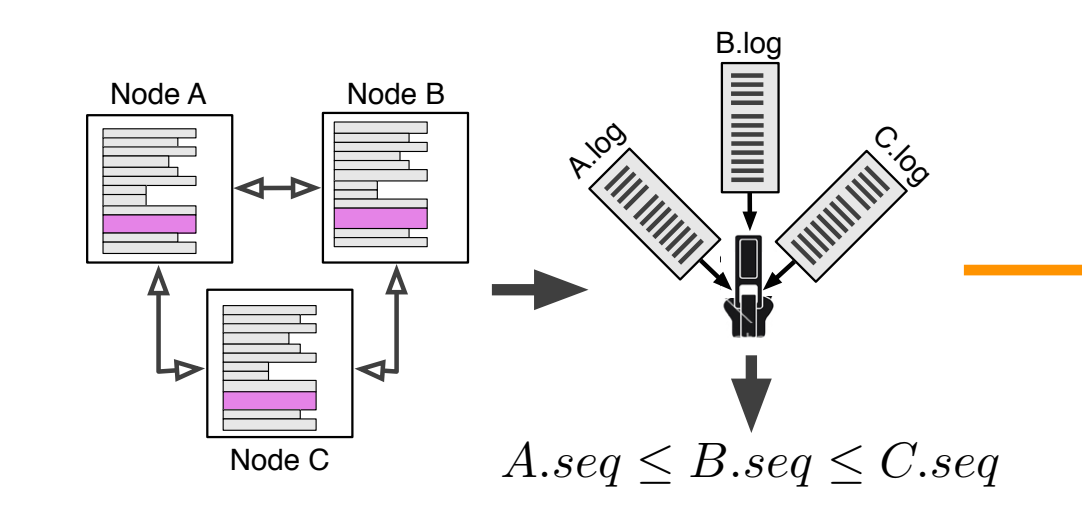

Sampler of state of the art in building robust distributed systems:

Spec miner

**Dinv**

- **Verification** [ Verification: Bagpipe OOPSLA'16, IronFleet SOSP'15, Verdi PLDI'15, Chapar POPL'16; Modeling: Lamport et.al SIGOPS'02, Holtzman IEEE TSE'97]
- **Bug detection** [ SAMC OSDI'14, MODIST NSDI'09, CrystalBall NSDI'09, MaceMC NSDI'07]

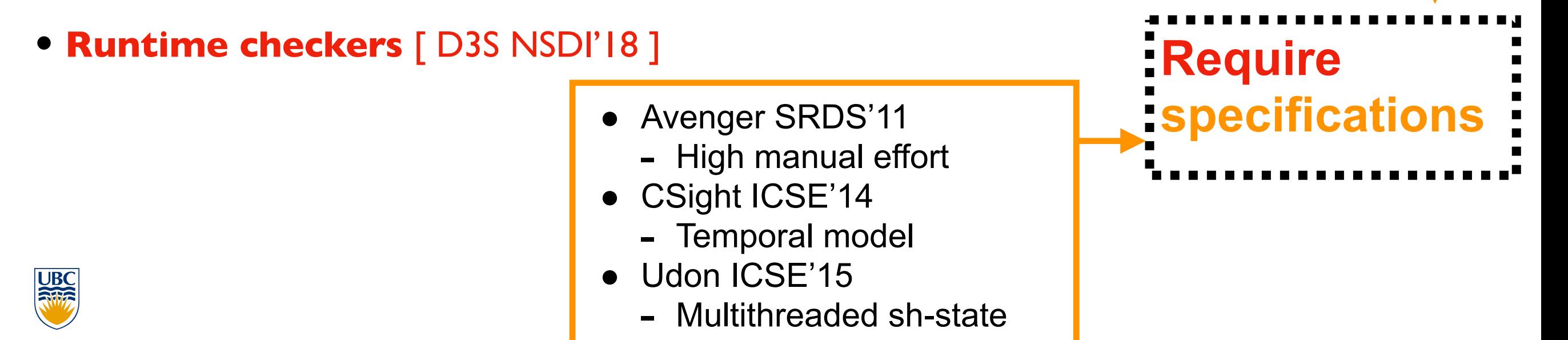

#### **Goal: infer correctness properties**

#### Mutual exclusion:

 $\forall$  nodes, i, j *InCritical<sub>i</sub>*  $\rightarrow \neg$  *InCritical<sub>j</sub>* 

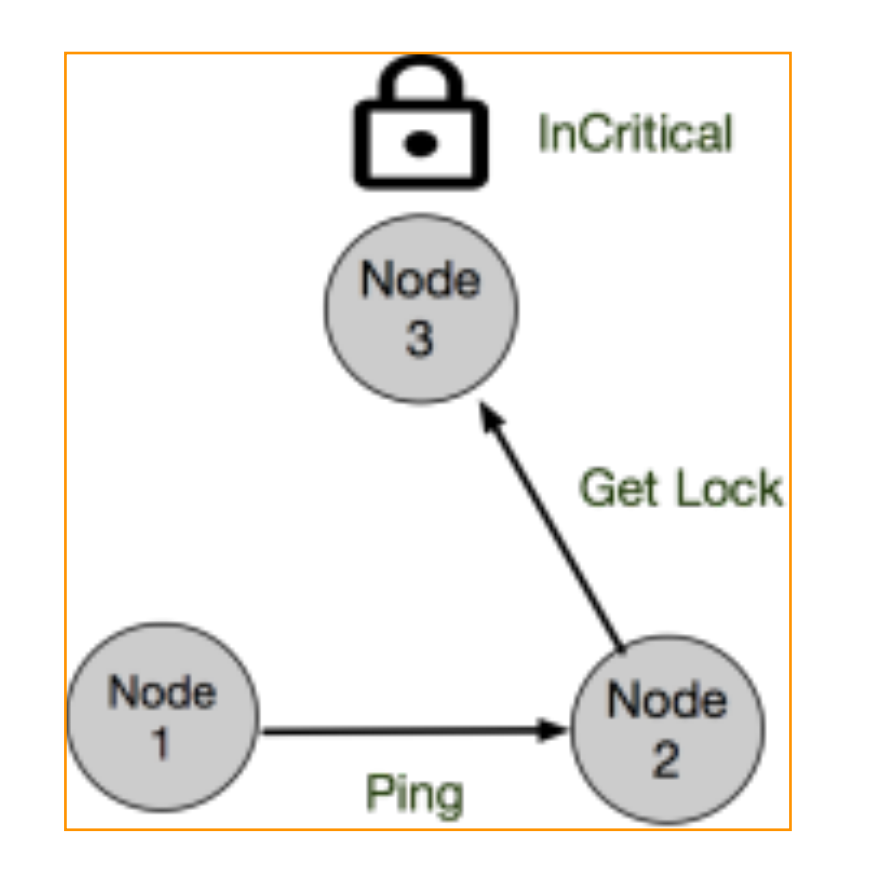

### Key Partitioning:  $\forall$  nodes, *i*, *j*  $keys_i \neq keys_j$

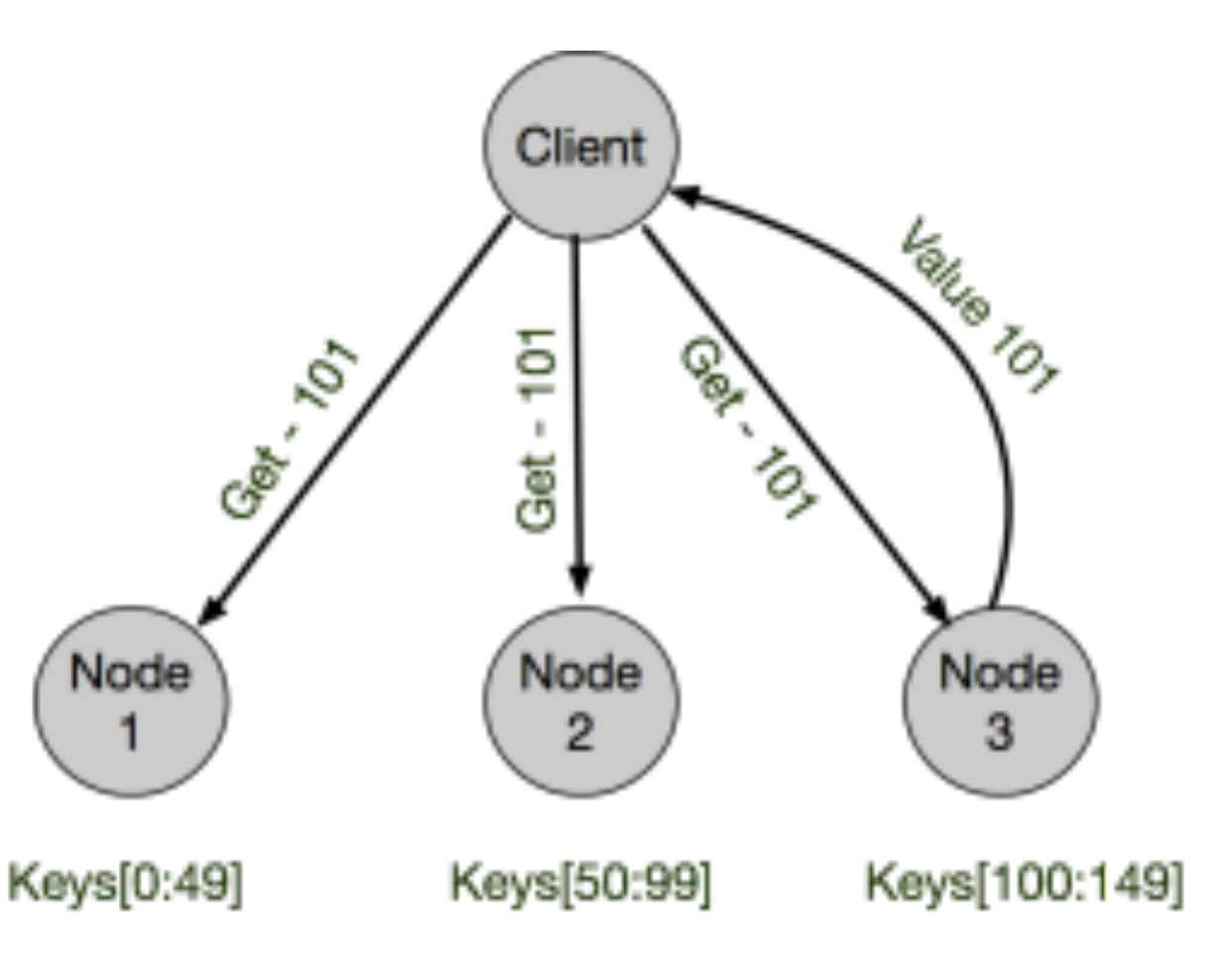

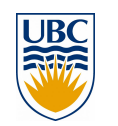

#### **Goal: infer correctness properties**

#### Mutual exclusion:

 $\forall$  nodes, i, j *InCritical<sub>i</sub>*  $\rightarrow \neg$  *InCritical<sub>j</sub>* 

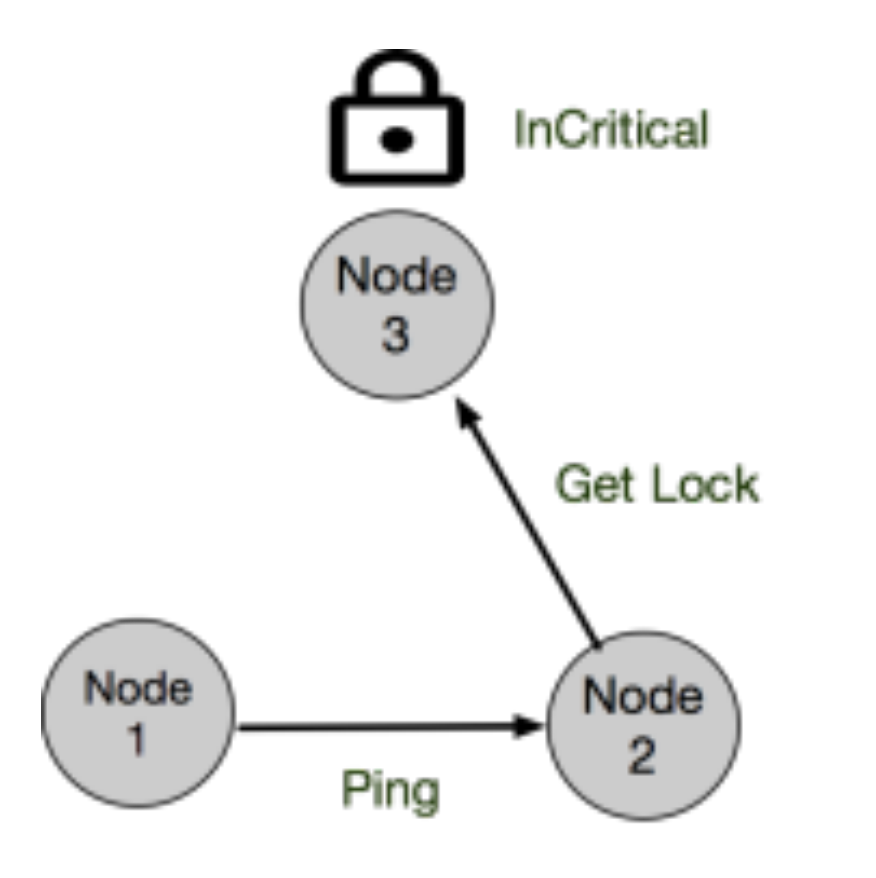

Key Partitioning:  $\forall$  nodes, *i*, *j*  $keys_i \neq keys_j$ 

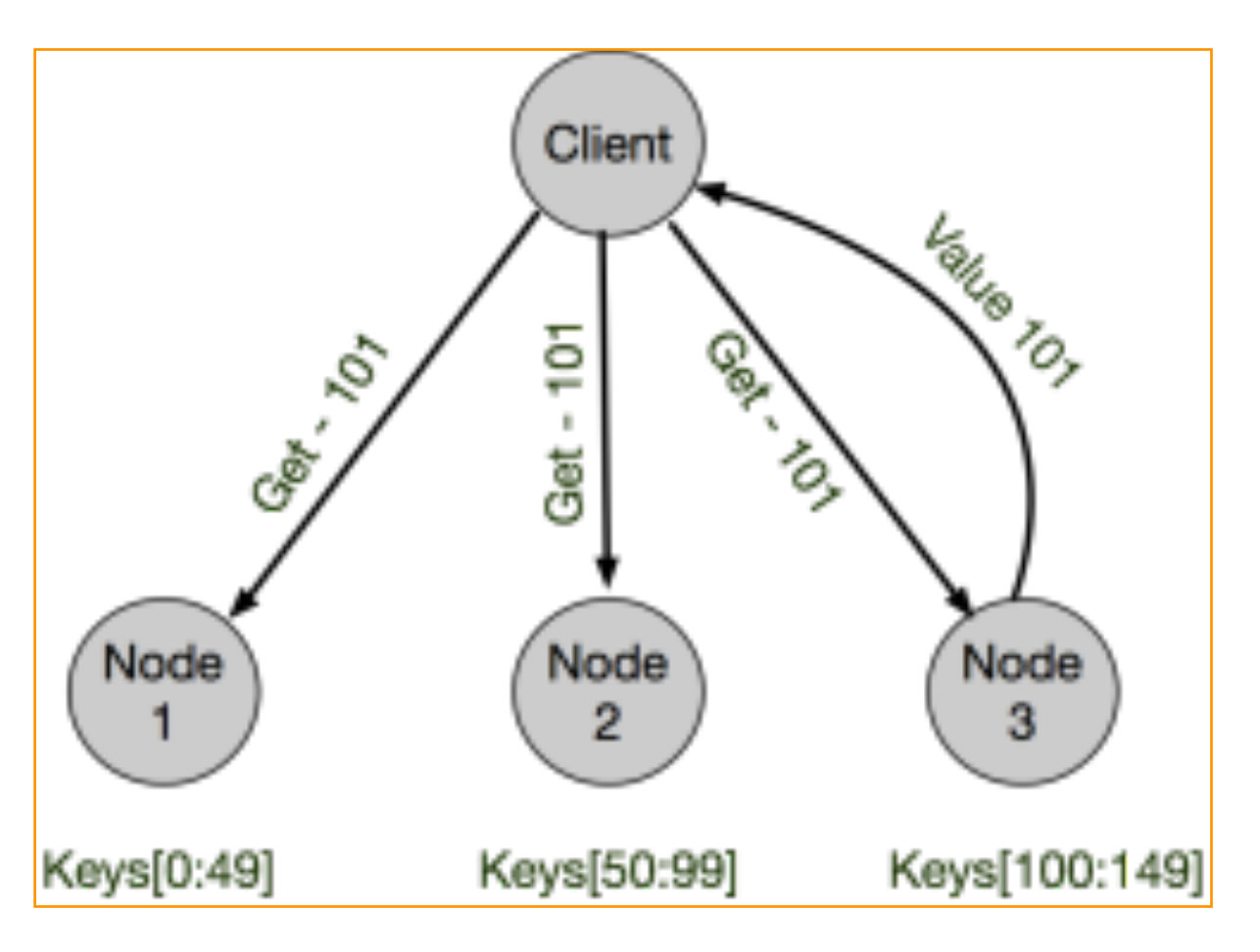

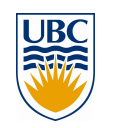

#### **Goal: infer correctness properties**

#### Mutual exclusion:

 $\forall$  nodes, i, j *InCritical<sub>i</sub>*  $\rightarrow \neg$  *InCritical<sub>j</sub>* 

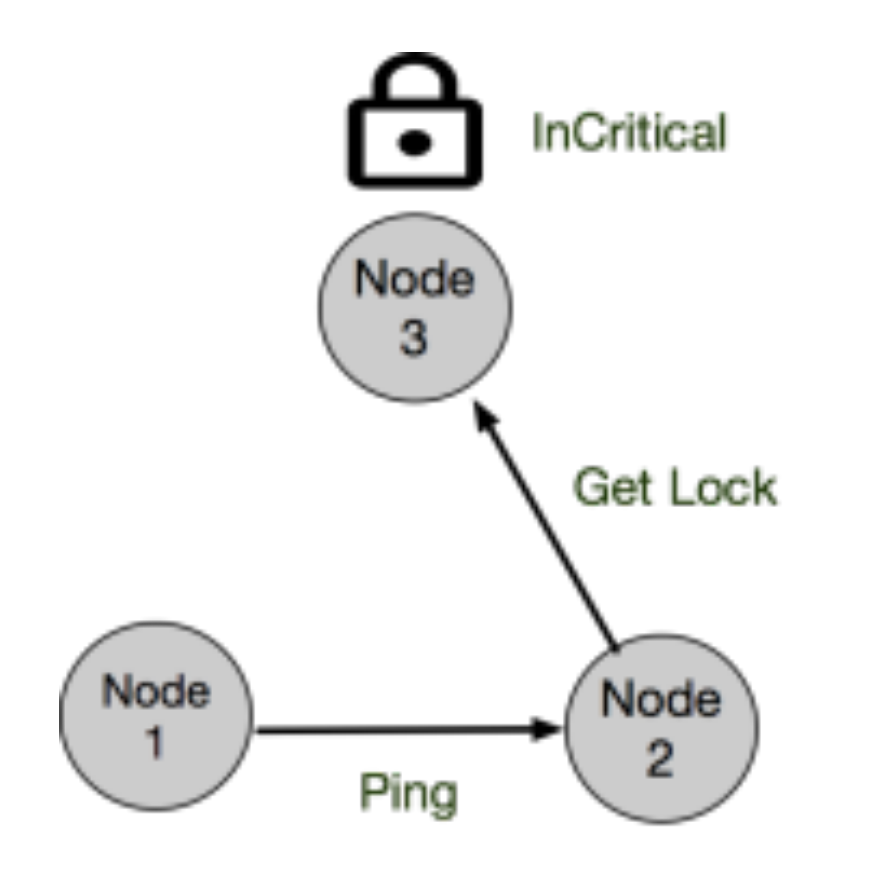

Running example

Key Partitioning:  $\forall$  nodes, *i*, *j*  $keys_i \neq keys_j$ 

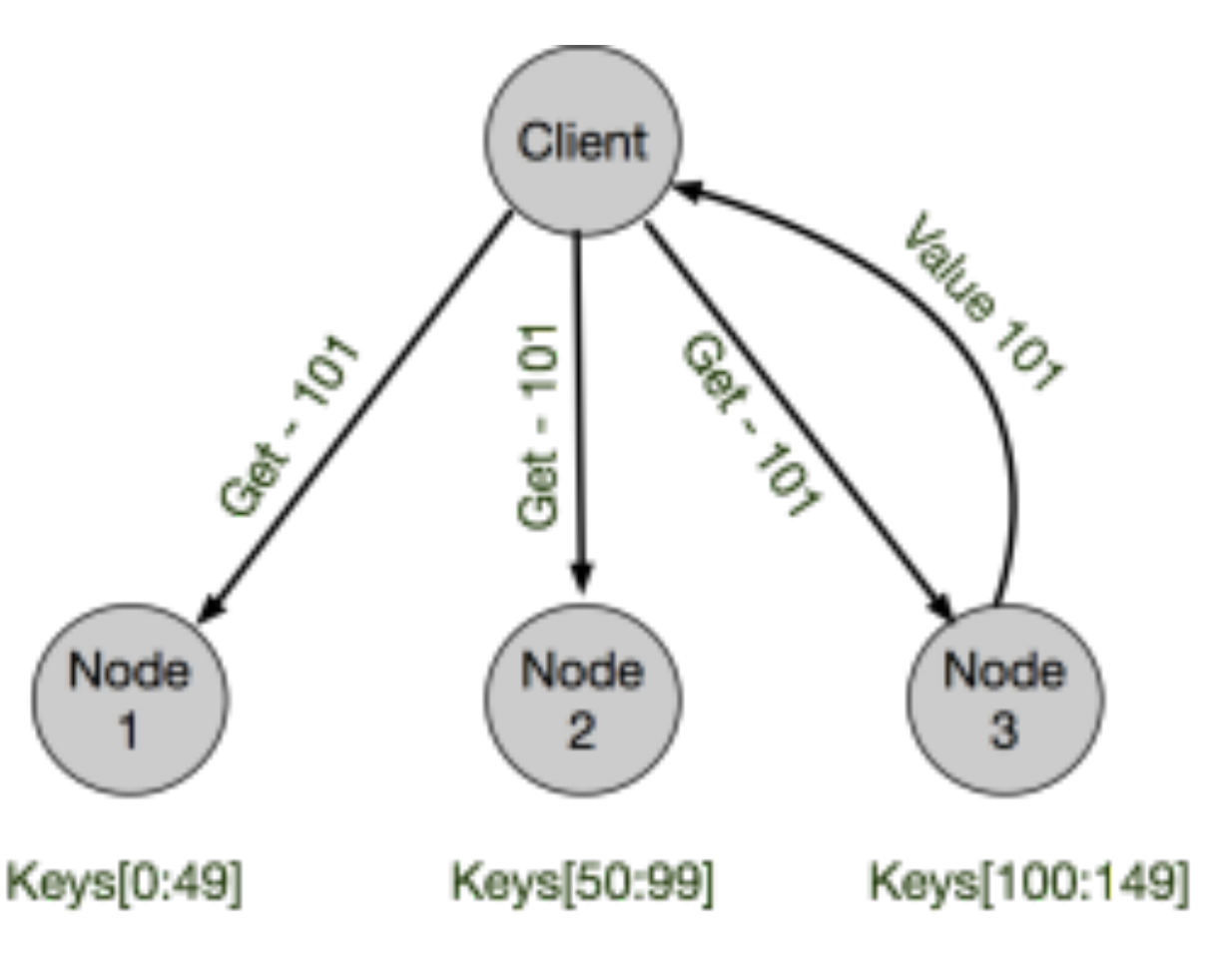

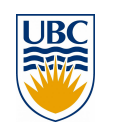

#### **Dist. correctness + Dist. state**

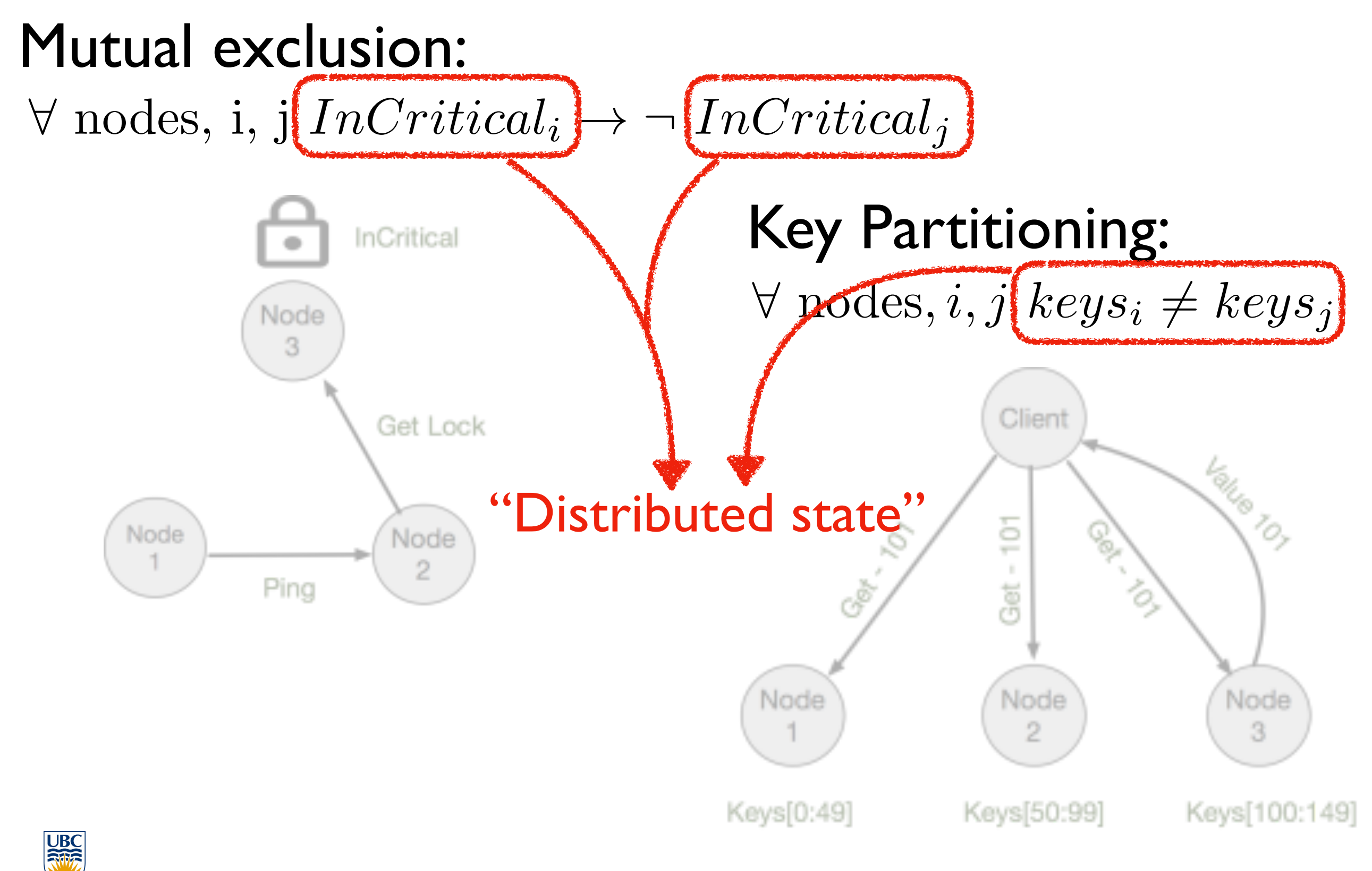

#### **What is distributed state anyway?**

Distributed state is information retained in one place that describes something, or is determined by something, somewhere else in the system.

- John Ousterhout

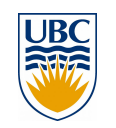

[1] John Ousterhout. *The Role of Di[s](https://www.google.com/about/datacenters/gallery)tributed State.* CMU-TR. 1991

### **What is distributed state anyway?**

Distributed state is information retained in one place that describes something, or is determined by something, somewhere else in the system.

- John Ousterhout

Examples:

- •A table mapping files to hosts that store them
- •Request id to identify the last received request
- •Public key for a remote server

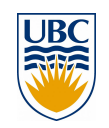

#### **What is distributed state anyway?**

Distributed state is information retained in one place that describes something, or is determined by something, somewhere else in the system.

- John Ousterhout

Observation: Distributed state is one key reason why distributed systems are complex

**Dinv**: captures distributed state and reveals distributed state runtime properties

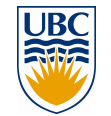

### **Dinv approach: static+dynamic analysis**

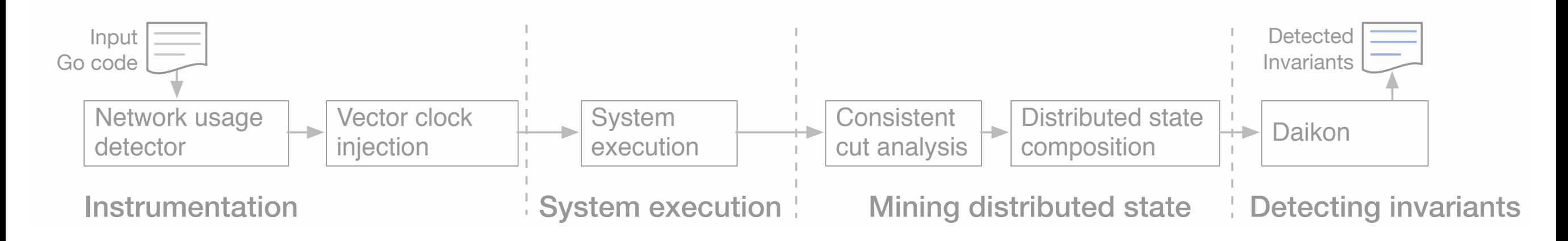

#### Static analysis **Dynamic analysis**

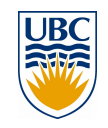

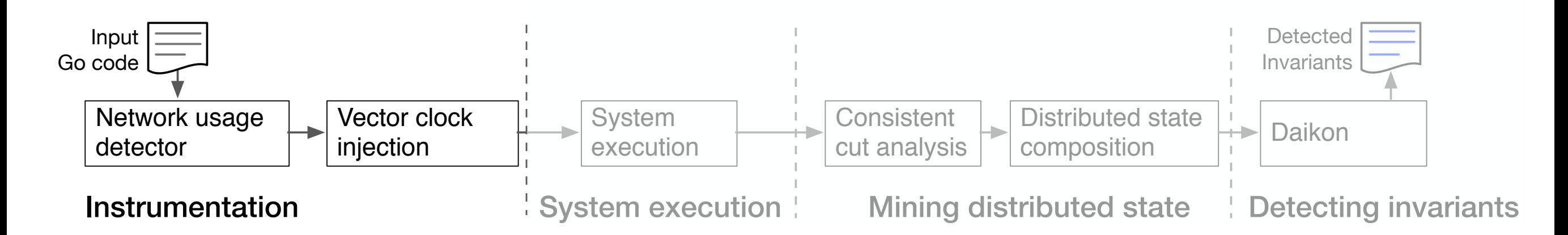

- 1. Interprocedural Program Slicing
- 2. Logging Code Injection
- 3. Vector Clock Injection

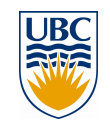

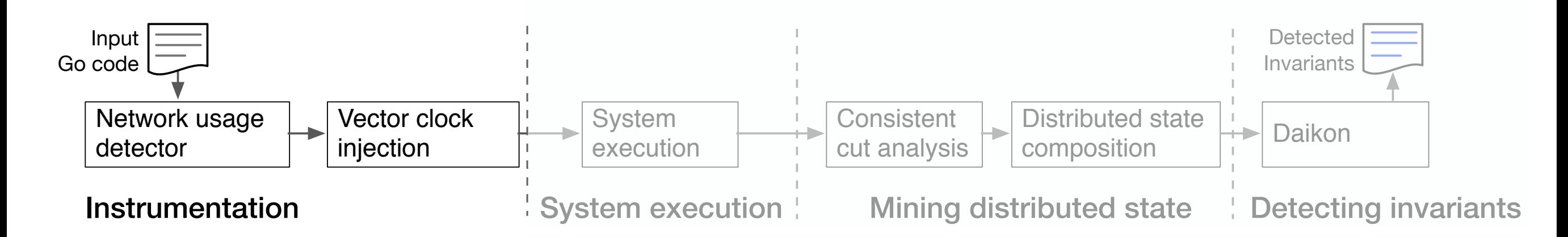

- Interprocedural Program Slicing
- Logging Code Injection
- **Vector Clock Injection**

**Developer adds dump annotations at key program points Backward slice: code affecting the sent product variable Variables appearing in the slice: i, n, product Injected code to log product-affecting vars**  $recv(n)$  $2$  i:= 1  $3$  sum := 0 4 product  $= 1$ 5 for  $i < n$  {  $6$  sum := sum + 1  $product := product * i$  $8 \t i := i + 1$  $\begin{bmatrix} 9 & \end{bmatrix}$ 10 send(sum) 12 send (product) 11 // @ dump  $recv(n)$ 2  $i:= 1$ 3 4 product  $:= 1$ 5 for  $i \leq n$  { 6 product := product \* i  $8 \quad i := i + 1$  $\Theta$ 10 12 send (**product**) 11 // @ dump 1 recv(n) 2  $i=1$ 3 4 product  $:= 1$ 5 for  $i \le n$  { 6  $7$  product := product  $*$  i  $8 \t i := i + 1$  $9$ 10 11 // @ dump 12 send (product) 1 recv(n) 2  $i=1$  $3 \quad \text{sum} = 0$ 4 product  $:= 1$ 5 for  $i \le n$  { 6  $sum := sum + 1$ 7 product  $:=$  product  $*$  i  $8 \t i = i + 1$ 9 } 10 send(sum) 13 send (product) 11 point  $= \{ [i,n,produced],$ vclock $\}$ 12 Log(point) **1**  $\begin{bmatrix} 2 & 2 & 1 \\ 2 & 1 & 1 \end{bmatrix}$  **2.a**  $\begin{bmatrix} 2 & 0 & 0 \\ 0 & 2 & 1 \end{bmatrix}$  **2.b**  $\begin{bmatrix} 2 & 0 & 0 \\ 0 & 2 & 1 \end{bmatrix}$  **2.b**  $\begin{bmatrix} 2 & 0 & 0 \\ 0 & 2 & 1 \end{bmatrix}$ 

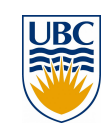

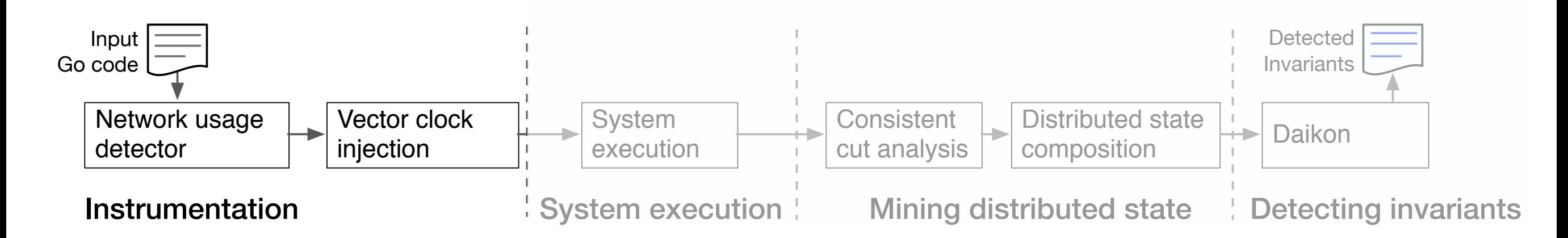

- Interprocedural Program Slicing
- Logging Code Injection
- **Vector Clock Injection**

**Developer adds dump annotations at key program points Backward slice: code affecting the sent product variable Variables appearing in the slice: i, n, product Injected code to log product-affecting vars**  $recv(n)$ 2  $i:= 1$  $3$  sum := 0 4 product  $:= 1$ 5 for  $i < n$  { 6  $sum := sum + 1$ 7 product :=  $product * i$  $8 \t i := i + 1$  $\begin{array}{c} |9 \end{array}$ 10 send(sum) 12 send (product) 11 // @ dump 1 recv(n) 2  $i:= 1$ 3 4 product  $:= 1$ 5 for  $i \le n$  { 6 7 product := product  $*$  i  $8 \t i := i + 1$ 9 } 10 12 send (**product**) 11 // @ dump 1 recv(n) 2  $i=1$ 3 4 product  $= 1$ 5 for  $i \le n$  { 6  $7$  product := product  $*$  i  $8 \t i := i + 1$  $\overline{9}$ 10 11 // @ dump 12 send (product) 1 recv(n) 2  $i=1$  $3 \quad \text{sum} = 0$ 4 product  $:= 1$ 5 for  $i \le n$  { 6  $sum := sum + 1$ 7 product  $:=$  product  $*$  i  $8 \t i = i + 1$ 9 } 10 send(sum) 13 send (product) 11 point  $= \{ [i,n,produced],$ vclock $\}$ 12 Log(point) **1 2 2.a 2.b**

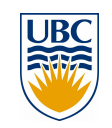

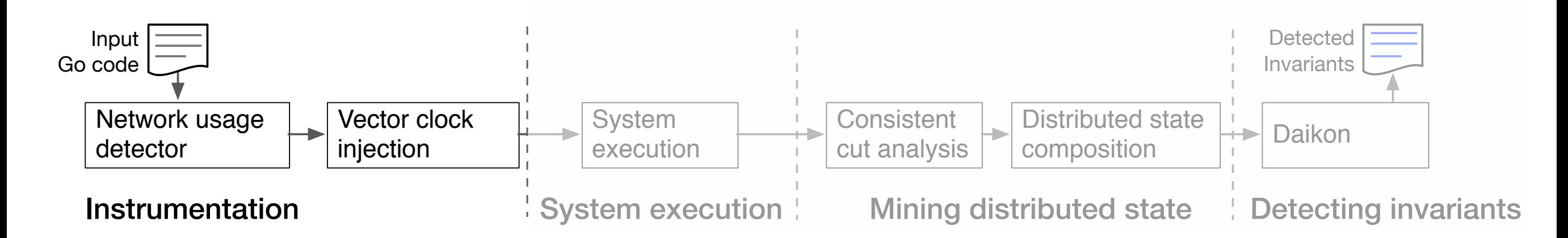

Interprocedural Program Slicing

**program points**

- Logging Code Injection
- **Vector Clock Injection**

**Developer adds dump annotations at key Backward slice: code affecting the sent Variables appearing in the slice: i, n, product Injected code to log product-affecting vars**  $recv(n)$ 2  $i:= 1$  $3$  sum := 0 4 product  $:= 1$ 5 for  $i < n$  { 6  $sum := sum + 1$ 7 product :=  $product * i$  $8 \t i := i + 1$  $\begin{array}{c} |9 \end{array}$ 10 send(sum) 12 send (product) 11 // @ dump 1 recv(n) 2  $i:= 1$ 3 4 product  $:= 1$ 5 for  $i < n$  { 6 7 product :=  $product * i$  $8 \t i := i + 1$ 9 } 10 12 send (**product**) 11 // @ dump 1  $recv(n)$ 2  $i = 1$ 3 4 product  $= 1$ 5 for  $i < n$  { 6  $7$  product := product  $*$  i  $8 \t i := i + 1$  $\begin{array}{c} 9 \end{array}$ 10 11 // @ dump 12 send (product)  $recv(n)$ 2  $i=1$  $3 \quad \text{sum} = 0$ 4 product  $:= 1$ 5 for  $i \le n$  { 6  $sum := sum + 1$ 7 product  $:=$  product  $*$  i  $8 \quad i = i + 1$ 9 } 10 send(sum) 13 send (product) 11 point  $= \{ [i,n,produced],$ vclock $\}$ 12 Log(point) **1 2 2.a 2.b**

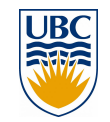

**product variable**

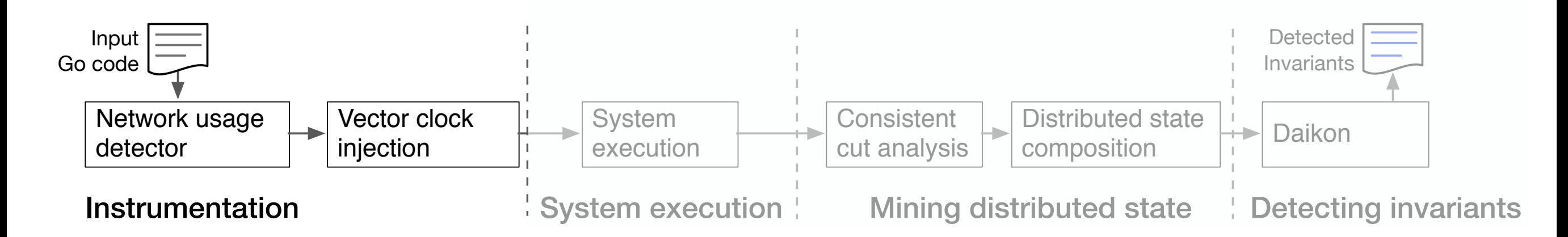

- Interprocedural Program Slicing
- Logging Code Injection
- **Vector Clock Injection**

**Developer adds dump annotations at key program points Backward slice: code affecting the sent product variable Variables appearing in the slice: i, n, product Injected code to log product-affecting vars**  $recv(n)$ 2  $i:= 1$  $3$  sum := 0 4 product  $:= 1$ 5 for  $i < n$  { 6  $sum := sum + 1$ 7 product :=  $product * i$  $8 \t i := i + 1$  $\begin{array}{c} |9 \end{array}$ 10 send(sum) 12 send (product) 11 // @ dump 1 recv(n) 2  $i:= 1$ 3 4 product  $:= 1$ 5 for  $i < n$  { 6 7 product :=  $product * i$  $8 \t i := i + 1$ 9 } 10 12 send (**product**) 11 // @ dump 1 recv(n)<br>2  $i=1$  $i=1$ 3 4 product  $= 1$ 5 for  $i < n$  { 6 7 product := product \* i  $8 \t i := i + 1$ 9 } 10 11 // @ dump 12 send (product) 1 recv(n) 2  $i=1$ 3  $sum := 0$  $product := 1$ 5 for  $i < n$  { 6  $sum := sum + 1$ 7 product :=  $product * i$  $8 \t i = i + 1$ 9 } 10 send(sum) 13 send (product) 11 point  $= \{ [i, n, \text{product}], \text{velocity} \}$ 12 Log(point) **1**  $\begin{bmatrix} 2 & i & = 1 \\ 2 & i & = 1 \end{bmatrix}$   $\begin{bmatrix} 2 \cdot a & 2 \cdot a \\ 2 \cdot i & = 1 \end{bmatrix}$   $\begin{bmatrix} 2 \cdot b & 2 \cdot b \\ 2 \cdot i & = 1 \end{bmatrix}$   $\begin{bmatrix} 2 & i & = 1 \\ 2 & i & = 1 \end{bmatrix}$ 

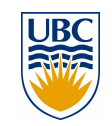

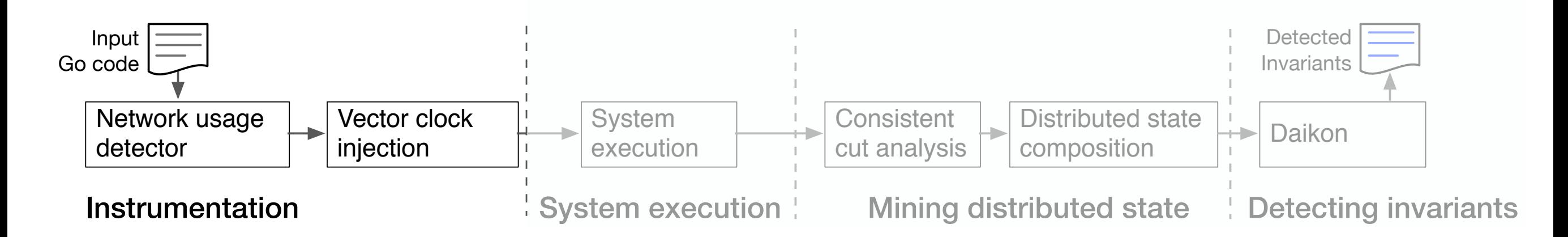

- Interprocedural Program Slicing
- 2. Logging Code Injection
- 3. Vector Clock Injection

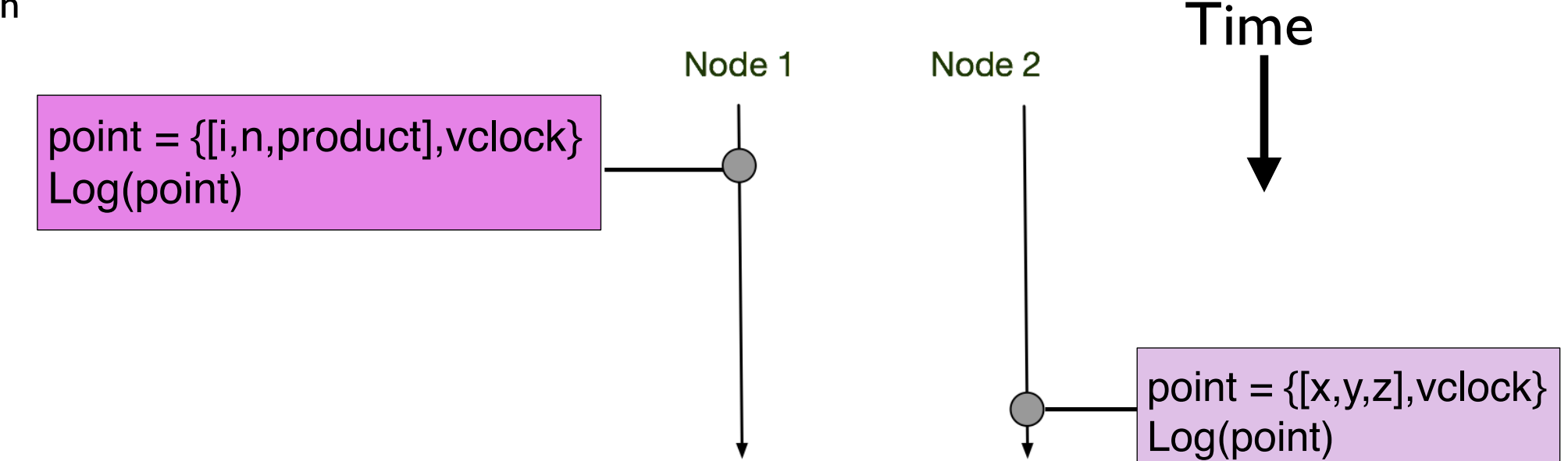

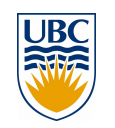

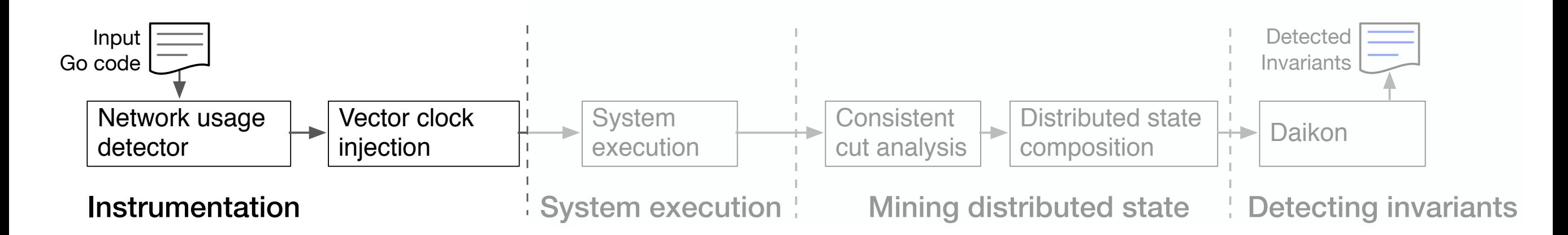

- 1. Interprocedural Program Slicing
- 2. Logging Code Injection
- 

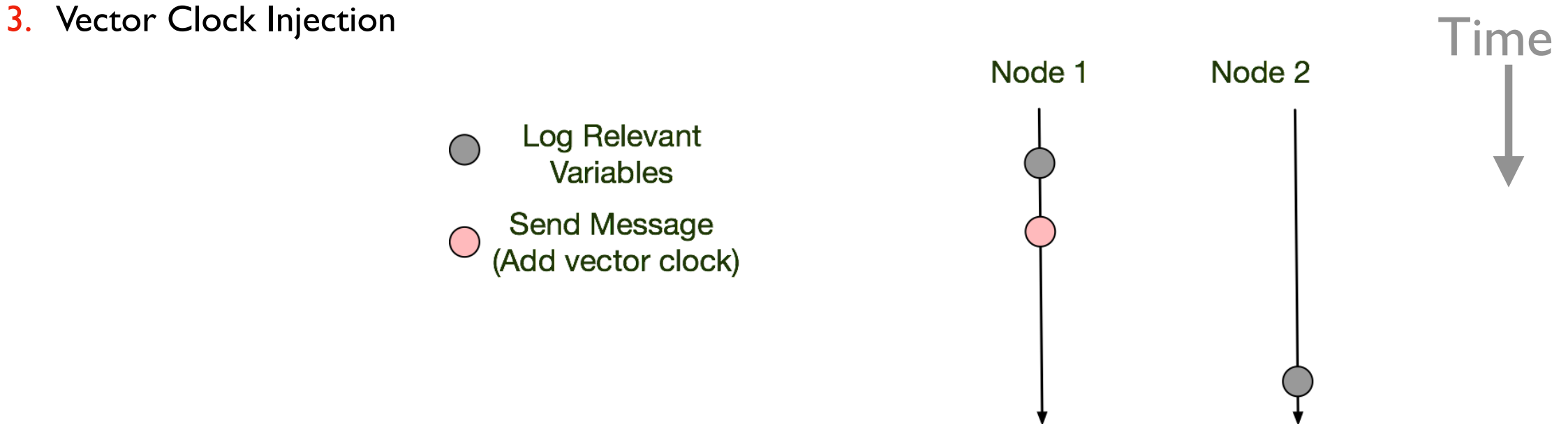

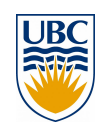

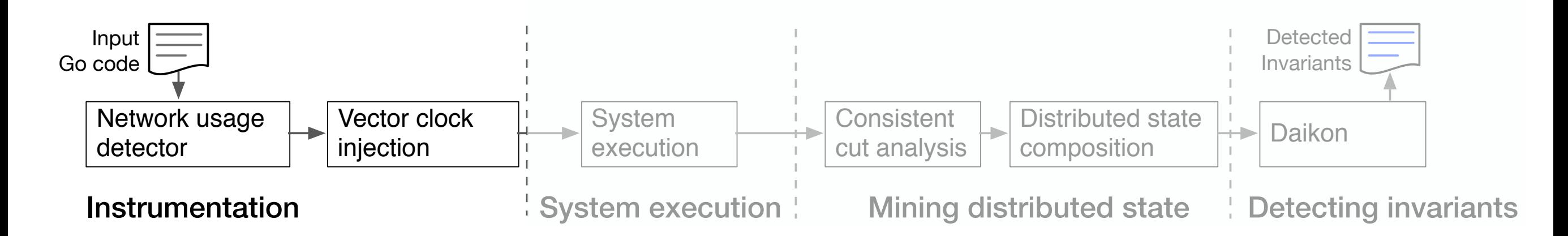

- **1. Interprocedural Program Slicing**
- 2. Logging Code Injection
- 

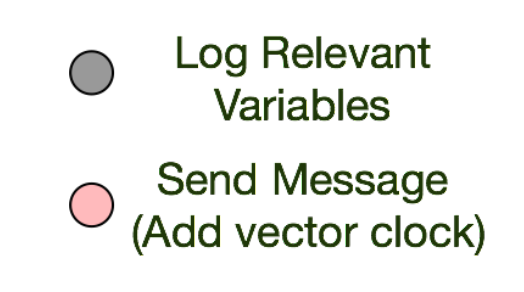

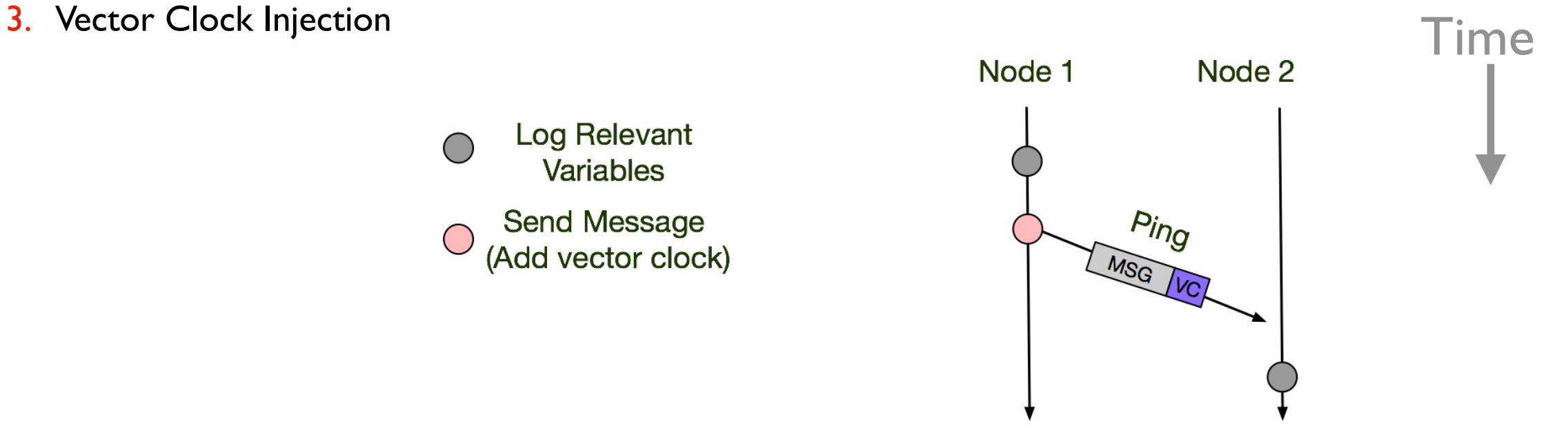

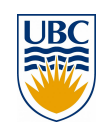

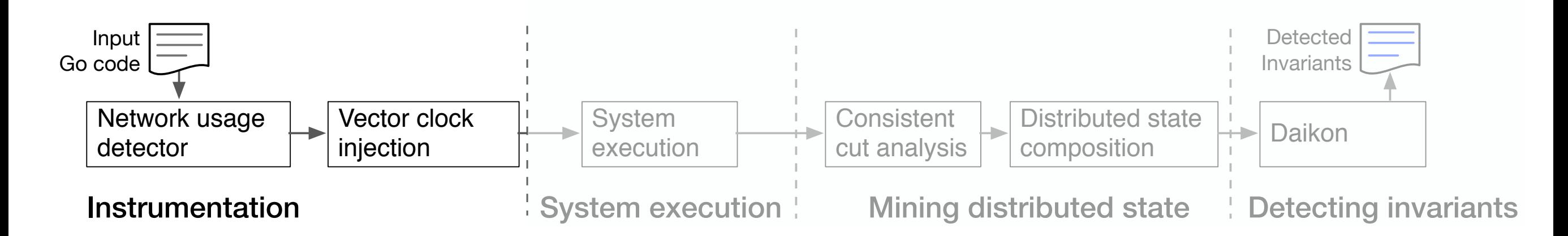

- Interprocedural Program Slicing
- 2. Logging Code Injection
- 

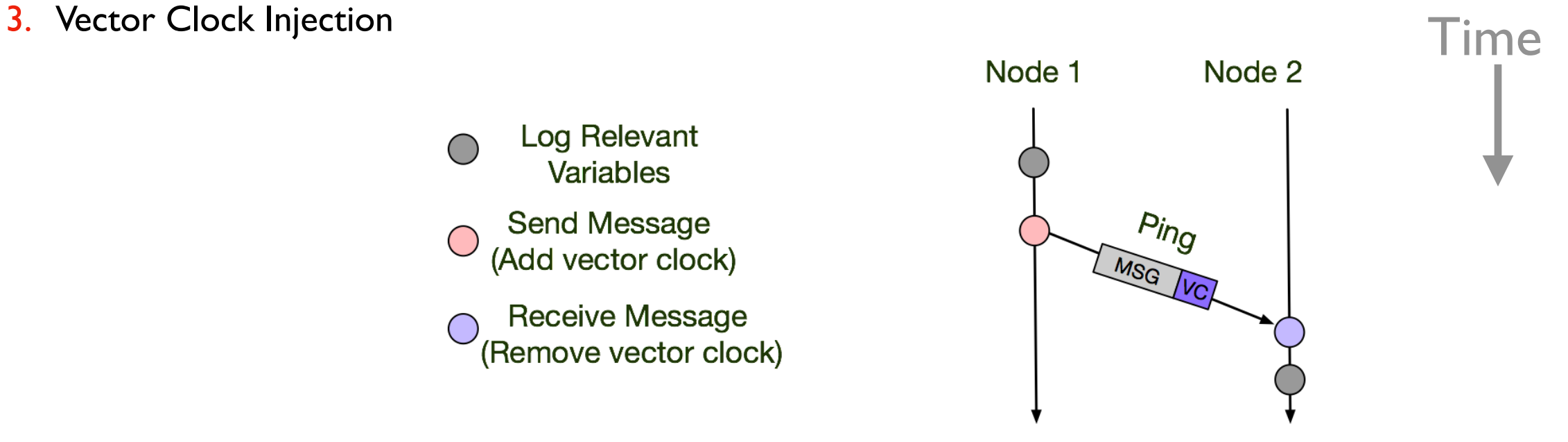

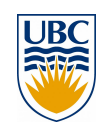

#### **Run the system + collect traces**

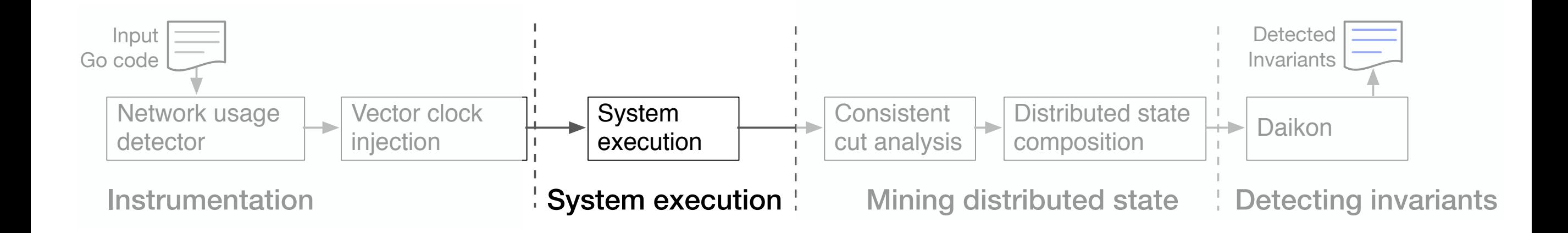

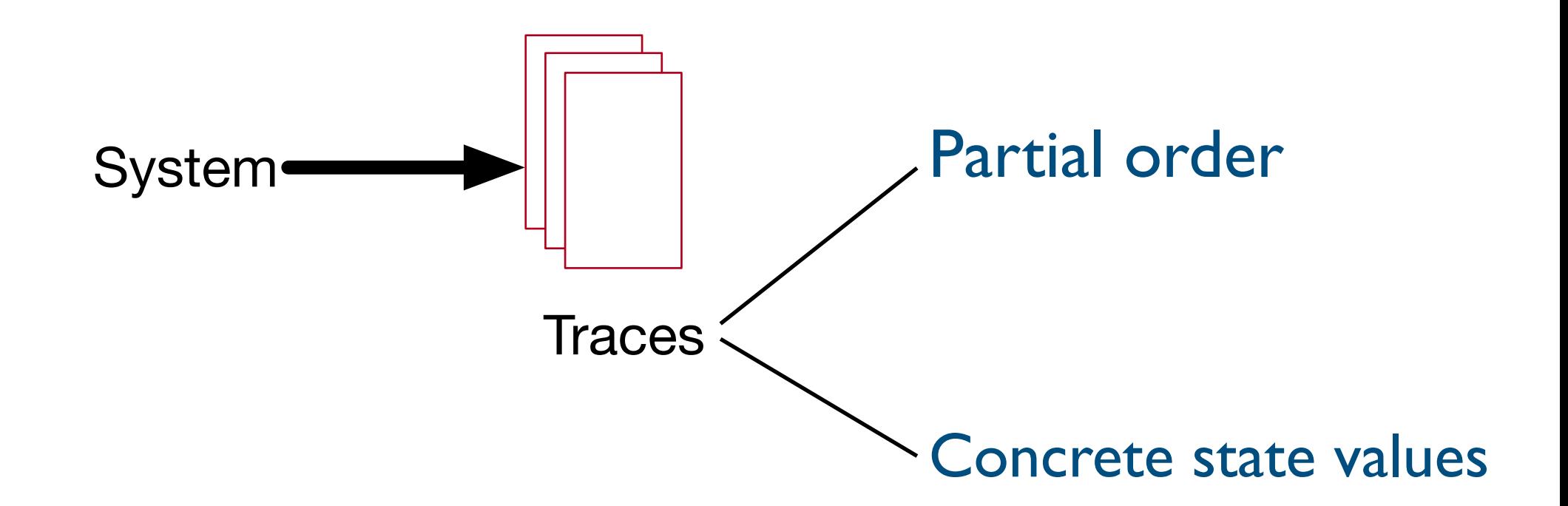

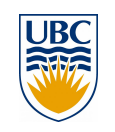

#### **Reasoning about global state**

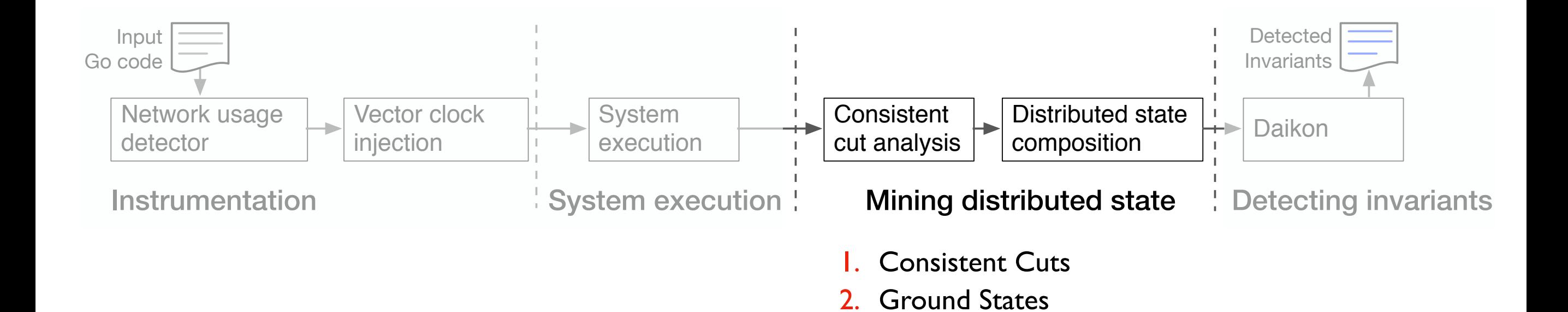

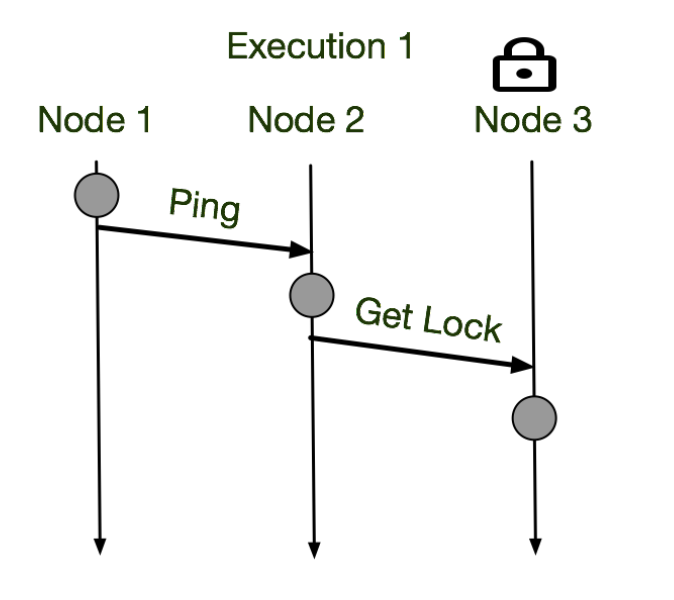

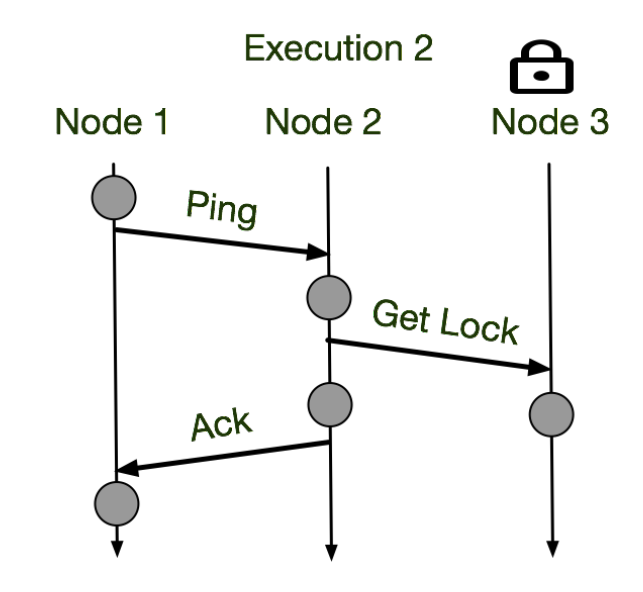

3. State Bucketing

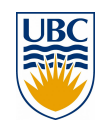
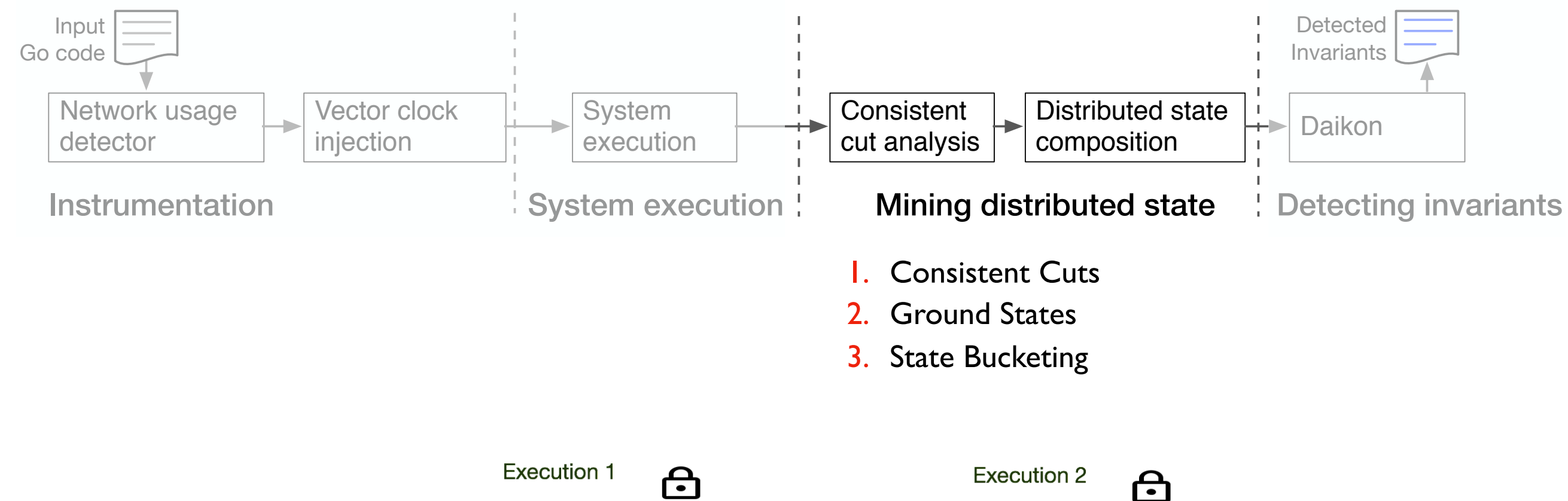

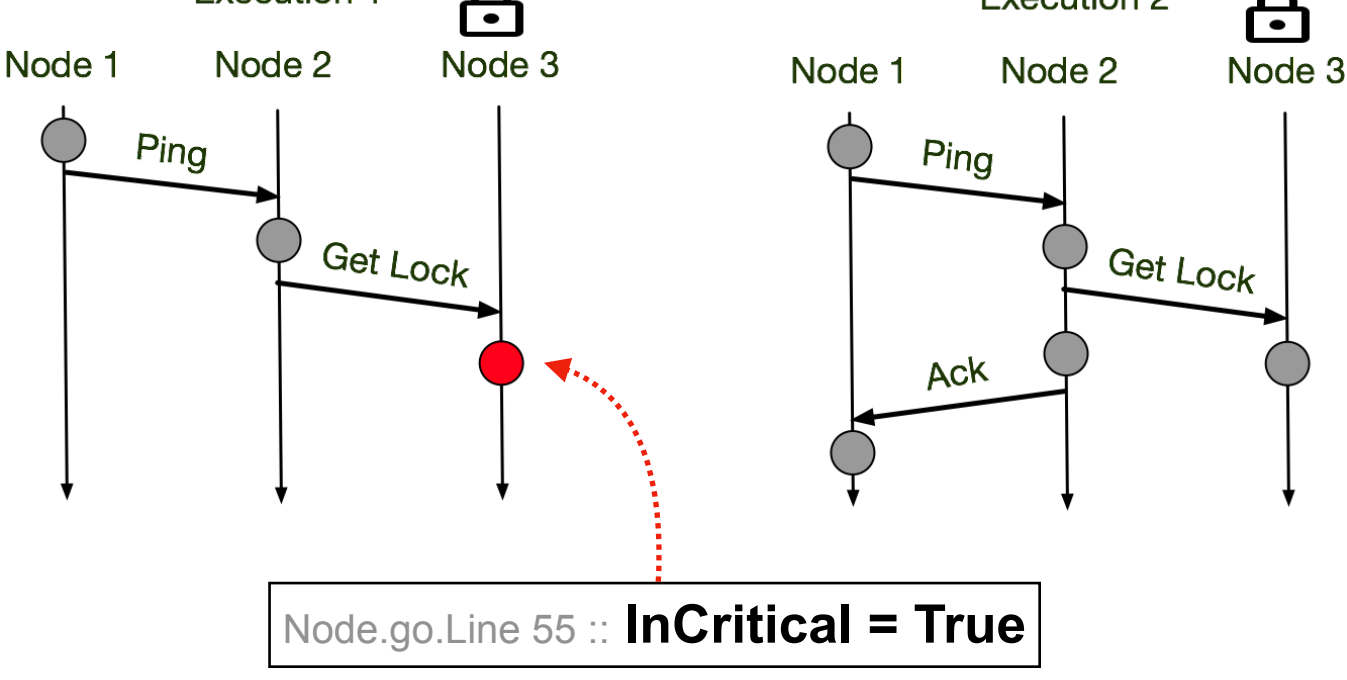

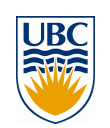

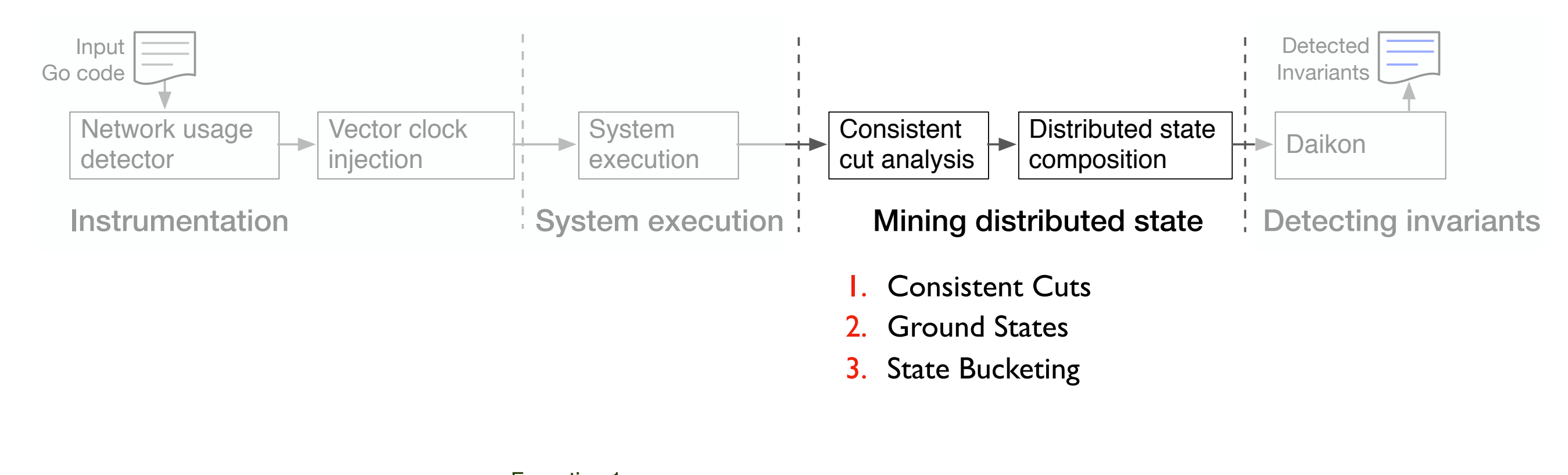

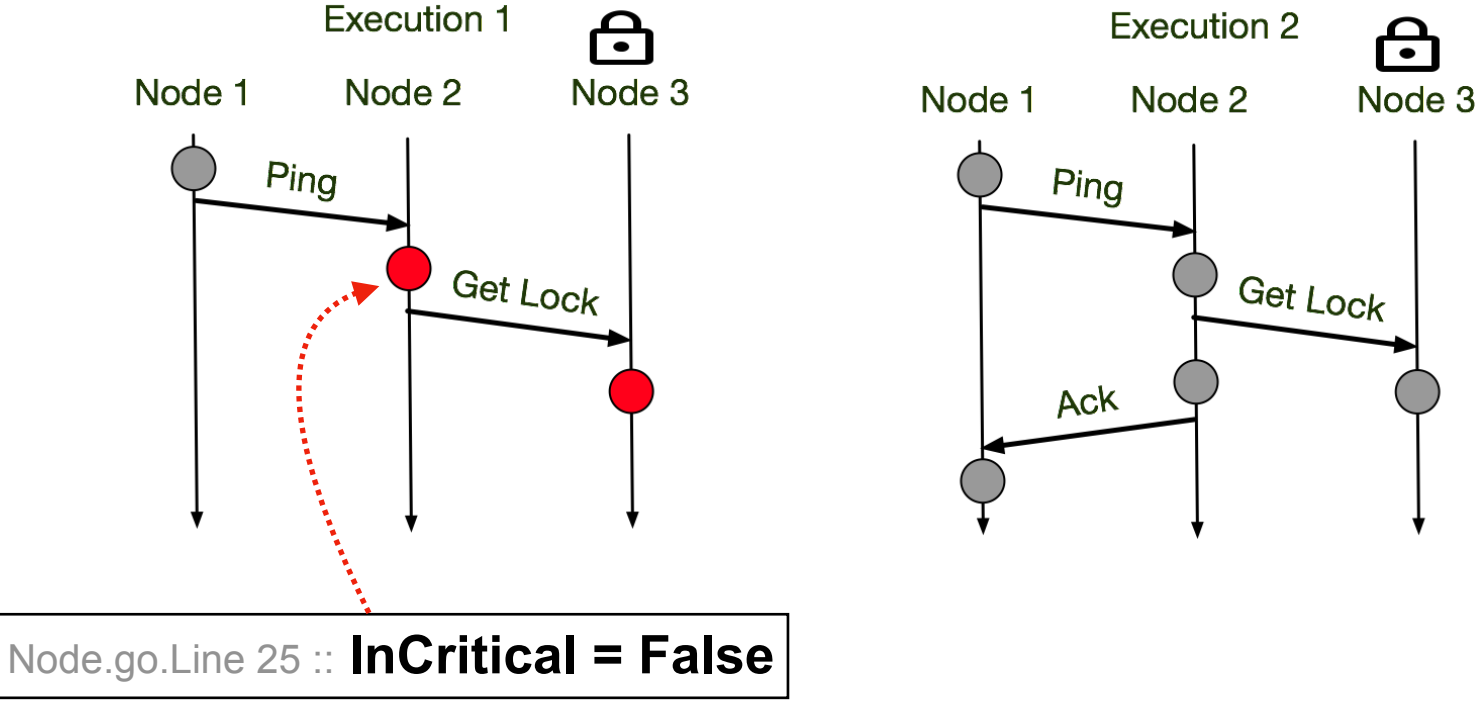

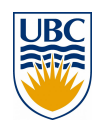

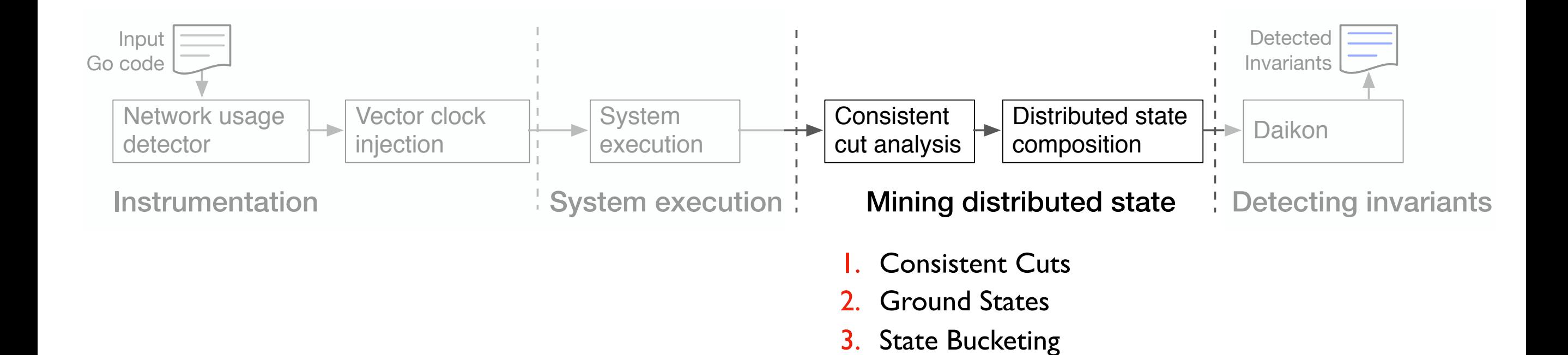

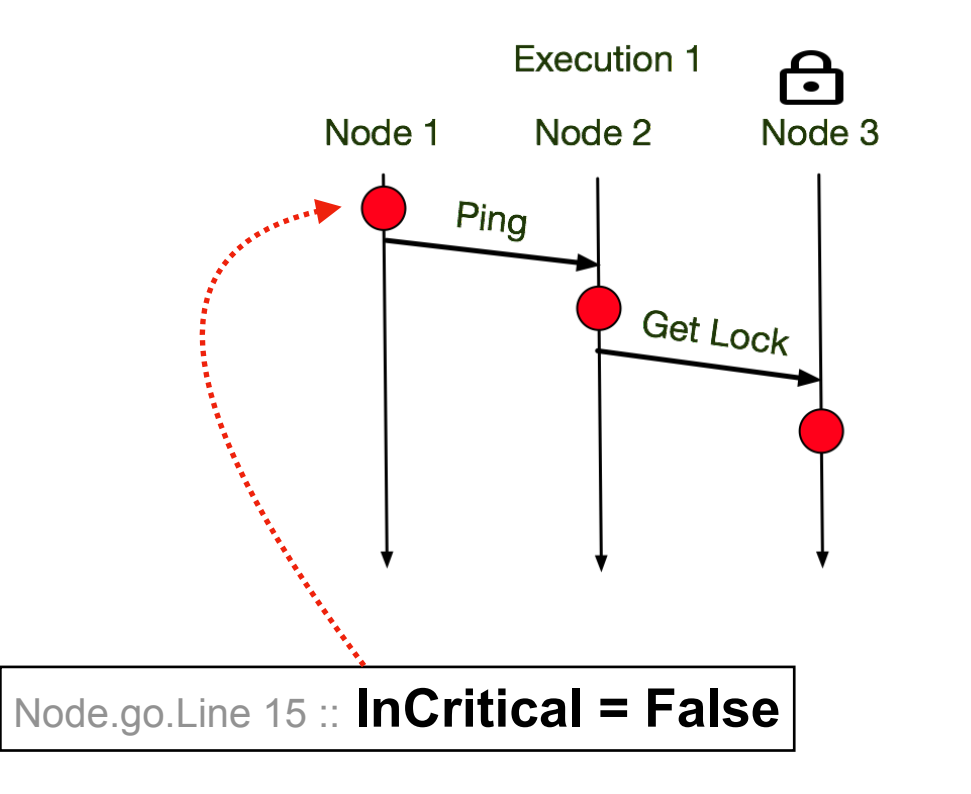

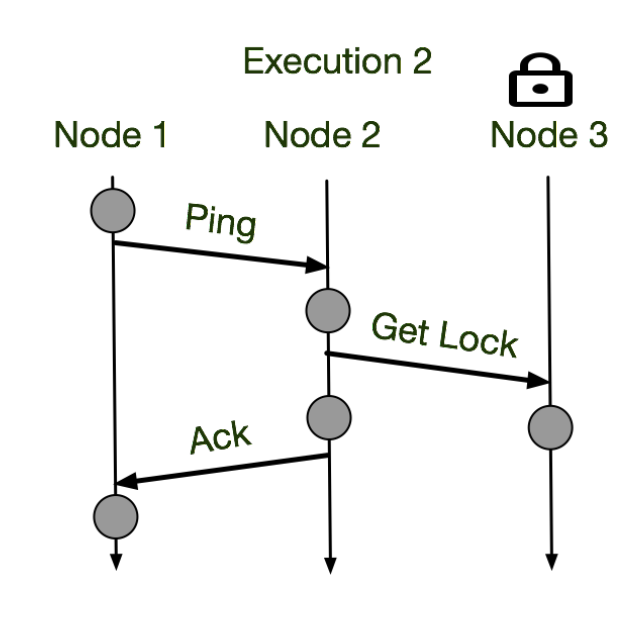

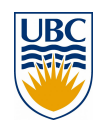

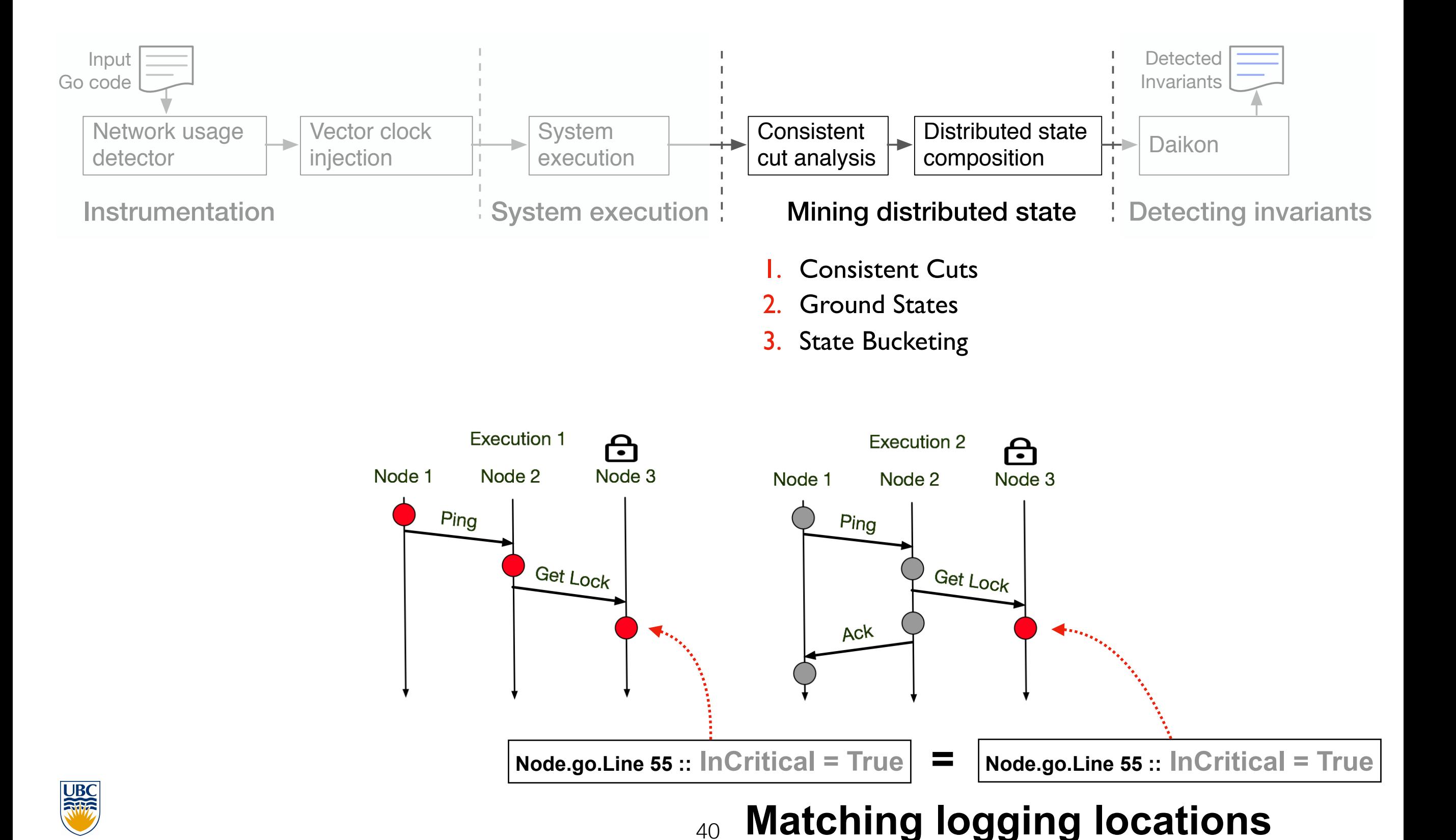

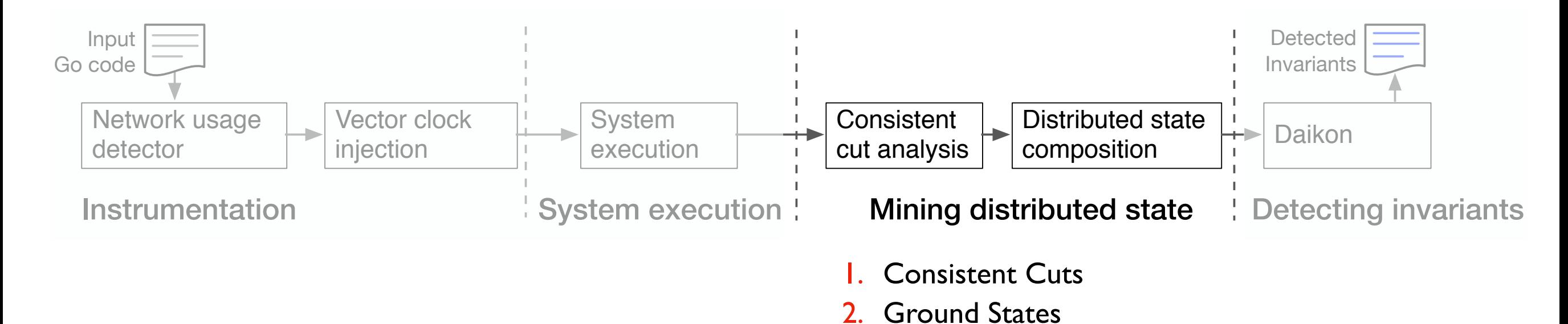

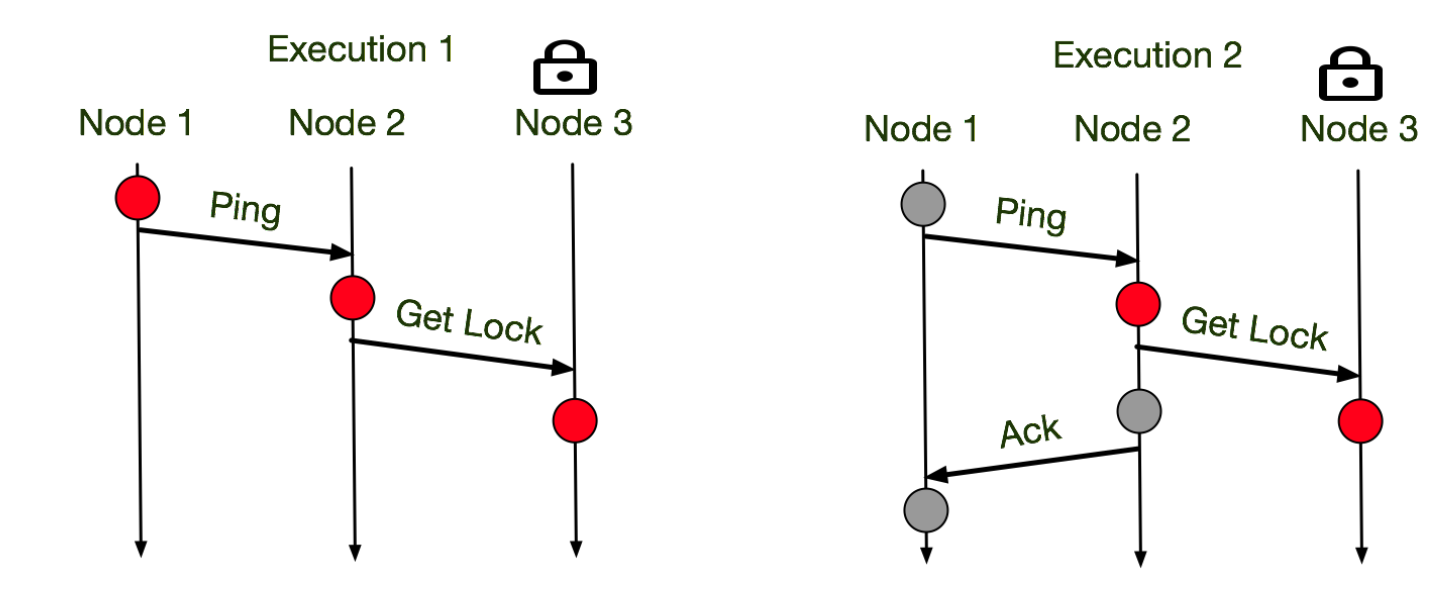

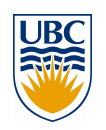

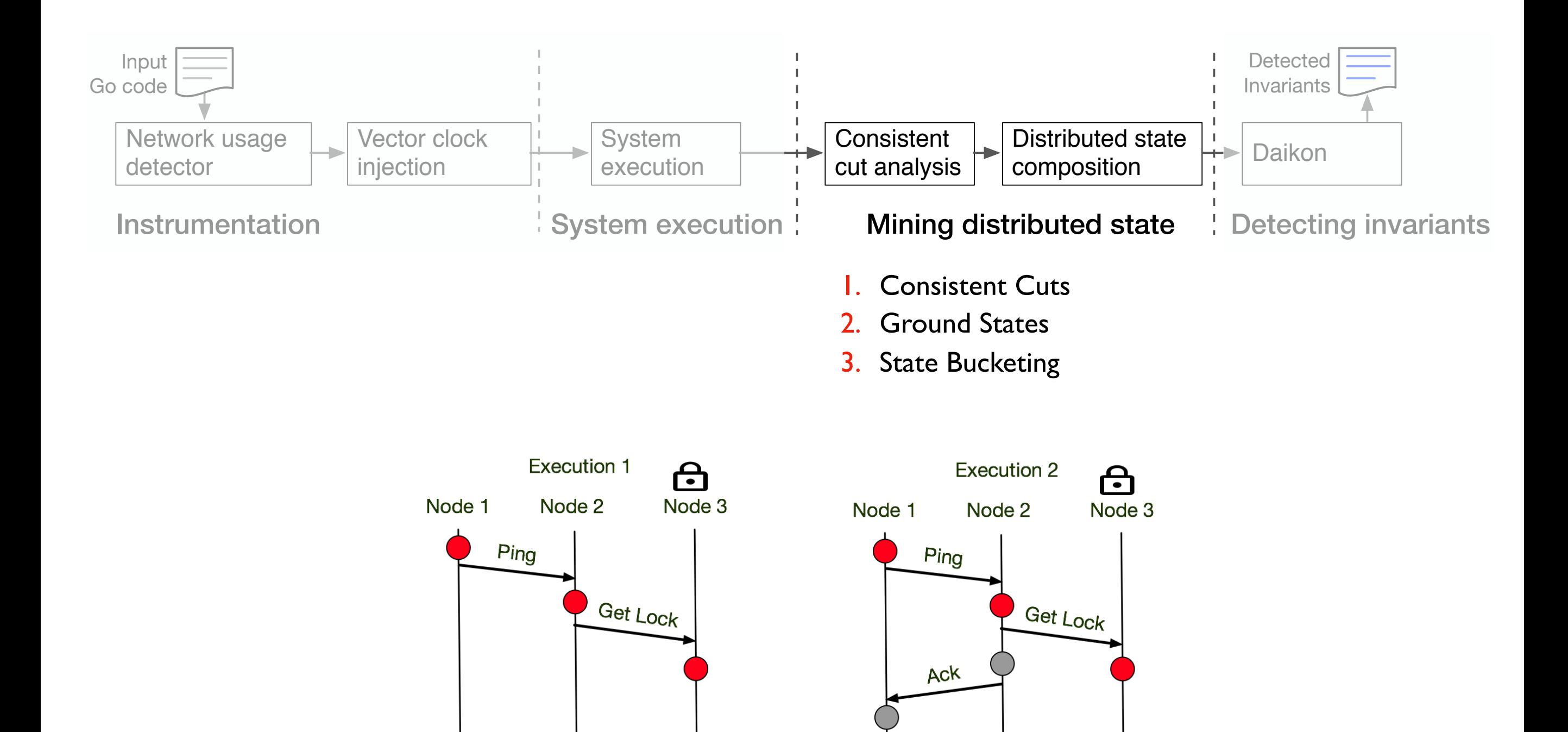

**Matching consistent state cuts**

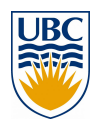

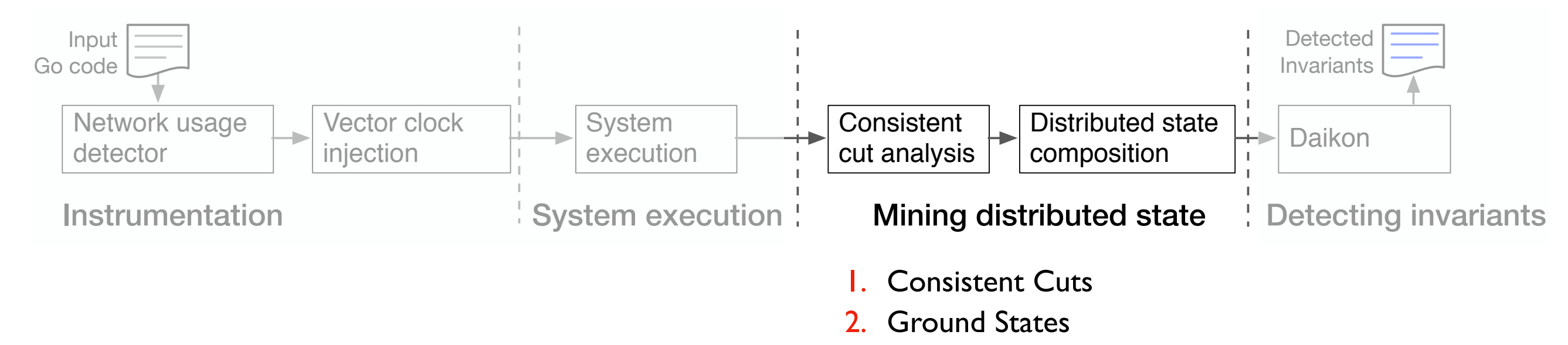

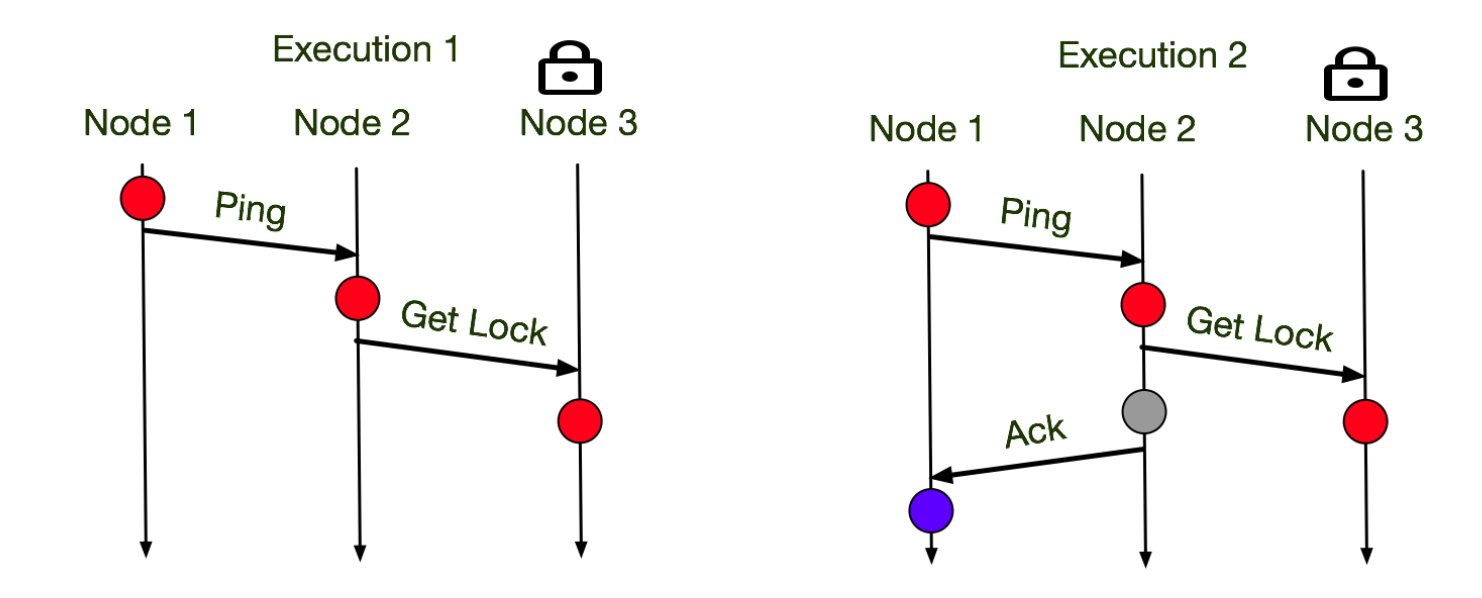

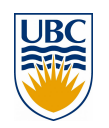

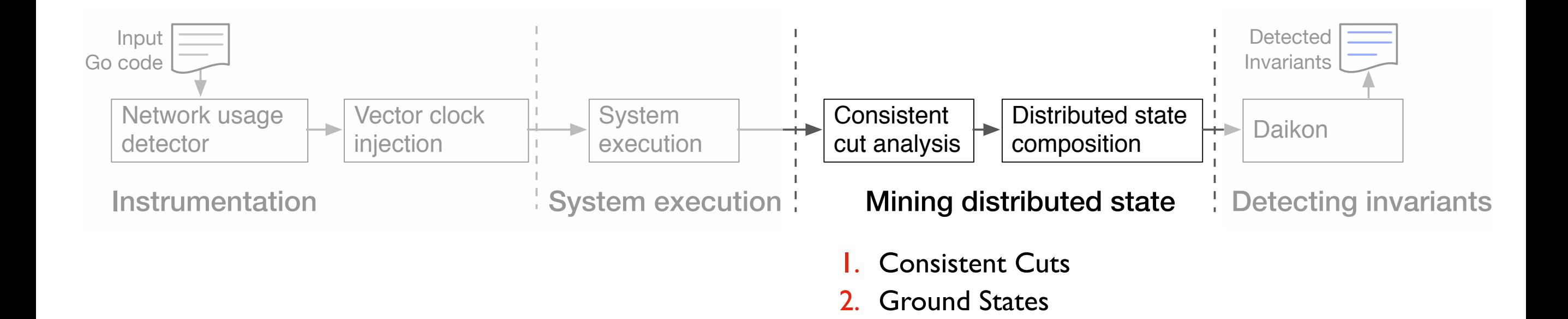

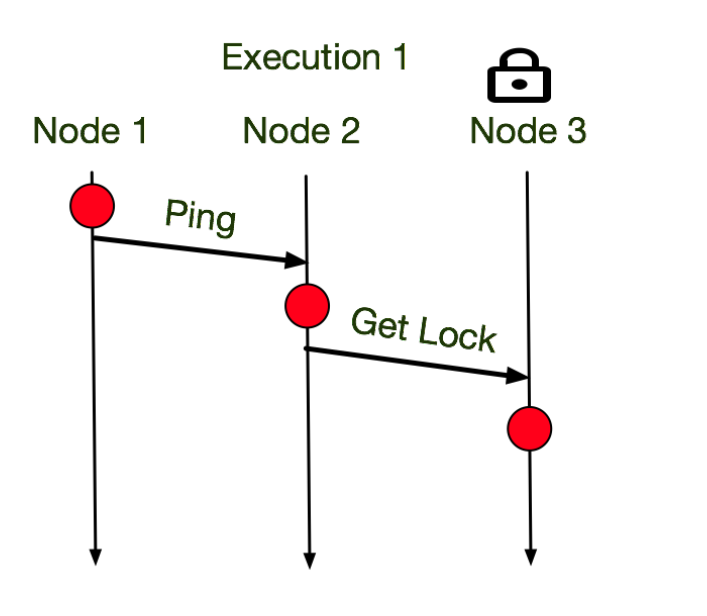

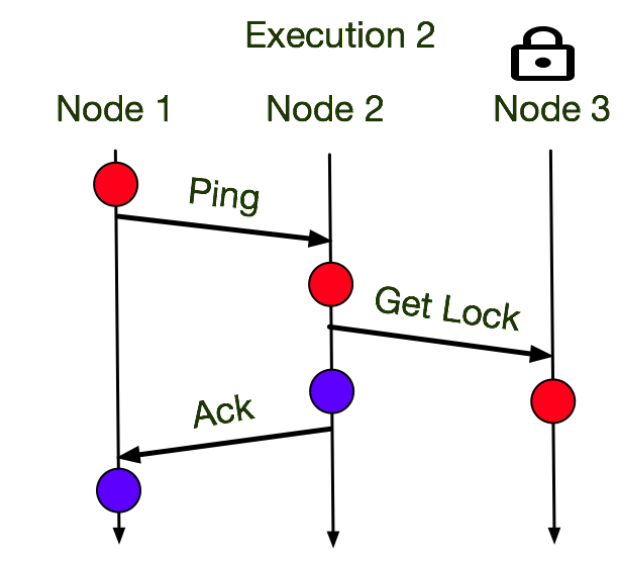

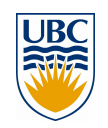

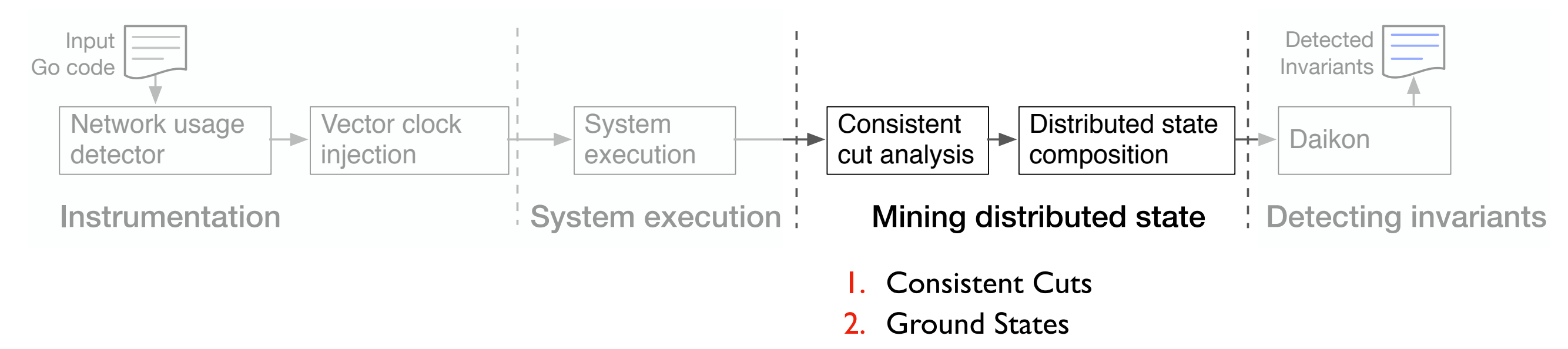

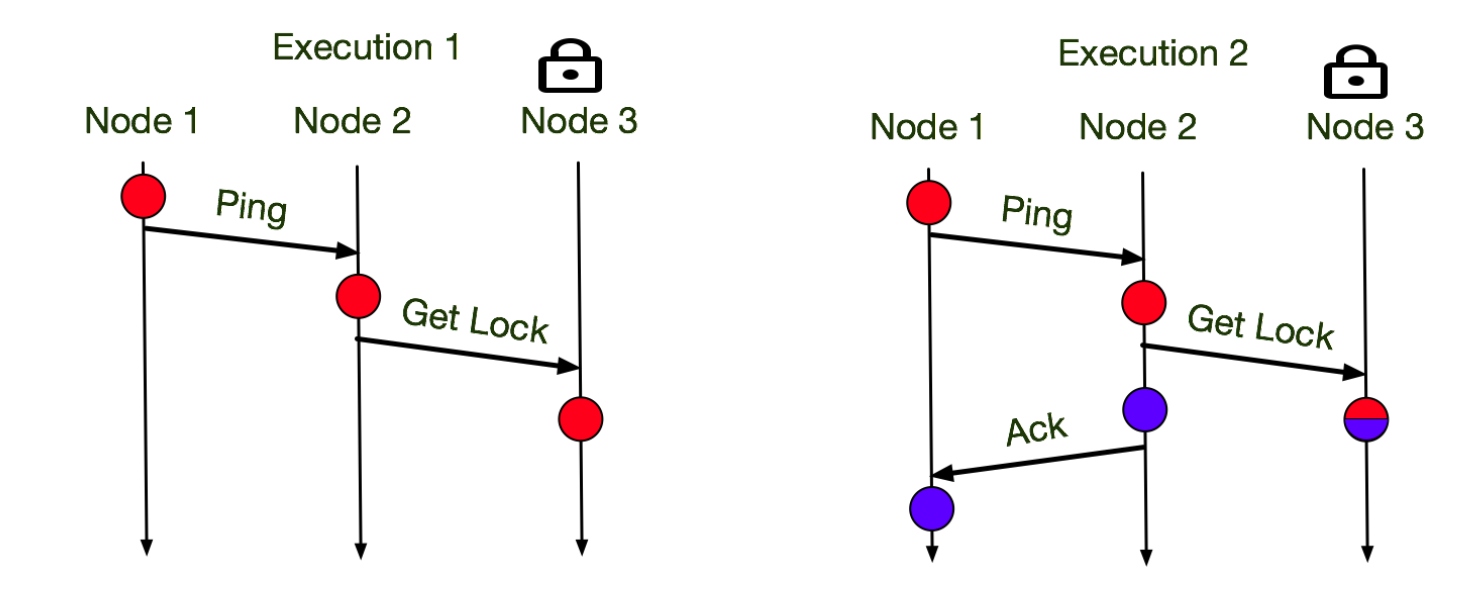

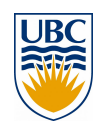

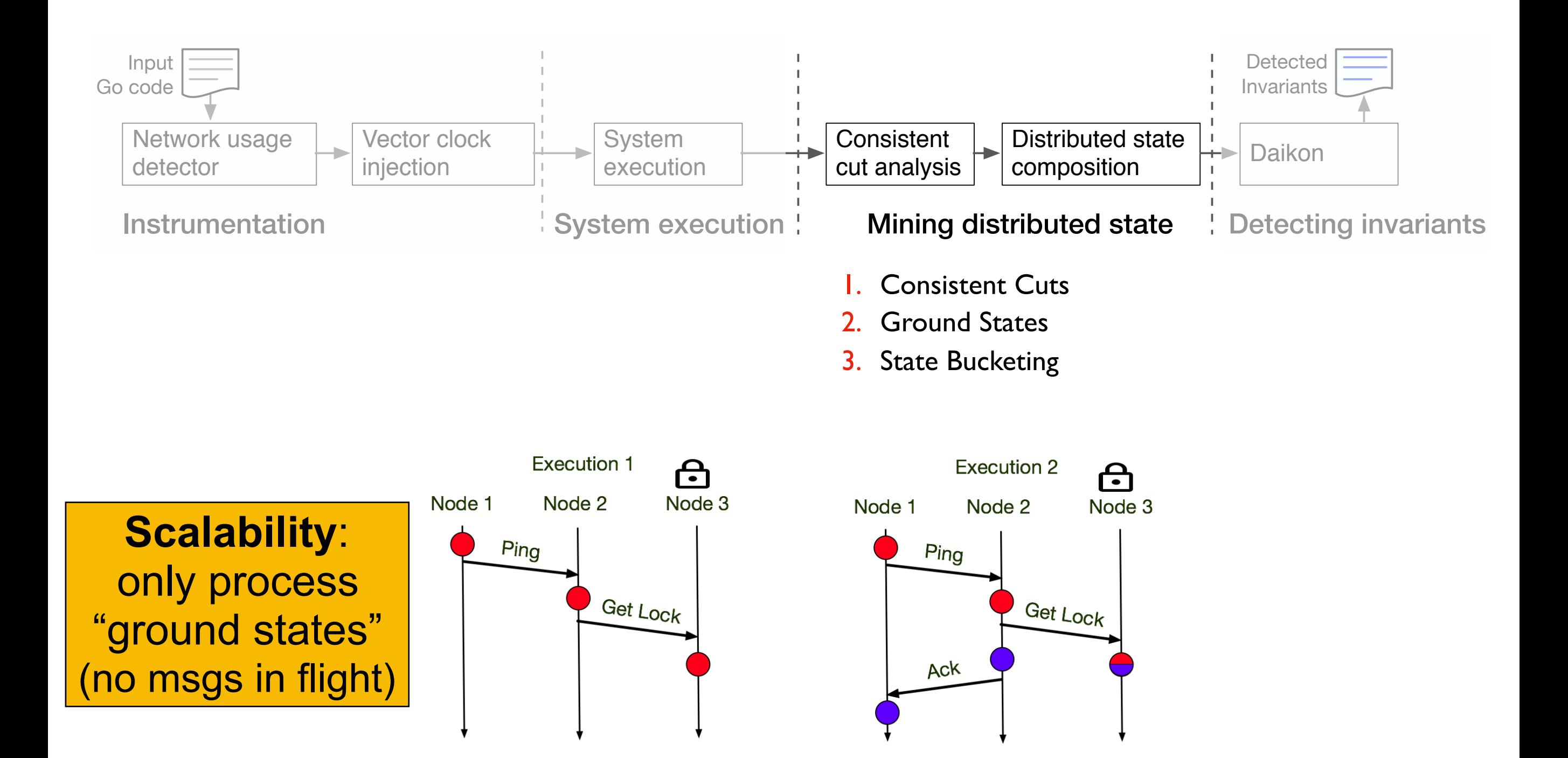

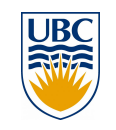

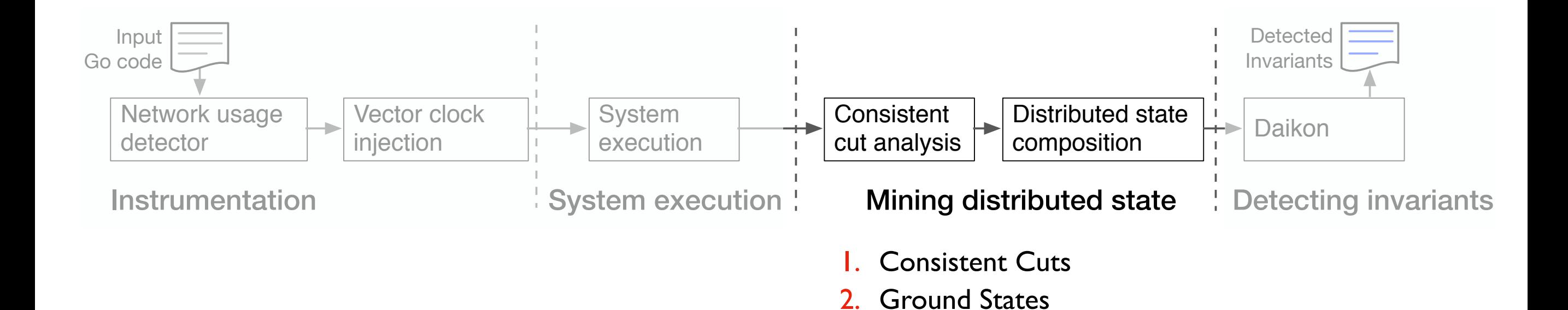

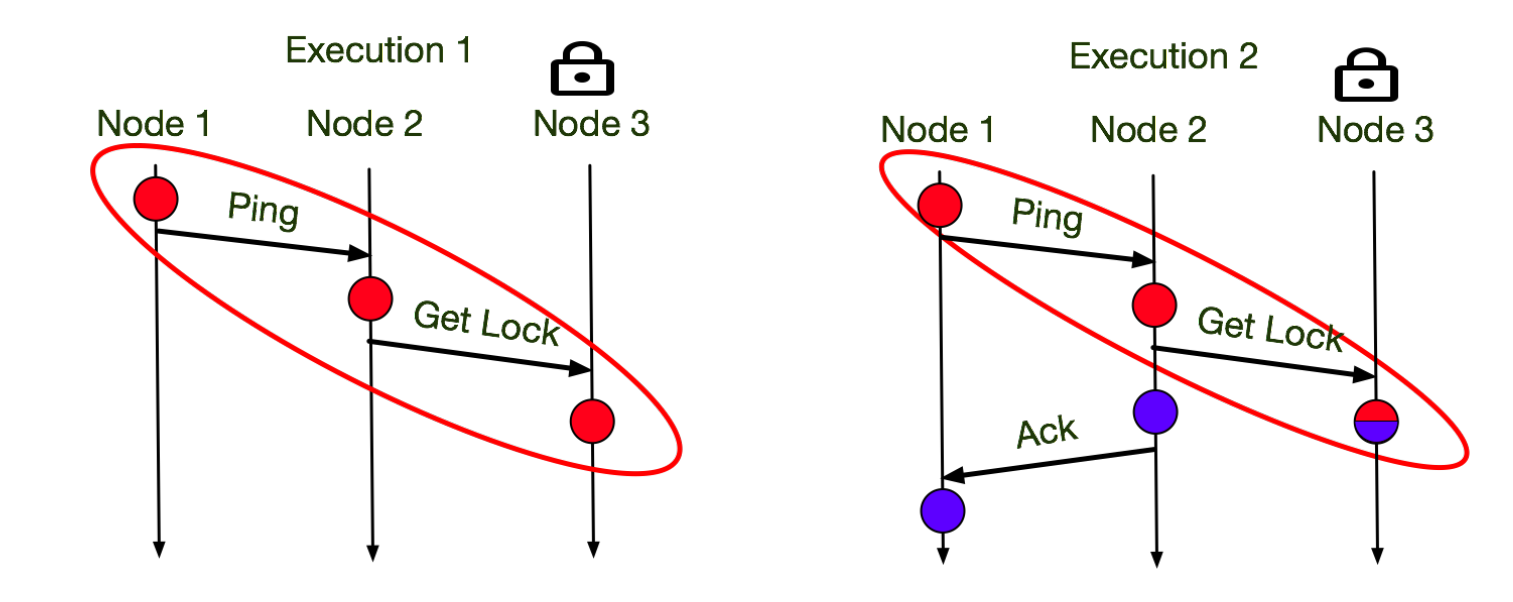

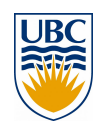

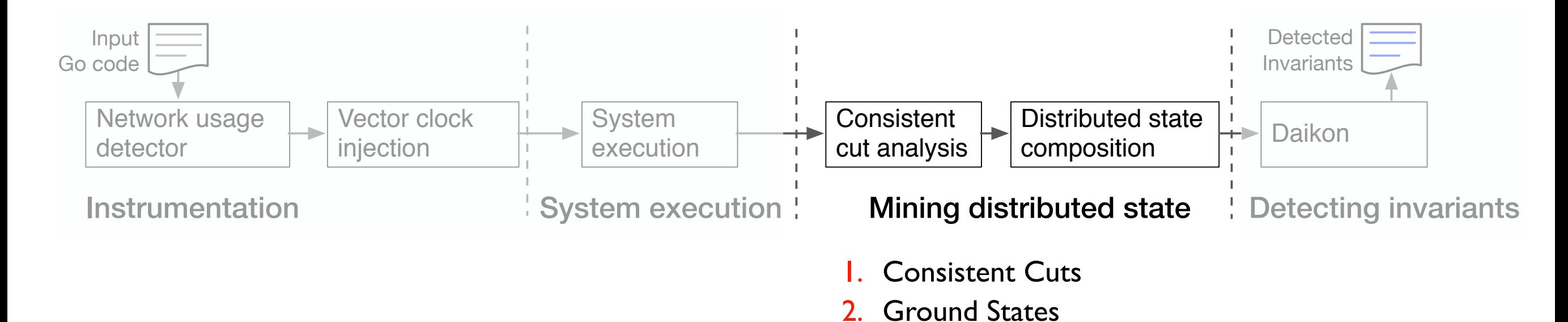

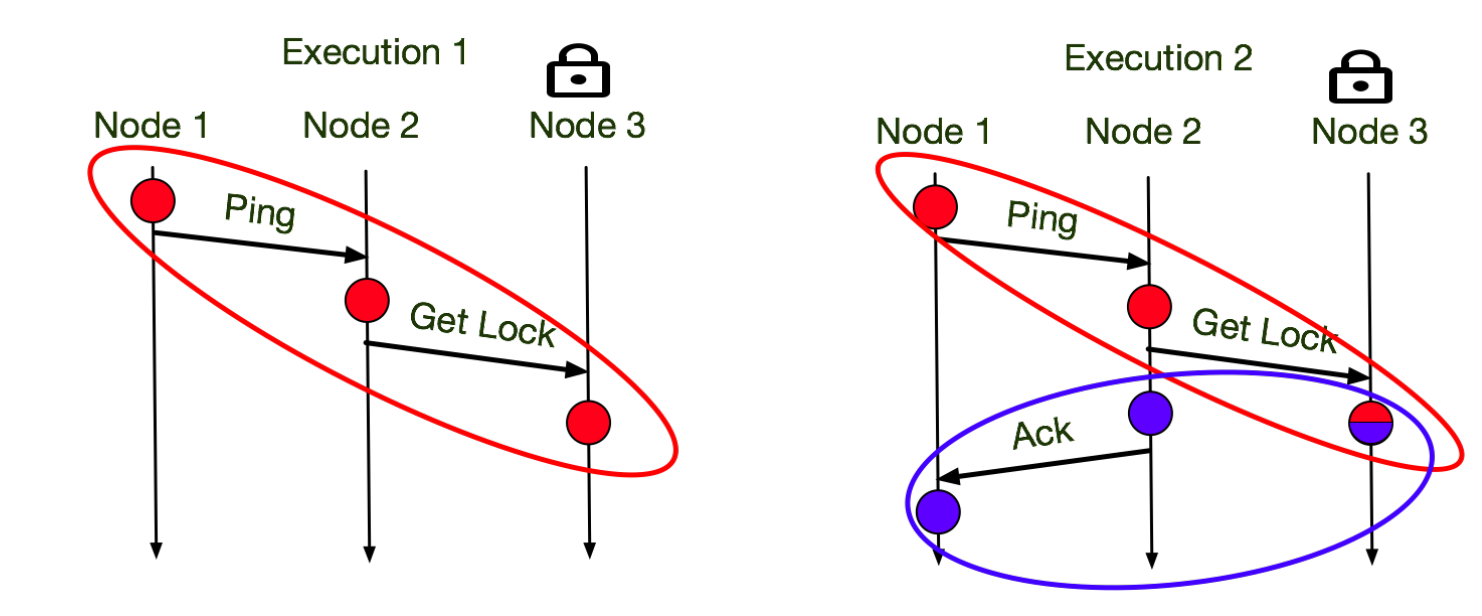

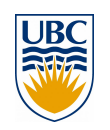

### **From concrete values to abstract relations**

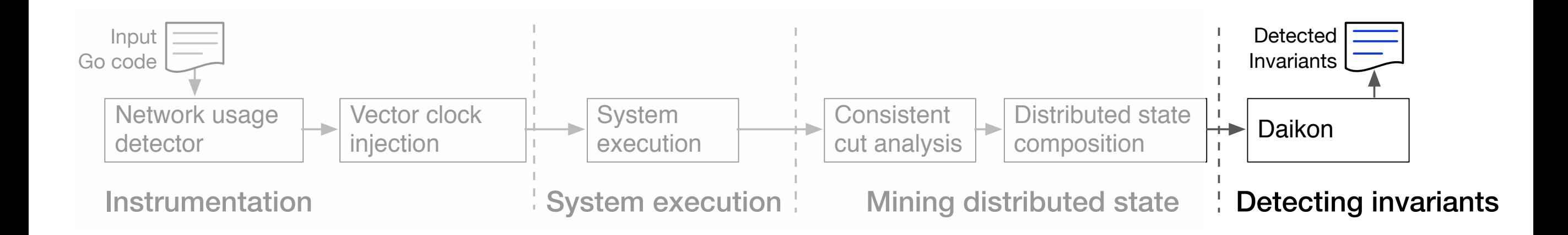

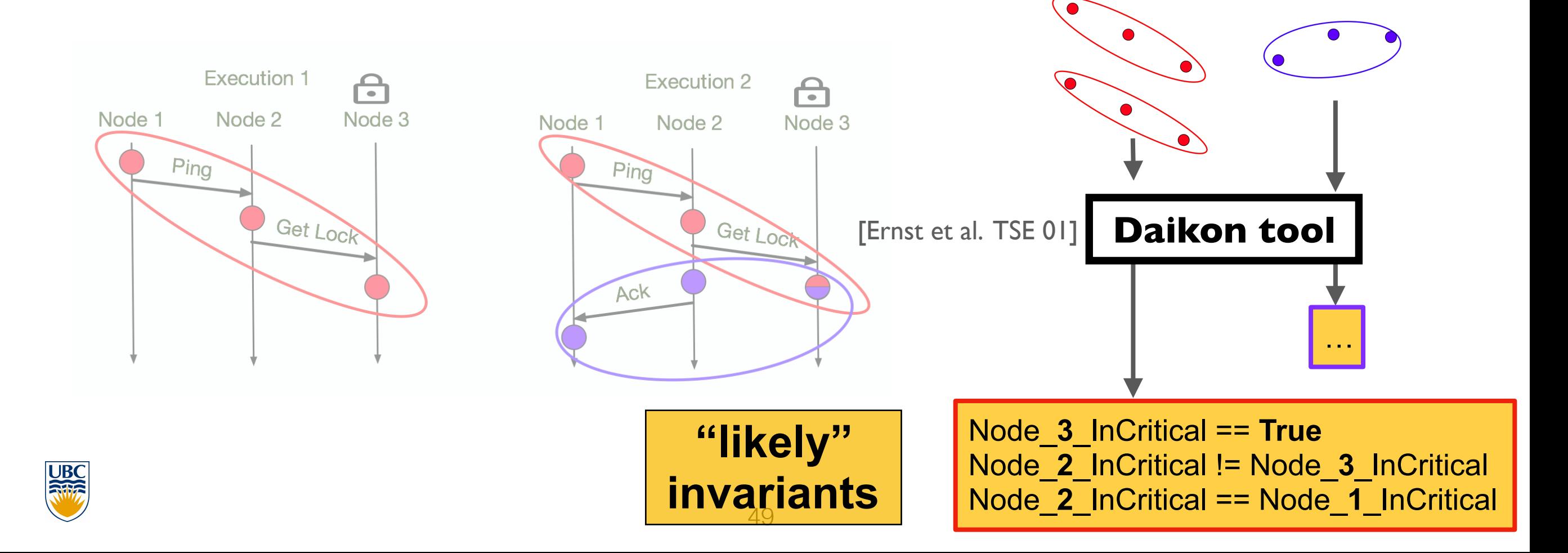

# **Enforcement: distributed assertions**

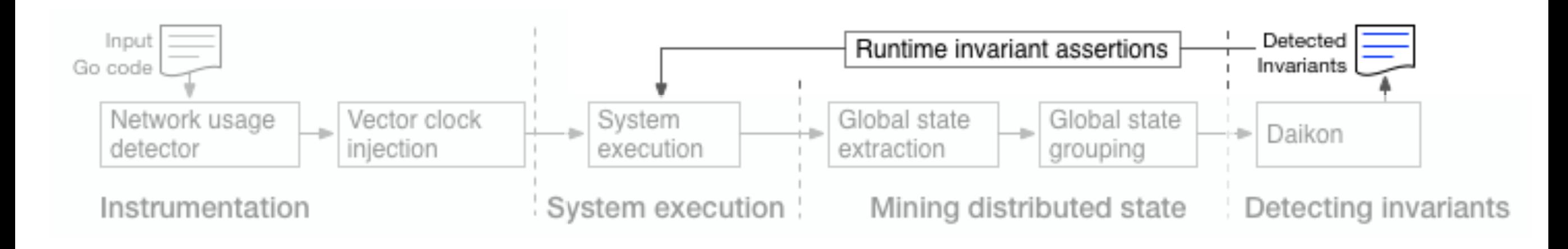

- Distributed probabilistic asserts: cheap runtime enforcement of invariants
- Snapshots are constructed using approximate synchrony
- Asserter constructs global state for checking by aggregating snapshots (discards states if inconsistent)

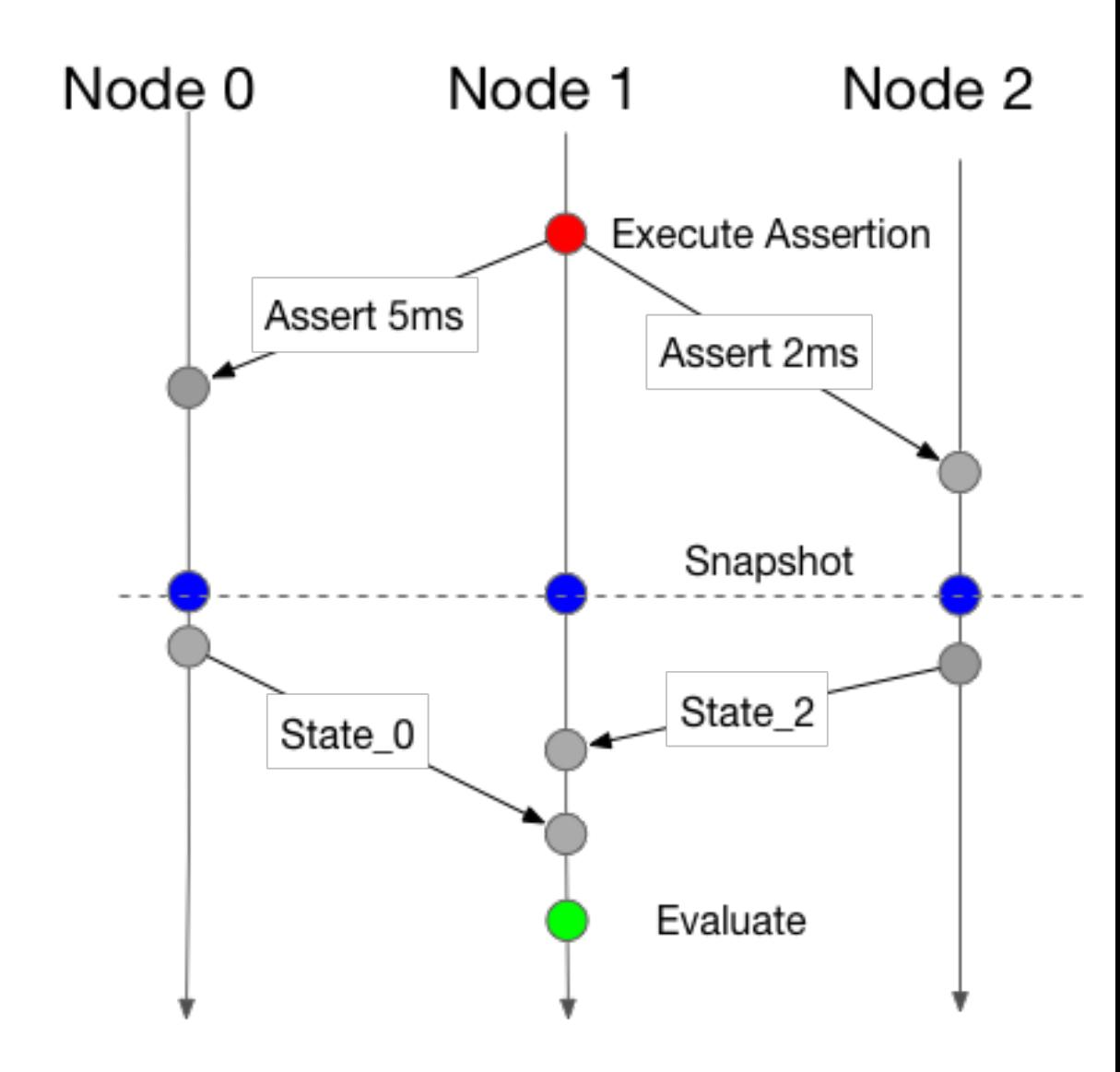

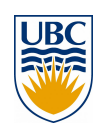

# **Dinv evaluation**

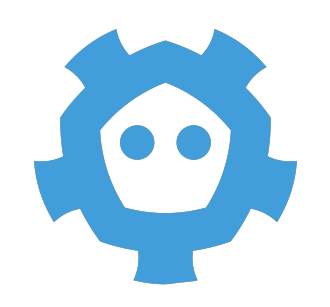

Etcd: Key-Value store running Raft - 120K LOC

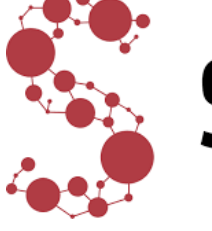

Serf Serf: large scale gossiping failure detector - 6.3K LOC

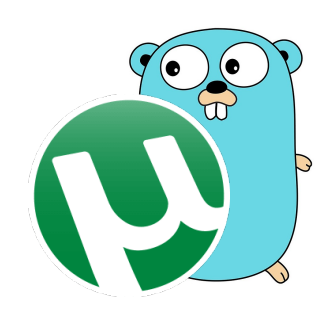

Taipei-Torrent: Torrent engine written in Go - 5.8K LOC

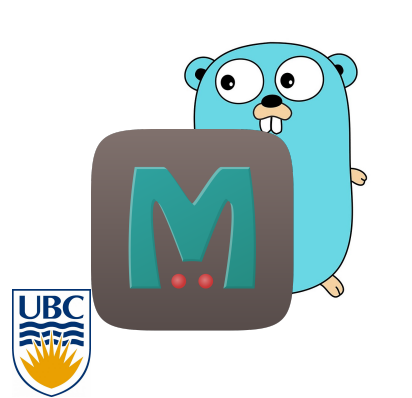

Groupcache: Memcached written in Go - 1.7K LOC

# **Dinv evaluation**

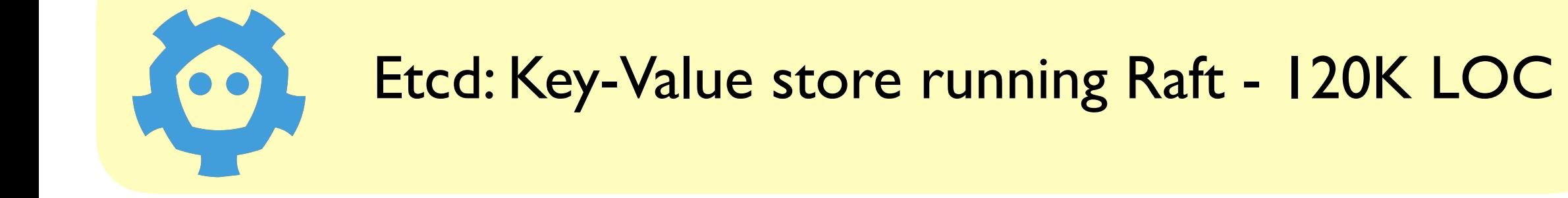

# Serf: large scale gossiping failure detector - 6.3K LOC

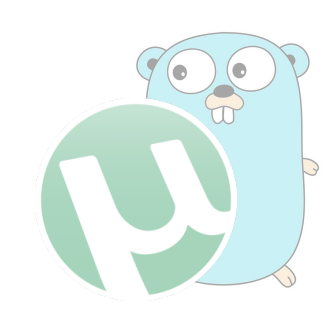

Taipei-Torrent: Torrent engine written in Go - 5.8K LOC

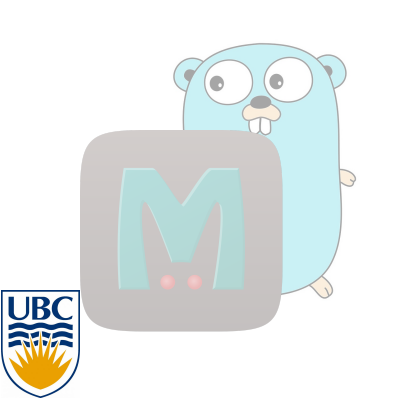

Groupcache: Memcached written in Go - 1.7K LOC

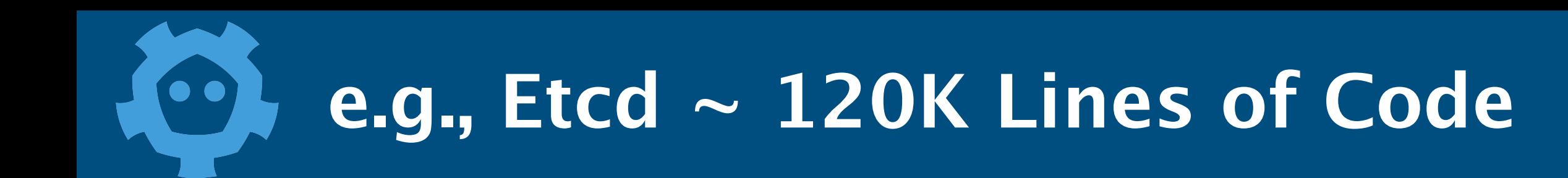

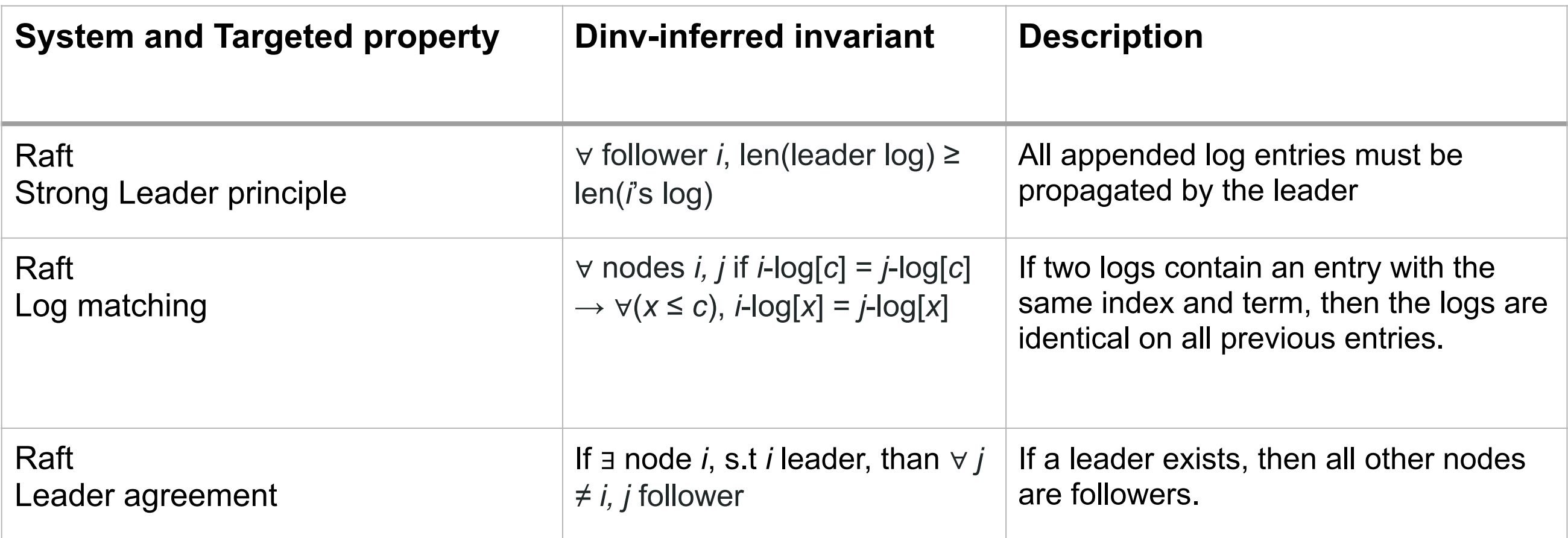

- Dinv detected all key RAFT correctness properties
	- Just 2 annotations sufficient to detect all invs
	- Traces from YCSB-A workload generate enough diversity

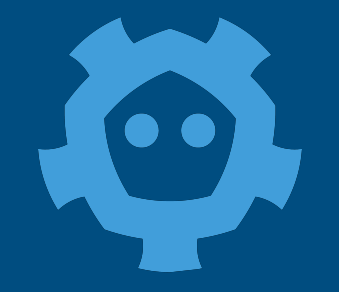

#### **Probabilistic assertions** ICSE '18, May 27-June 3, 2018, Gothenburg, Sweden Stewart Grant, Hendrik Cech, and Ivan Beschastnikh, and Ivan

Raft invariant Energy Constructed and Strong leadership 11 0.07 0.05 2.96 injected silent bugs for Leadership agreement and the same of the case of the case of the case of the case of the case of the case of the case of the case of the case of the case of the case of the case of the case of the case of the case of the c Log matching **72.22 7.36 6.07 and 19 a.1 2.22 4.35 cm** 

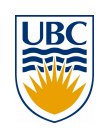

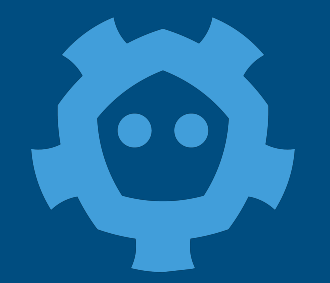

#### **Probabilistic assertions** ICSE '18, May 27-June 3, 2018, Gothenburg, Sweden Stewart Grant, Hendrik Cech, and Ivan Beschastnikh, and Ivan

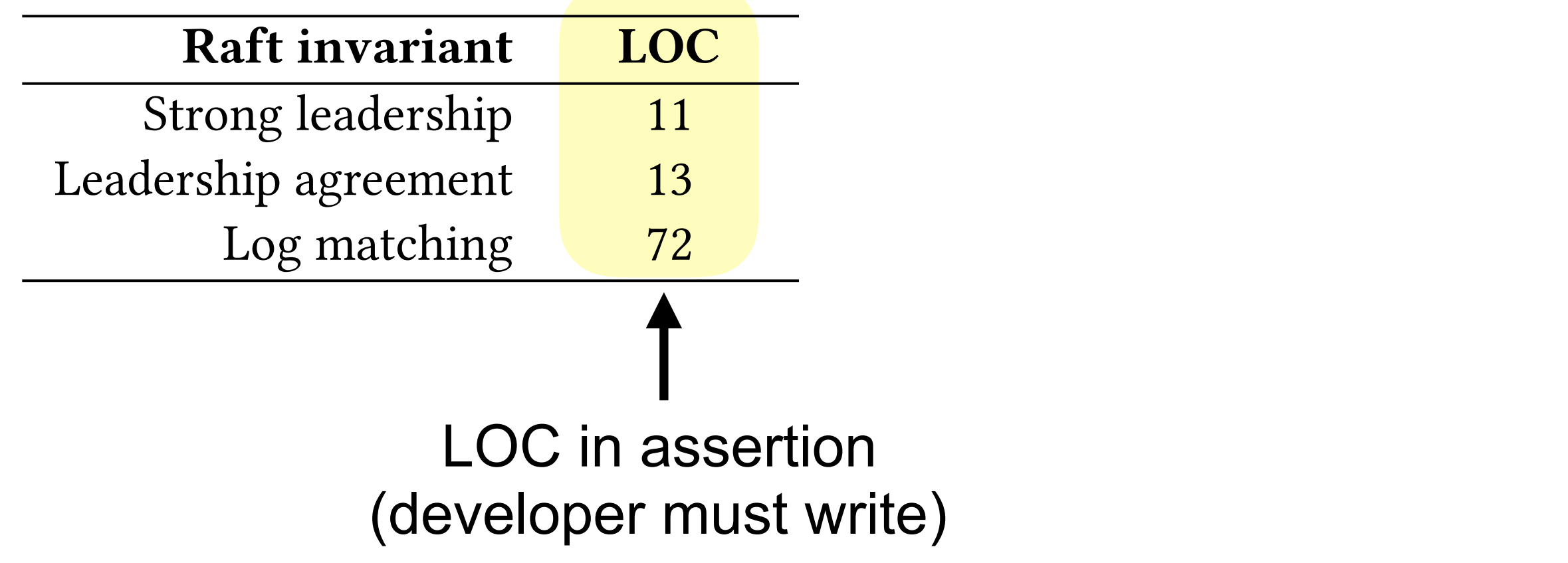

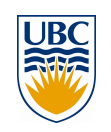

### **Probabilistic assertions** ICSE '18, May 27-June 3, 2018, Gothenburg, Sweden Stewart Grant, Hendrik Cech, and Ivan Beschastnikh, and Ivan

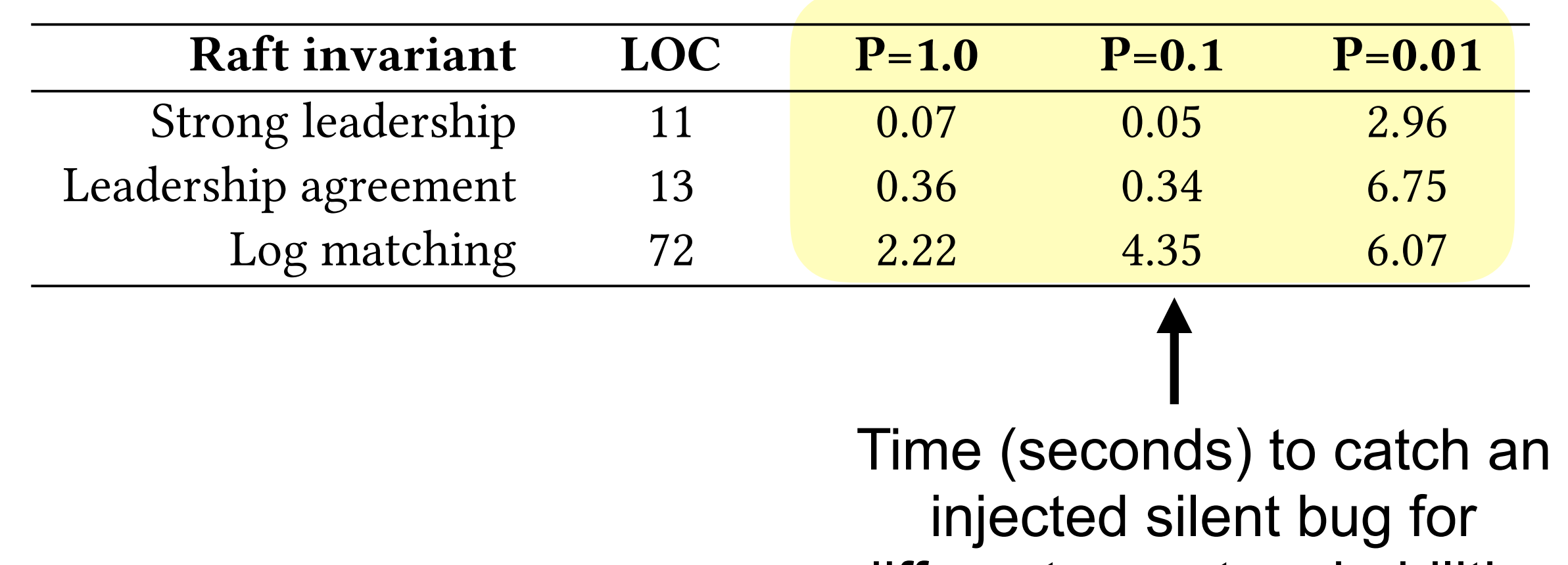

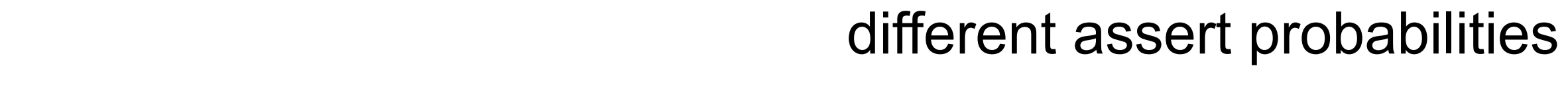

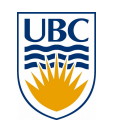

 $\bullet$ 

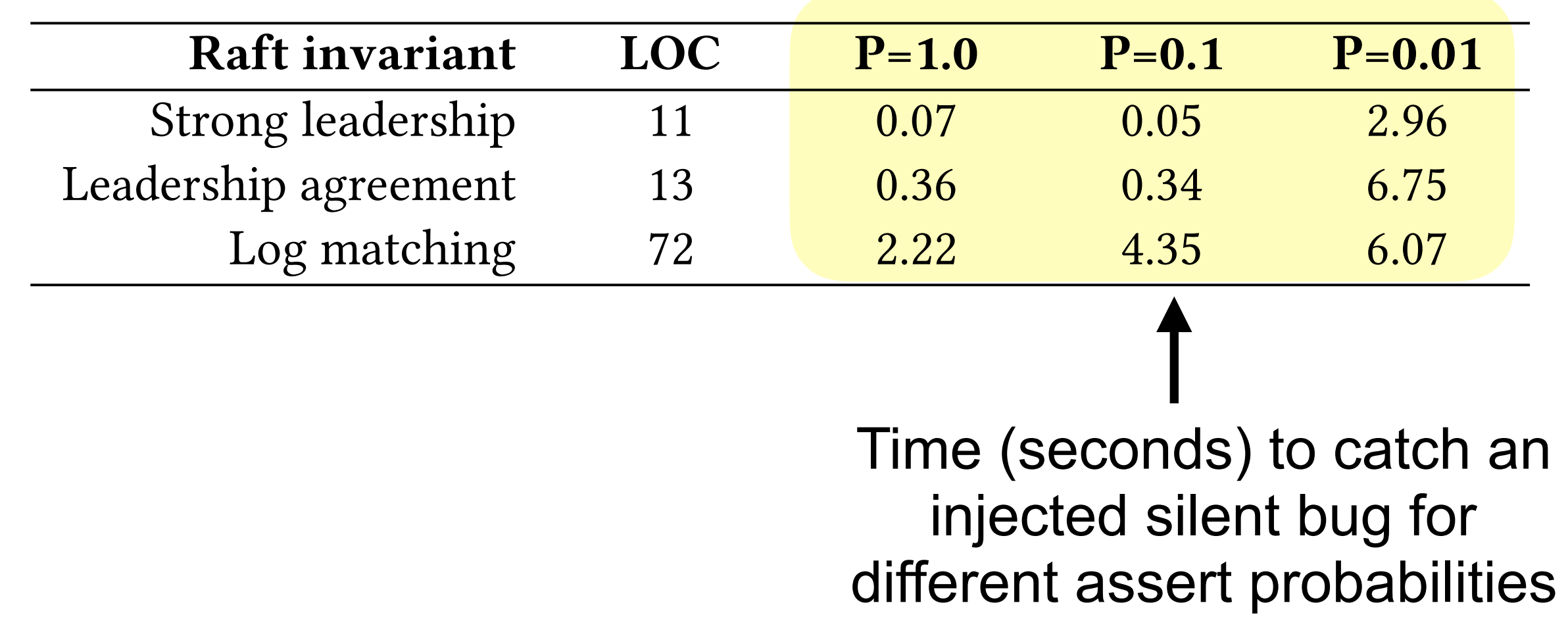

#### **See our ICSE 2018 paper for more evaluation details**  See our ICSE 2018 paper for more evaluation details Dinv-inferred invariants can be used for comprehension. However,

#### **Inferring and Asserting Distributed System Invariants**

Stewart Grant, Hendrik Cech, Ivan Beschastnikh. siewart Grant, Hendrik Gec[h](https://www.google.com/about/datacenters/gallery), Ivan Beschastnikh.

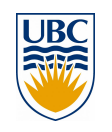

# **Dinv limitations and future work**

### Limitations

- Dinv's dynamic analysis is incomplete
- Ground state sampling is poor on loosely coupled systems
- Large number of output invariants (requires skill to narrow down)
- Targets safety properties (cannot infer liveness properties)

Future work

- Root cause analysis\impact analysis\etc
- Distributed test case generation
- Extend analysis to temporal invariants

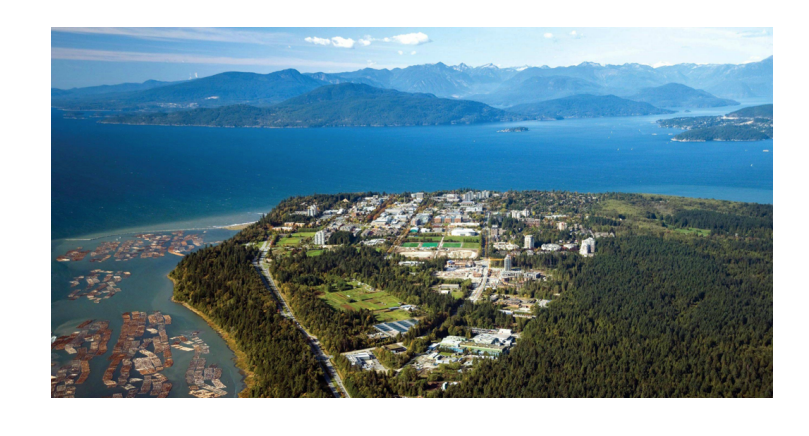

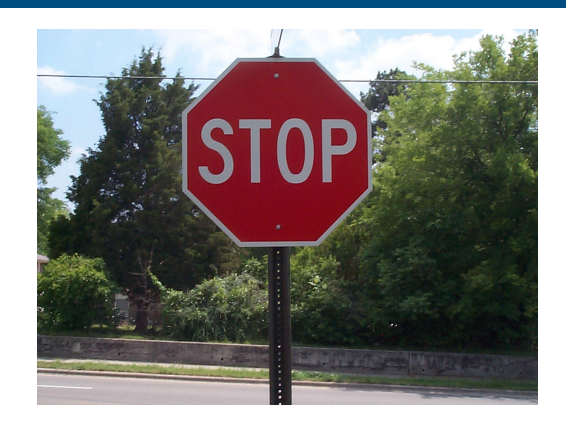

# **Ongoing: distributed model checking**

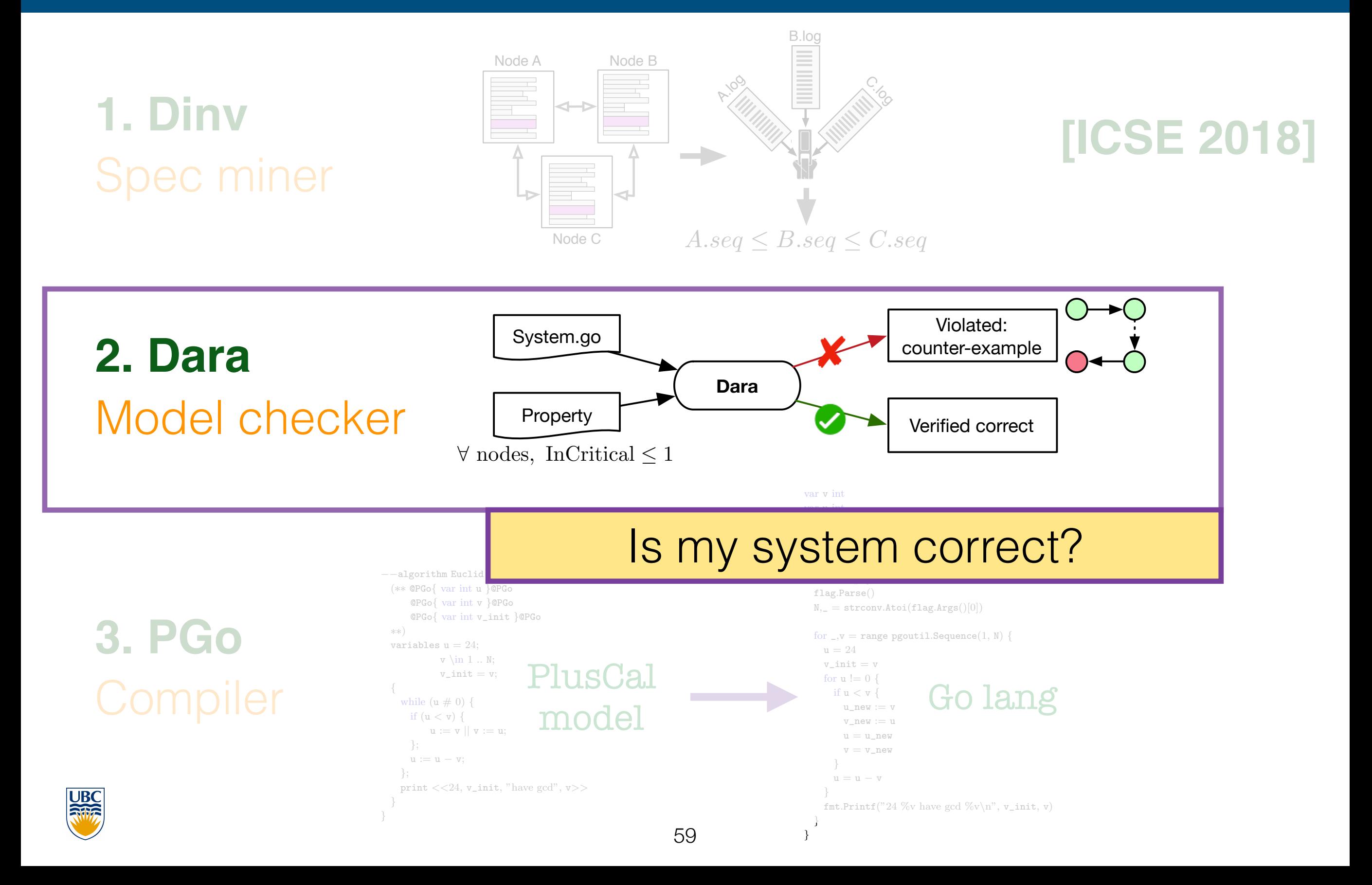

# **Model checking (MC)**

- *• "Exhaustive testing"*
- Explore the state space of a system w.r.t some **model**
- **Check** predicate at each state (safety property) for violation
- Violation is a path = bug in the model: output to developer
- Main challenge: *state space explosion*

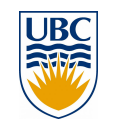

# **Trade-ofs in model checking (MC)**

### **Concrete** (implementation-level) MC

- The implementation is the model
- No false positives: all found bugs are real
- Huge (concrete) state space
- **Engineering complexity**

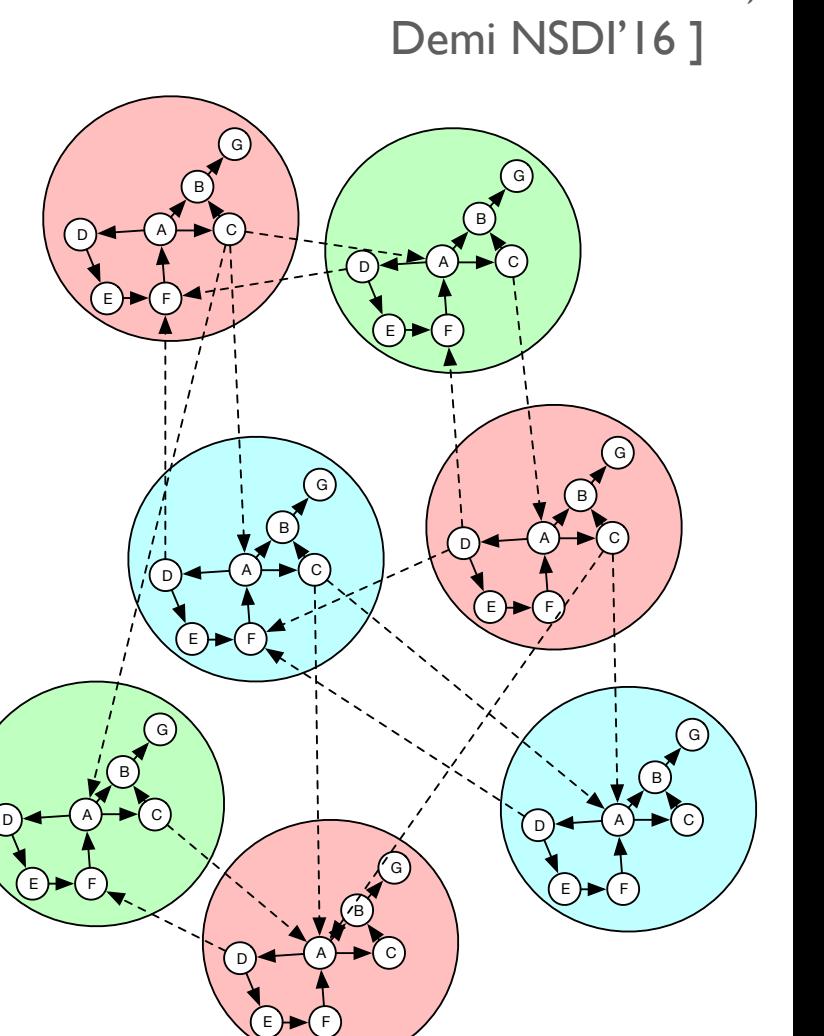

**[SAMC OSDI'14,** 

MODIST NSDI'09,

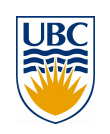

# **Trade-ofs in model checking (MC)**

**Concrete** (implementation-level) MC

- The implementation is the model
- No false positives: all found bugs are real
- Huge (concrete) state space
- **Engineering complexity**

**Abstract** (model-based) MC

- Limited state space
- Several available checkers (e.g., SPIN, TLC)
- Must develop a separate model of your system

62

• Opens the door for false positives

[Chapar POPL'16, IronFleet SOSP'15, VerdiPLDI'15, Lamport et.al SIGOPS'02, Holtzman TSE'97]

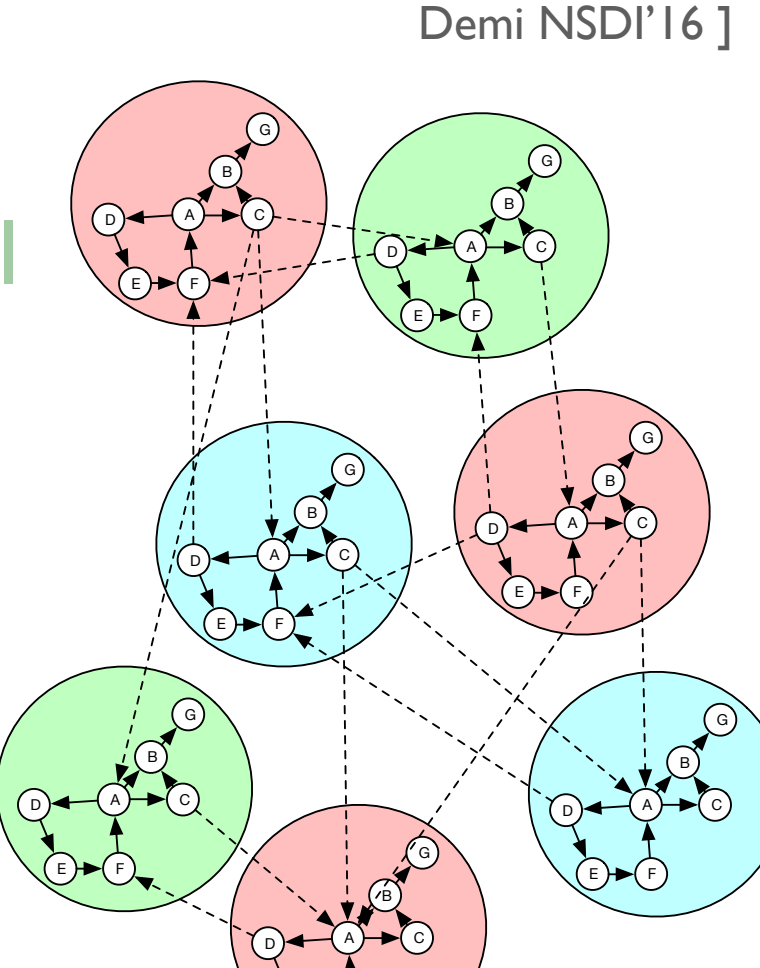

[ SAMC OSDI'14, MODIST NSDI'09,

E)  $\blacktriangleright$  (F

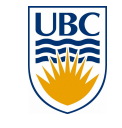

# **Trade-ofs in model checking (MC)**

**Concrete** (implementation-level) MC

- The implementation is the model
- No false positives: all found bugs are real
- Huge (concrete) state space
- Engineering complexity

**Abstract** (model-based) MC

- Limited state space
- Several available checkers (e.g., SPIN, TLC)
- Must develop a separate model of your system
- Opens the door for false positives

Can we get the best of both worlds?

Dara

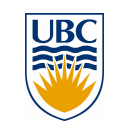

### **Concrete traces Abstract model**

#### **Idea 1: use implementation to bootstrap the abstract model/MC**

- Use concrete MC to generate traces of the system
- Use traces to infer an abstract model of the system
- Model check abstract model for violations

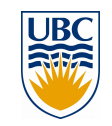

# **Implementation is the model oracle**

#### **Idea 1: use implementation to bootstrap the abstract model/MC**

#### **Idea 2: use implementation to check for abstract false positives**

- Map each abstract violation into a concrete violation (replay)
	- Attempt to reproduce the abstract execution by replaying it on the actual system
	- Bug reproduced: bug found, show trace to user
	- Bug not reproduced: abstract false positive

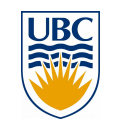

# **Implementation is the model oracle**

#### **Idea 1: use implementation to bootstrap the abstract model/MC**

#### **Idea 2: use implementation to check for abstract false positives**

- Map each abstract violation into a concrete violation (replay)
	- Attempt to reproduce the abstract execution by replaying it on the actual system
	- Bug reproduced: bug found, show trace to user
	- Bug not reproduced: abstract false positive

#### **Idea 3: refine the abstract model with counter-examples**

- False positive are counter-examples: use them to improve model
- Update the abstract model to exclude the non-buggy path

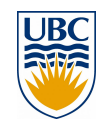

# **Implementation is the model oracle**

**Idea 1: use implementation to bootstrap the abstract model/MC**

**Idea 2: use implementation to check for abstract false positives**

- Map each abstract violation into a concrete violation (replay)
	- Attempt to reproduce the abstract execution by replaying it on the actual system

### Key: use the (faster) abstr **For the bulk of the checking Key: use the (faster) abstract model**

#### **Idea 3: refine the abstract model with counter-examples**

- False positive are counter-examples: use them to improve model
- Update the abstract model to exclude the non-buggy path

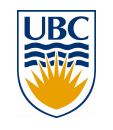

### Concrete traces  $\rightarrow$  Abstract model

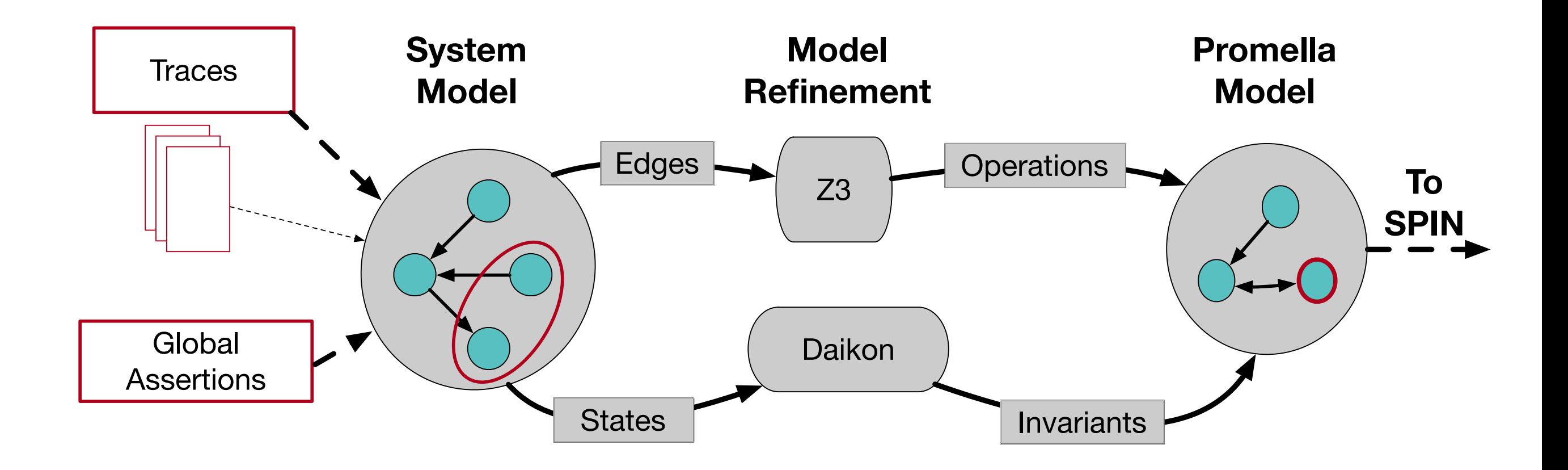

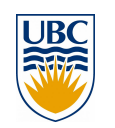

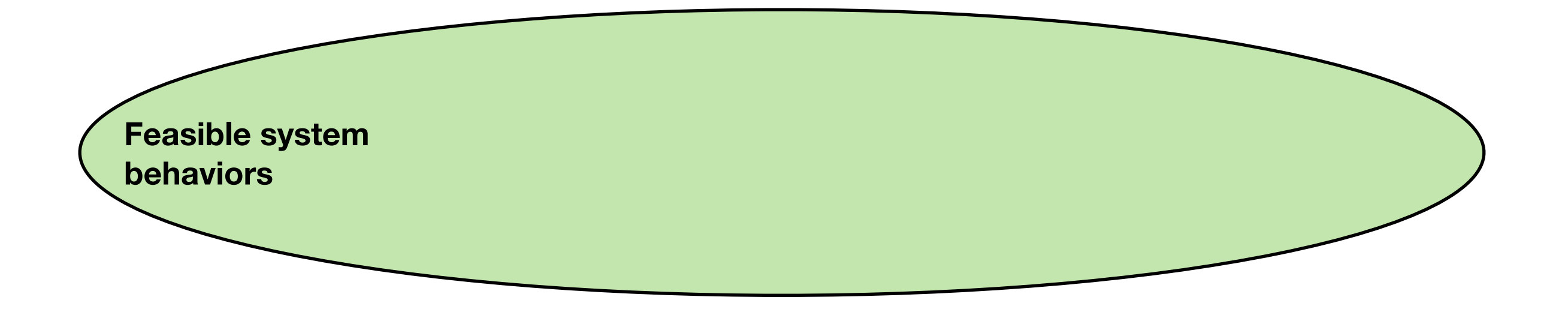

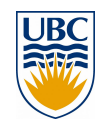

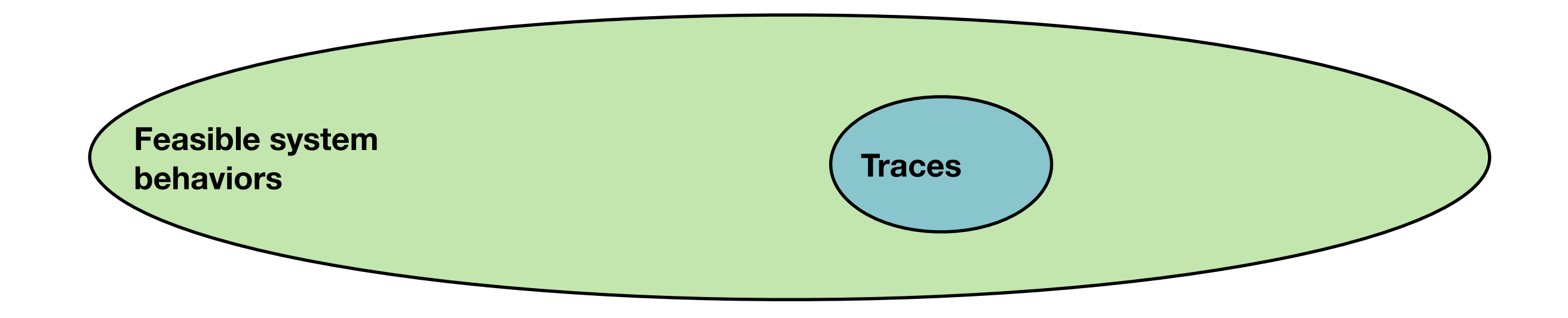

#### Generate traces using the concrete MC: exhaustive.. but bounded/incomplete

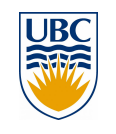

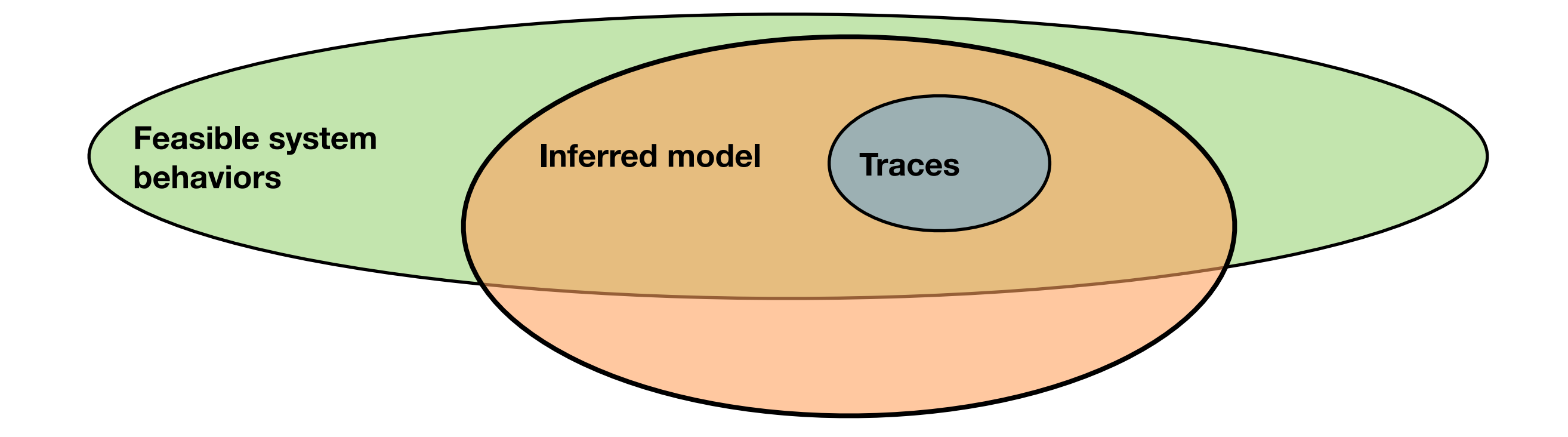

Infer abstract model that generalizes

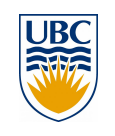

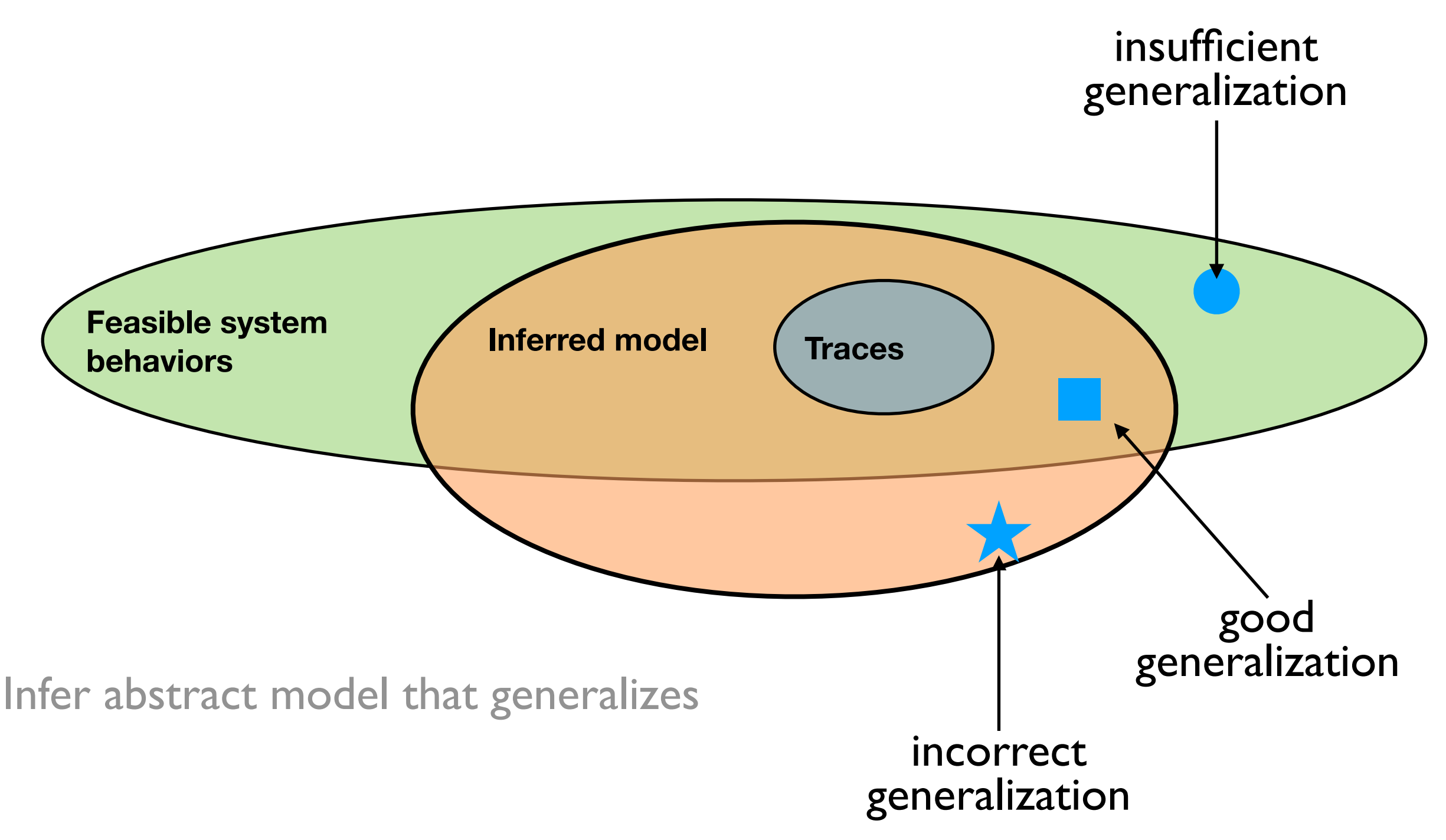

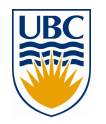
### **High-level view of the approach**

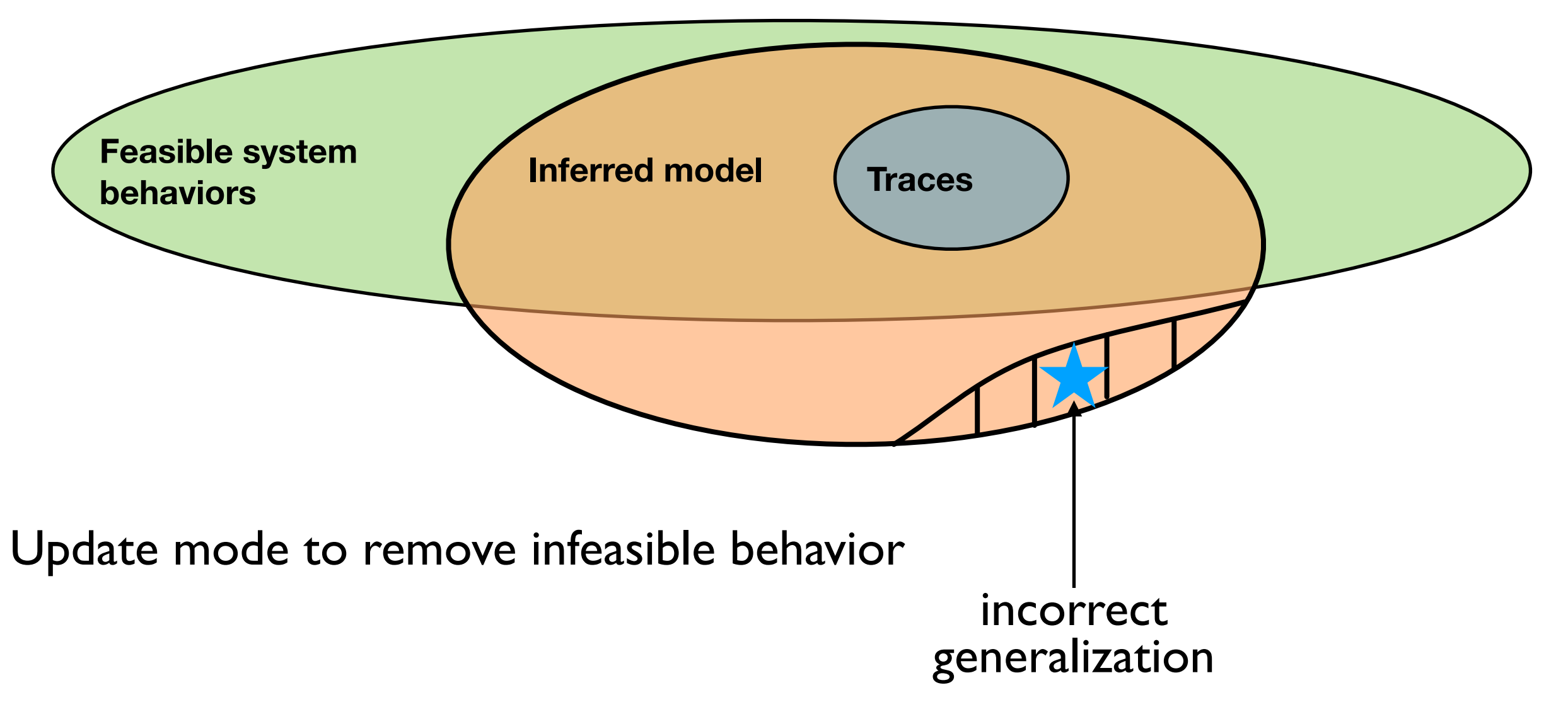

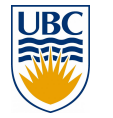

Lots of RW in fo[r](https://www.google.com/about/datacenters/gallery)mal methods, e.g., CEGAR, Abstract Interpretation

## **Key challenge: concrete model checker**

- Demonstrated by MODIST [NSDI'09]
- Trap all non-determinism across all nodes in the distributed system
- Evaluate distributed correctness predicates
- Handle **unmodified**, complex, code

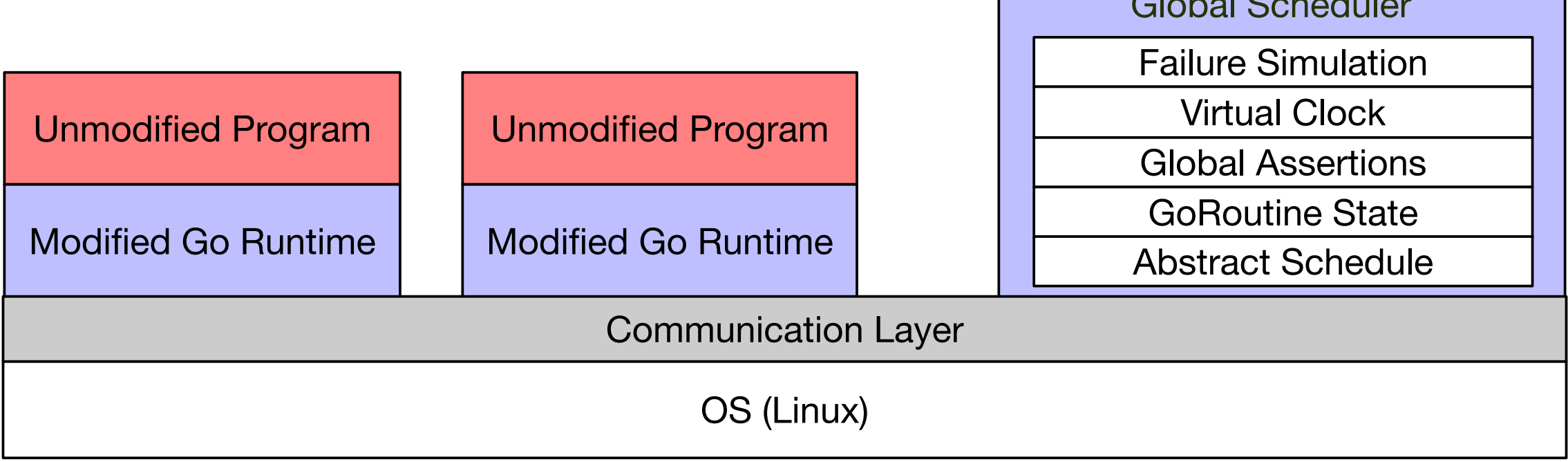

Global Scheduler

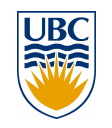

### **Dara current status**

- Built up the theory linking concrete and abstract model checkers (abstract checker is SPIN)
- Developing the blackbox MC for Go-based systems based on MODIST [NSDI'09]
- Concrete-abstract loop works on simple apps (dining philosophers)
- Current prototype is ~6K LOC

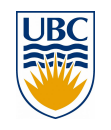

# **Ongoing: compiling distributed systems**

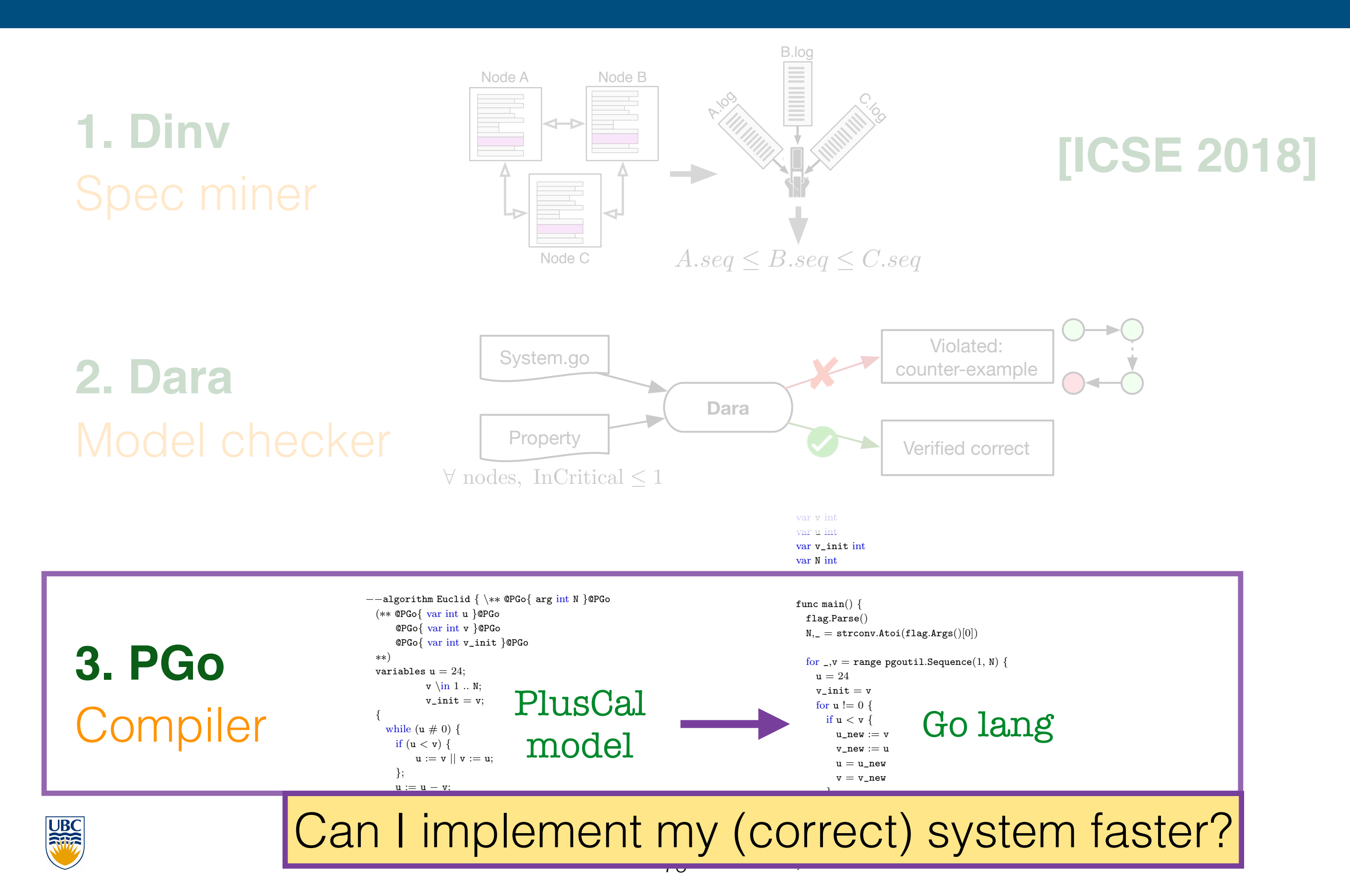

### **Existing verification approaches**

- **•Verdi** reduces proof burden by automatically handling failures [PLDI'15]
- •**IronFleet** provides a framework to write specifications and implementations [SOSP'15]
- **MODIST** checks the implementation rather than a specification [NSDI'09]

Takes a long time to prove/check, or require a lot of work from developers

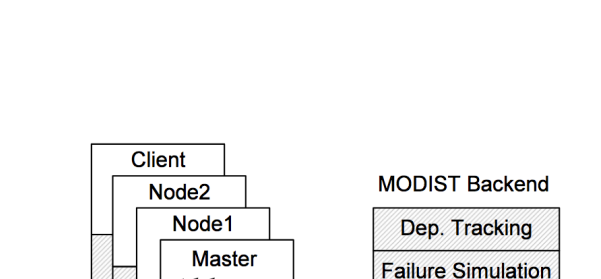

Interposition

Frontend

**OS** 

**Virtual Clock** 

**Model Checking** 

**Global Assertion** 

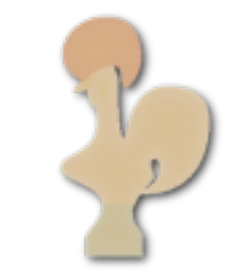

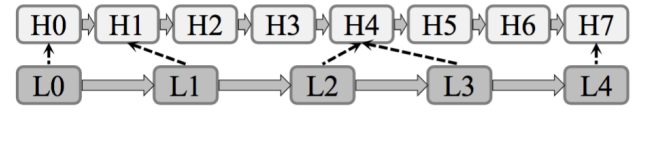

## **PGo: Compiling Distributed Systems**

Making writing of verified distributed systems easier

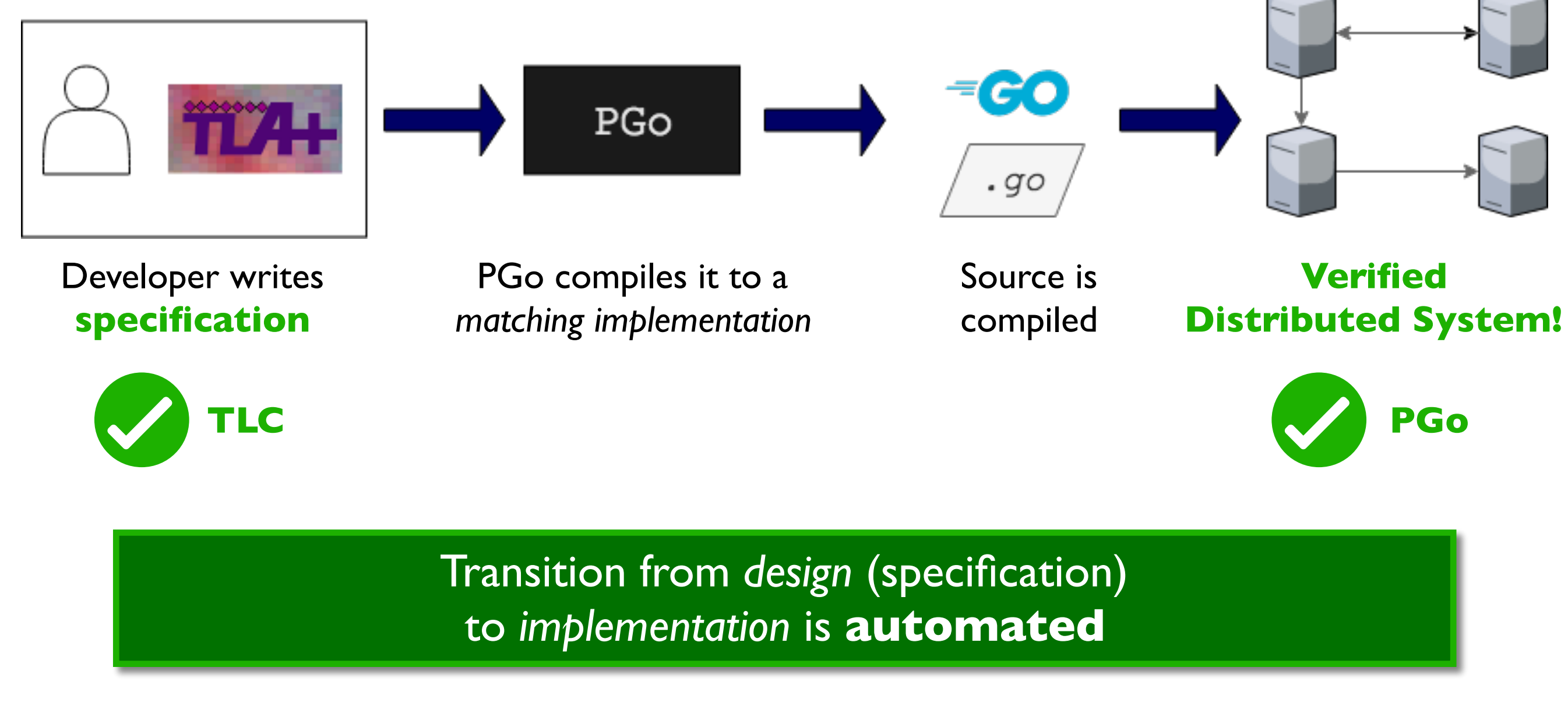

[1] Killian et al. *Mace: Language Support for Building Distributed Systems. PLDI 2007*

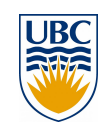

### **PGo Workflow: (1) Example System**

### **Round-Robin Resource Sharing**

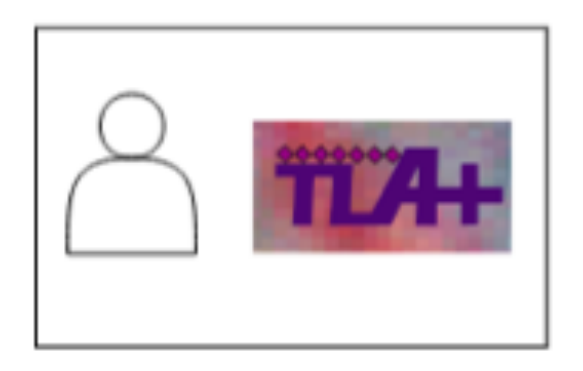

Developer writes specification

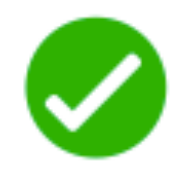

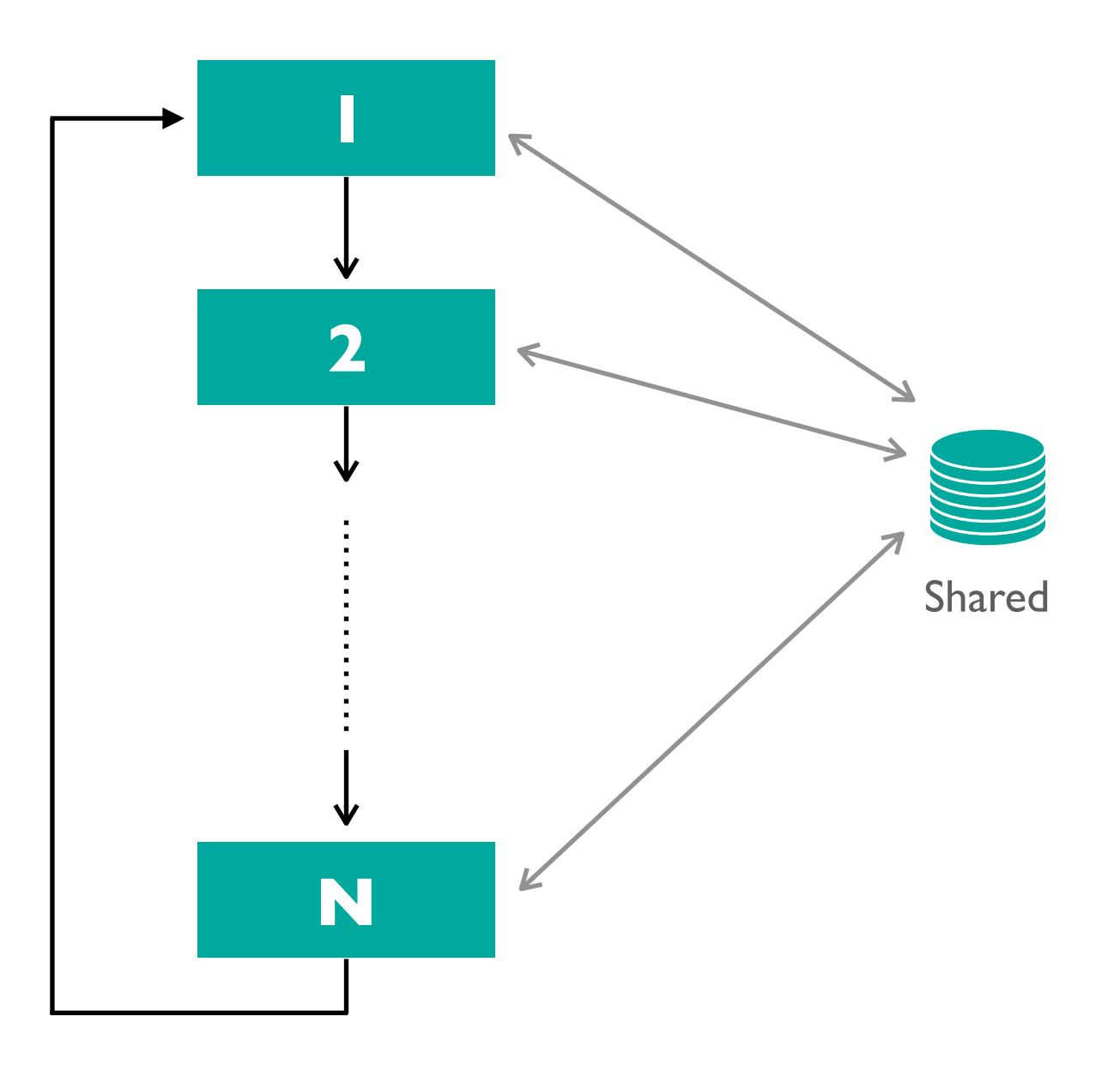

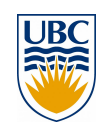

### **PGo Workflow: (1) PlusCal Spec**

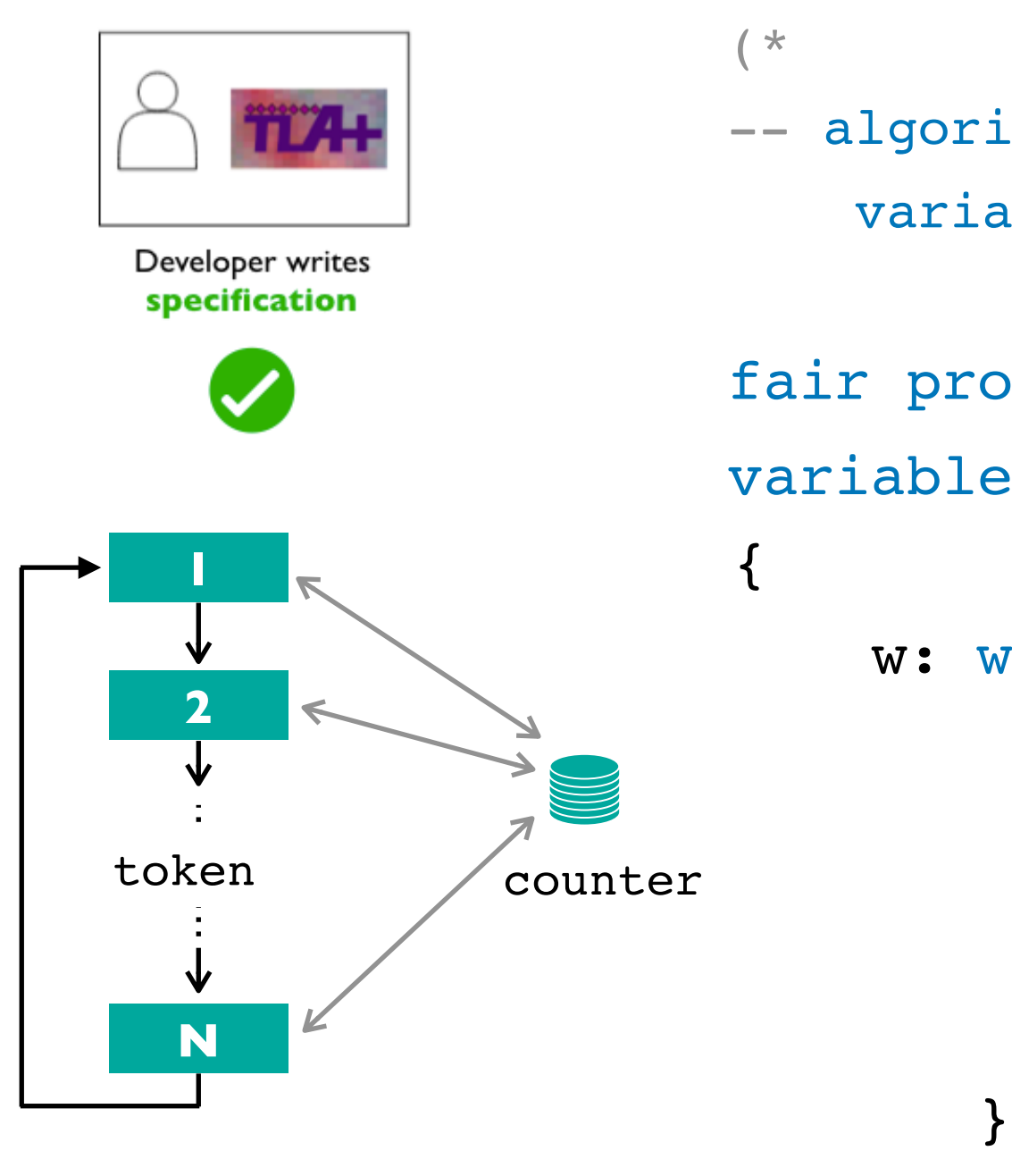

```
CONSTANTS procs, iters
-- algorithm RoundRobin {
   variables counter = 0,token = 0;
fair process (P \in 0..procs-1)
variable i = 0;
     w: while ( i < iters) {
         inc: await token = self;
              counter := counter + 1;
              token := (self + 1) % procs;
             i := i + 1;
```
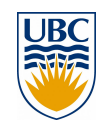

}}

### **PGo Workflow: (1) Properties of our System**

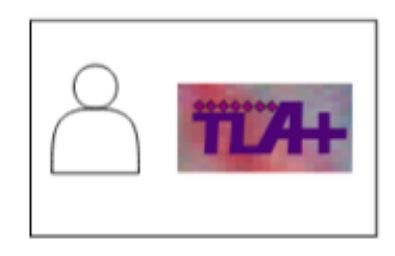

Developer writes specification

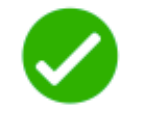

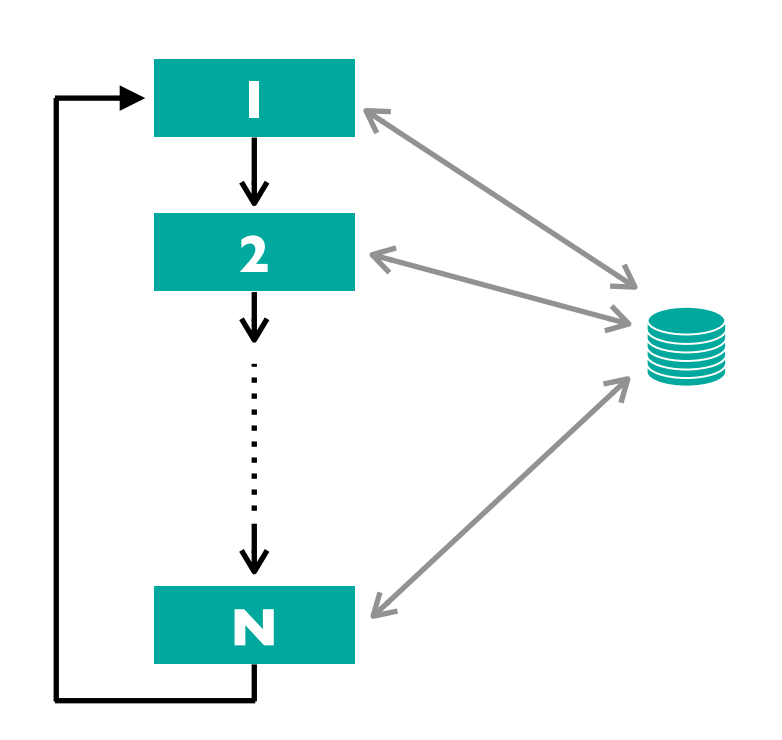

### **Invariants**

Token is

within bounds token \in 0..procs-1

### **Properties**

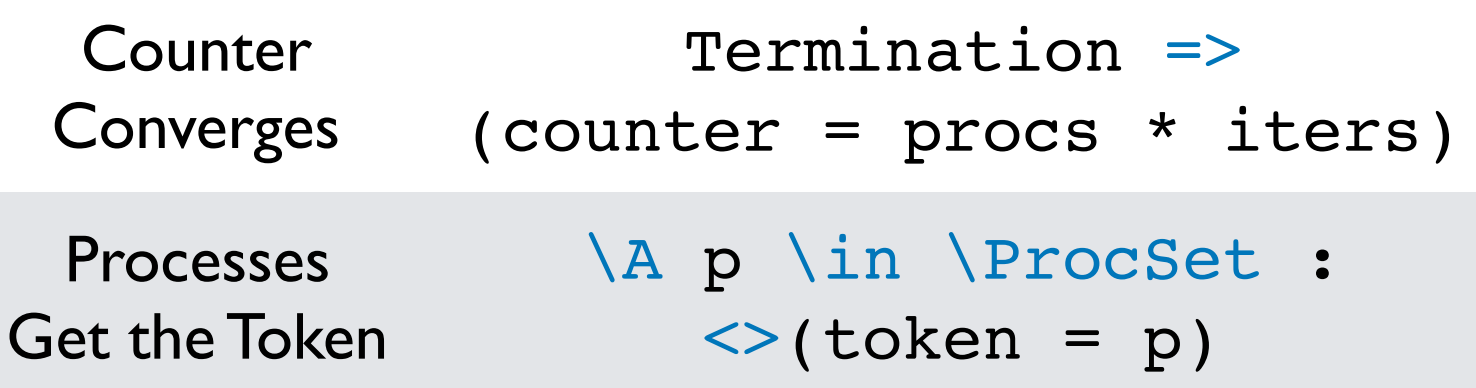

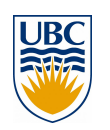

## **PGo Workflow: (1) Verifying**

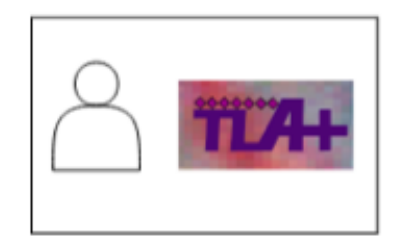

Developer writes specification

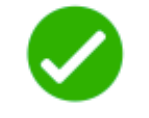

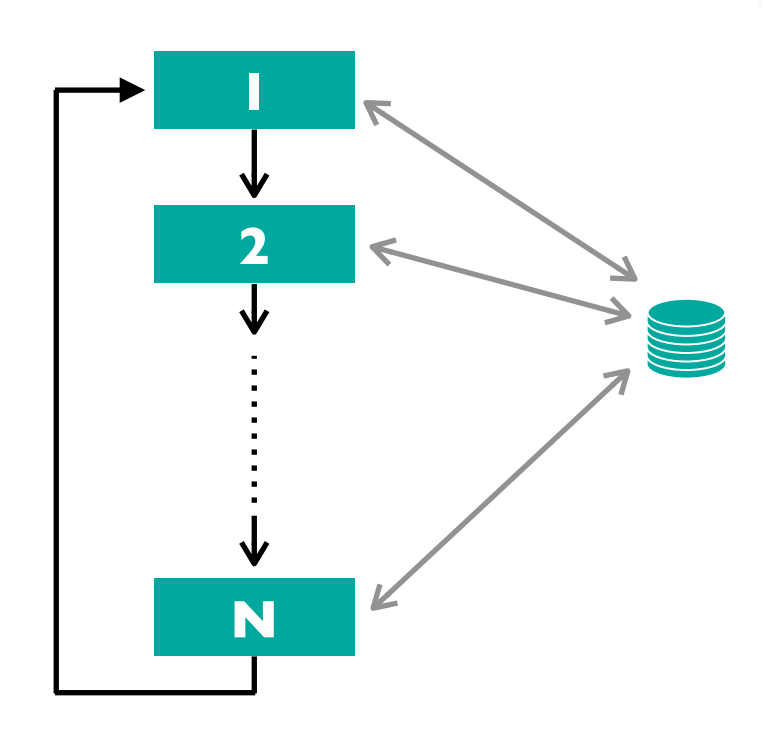

### **Model Checked with TLC!**

### **E** Model Checking Results

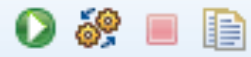

### $\Box$  General

Start time:

End time:

TLC mode:

Last checkpoint time:

**Current status:** 

Errors detected:

Fri May 04 01:45:30 PDT 2018

Fri May 04 01:45:37 PDT 2018

Breadth-first search

Not running

No errors

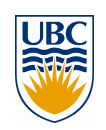

## **PGo Workflow: (2) Compilation**

- counter is global: semantics need to be maintained
	- Runtime manages state  $\bigcirc$ across processes
- Labels are atomic
	- Processes coordinate access to atomic blocks
- High-level concepts such as await
	- Lock and check predicate

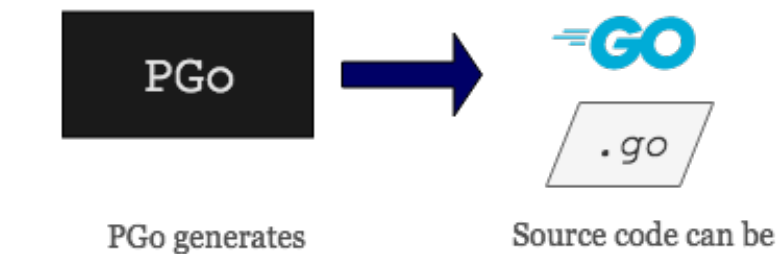

matching implementation

compiled with Go as usual

```
fair process (P \in 0..prox-1)
variable i = 0;
\{w: while ( i < iters) {
         inc: await token = self;
              counter := counter + 1;
             token := (self + 1) % procs;
             i := i + 1; }
}}
```
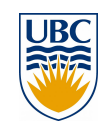

## **PGo Workflow: (3) Using Compiled Code**

• Generated Go code can run as any of the processes defined in PlusCal

 **\$ ./counter Usage: ./counter process(argument) ip:port**

 **\$ ./counter 'P(1)' 192.168.1.80:2222**

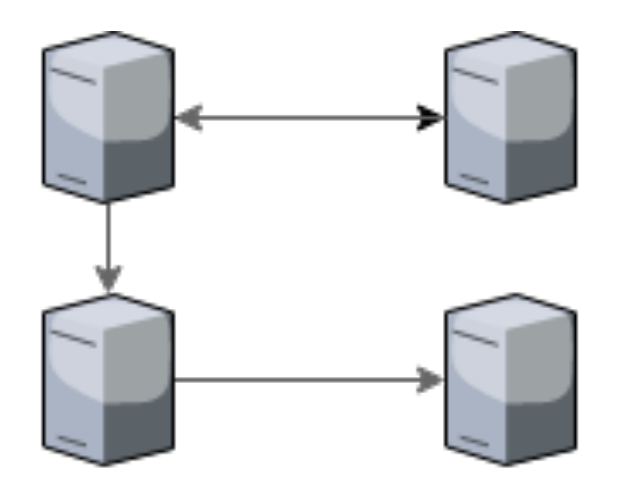

**Verified Distributed System!** 

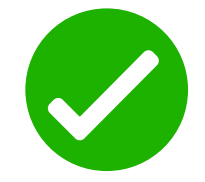

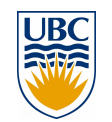

### **Current Status**

- PGo is 25K LOC (compiler) and 3K (runtime)
- Able to compile concurrent and distributed systems
- Support for different strategies to deal with global state in a distributed system
- Designing *ModularPlusCal:* extending PlusCal with more modularity features for large systems, and more separation of design + implementation
- Collecting and developing system specs for demo/evaluation:
	- Load balancer, dist. queue, dist. counter, two phase commit, dist. mutex, Euclid's algorithm, n-queens,…
	- ~30 lines of PCal generates ~80 lines of Go; compiled n-queens perf within 5% of a native Go implementation
	- <https://github.com/UBC-NSS/pgo/tree/master/examples>

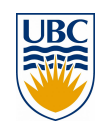

### **Example specs/properties**

- **N-Queens** (not written by us): computes all solutions to N-Queens
	- *Property*: at every step, the set of solutions found is a subset of all existing solutions
- **DijkstraMutex** (not written by us): Dijkstra's mutual exclusion algorithm
	- *Property*: deadlock freedom
- **Counter**: N processes increment a shared, global counter a fixed number of times
	- *Property:* when all processes are done, counter is equal to  $(N * # of iterations)$
- **dqueue**: Distributed queue, with one producer and multiple consumers
	- *Property*: mutual exclusion (consumer and producer are not mutating shared queue at the same time)

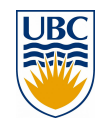

### **PGo work in progress**

- Support a larger subset of PlusCal/TLA+
- Generating distributed systems that are fault tolerant
- Use modularity to make it easy for developers to change generated code (without compromising safety)

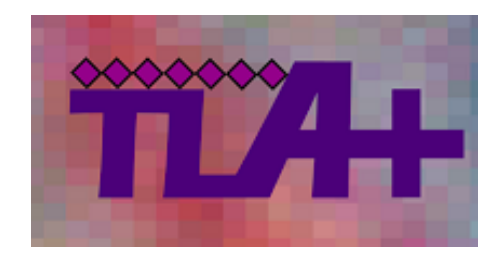

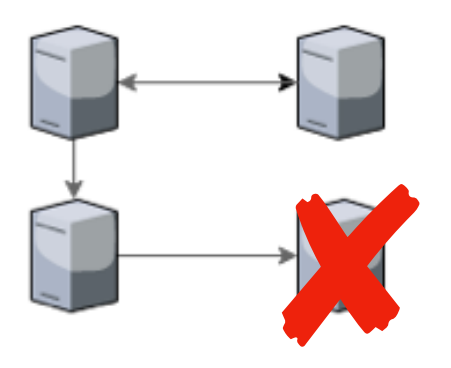

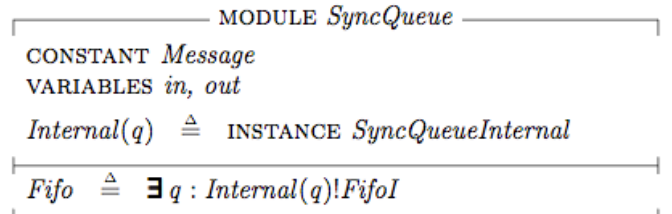

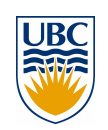

### **PGo Limitations**

- Specifications are very high level: not everything can be compiled efficiently
- Requires developers to also specify environment during compilation (e.g., number of processes, transport protocol, etc).
- Both the PGo compiler and the associated runtime need to be trusted to claim correctness

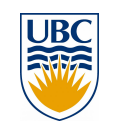

### Program analysis for distributed systems

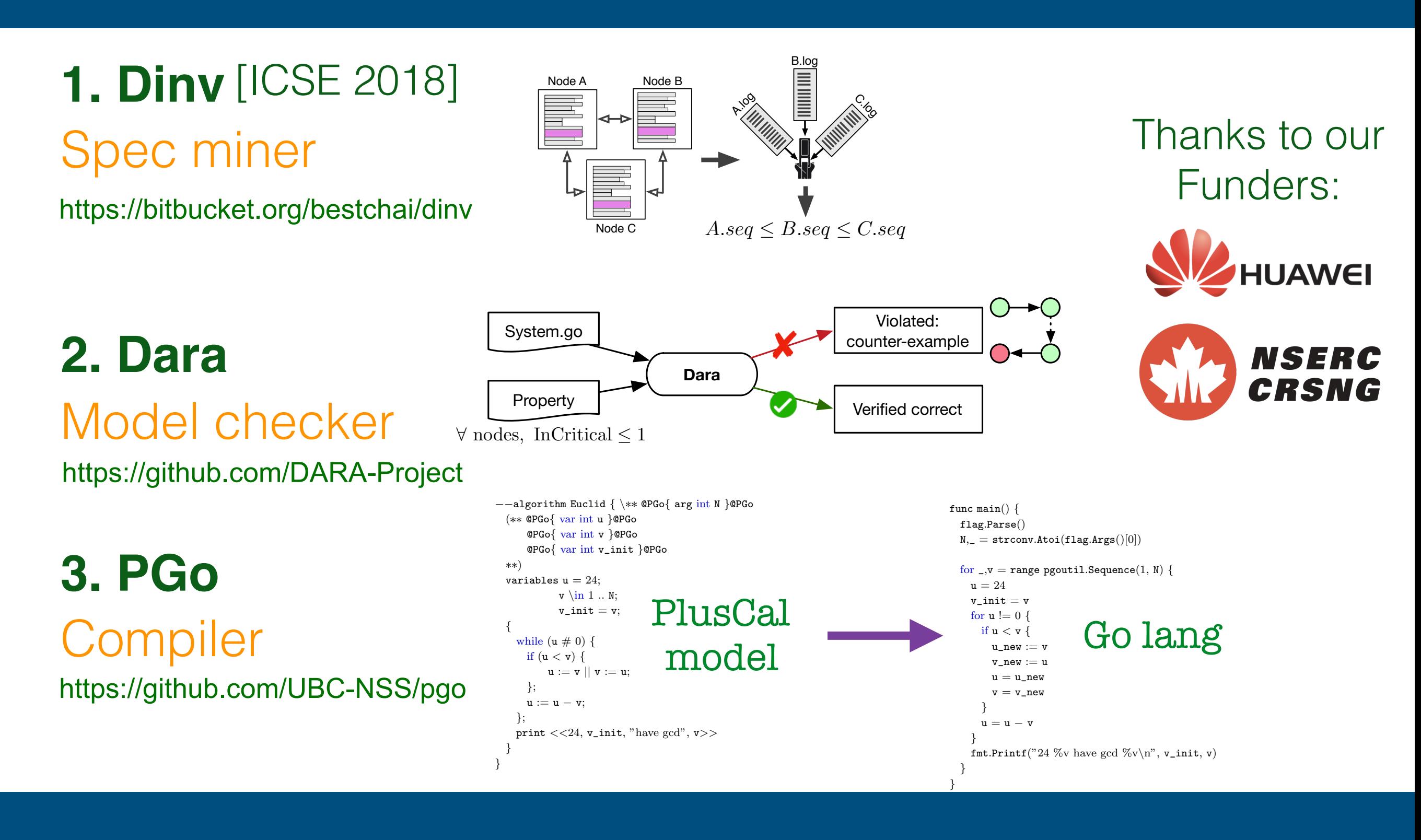

### 3 import (  $\boldsymbol{M}$ PGo correctly compiled the command line argument in the Euclid algorithm. PGo also correctly compiles the algorithm anna in India 2 ( @PGo*{* var int u *}*@PGo 3 @PGo*{* var int v *}*@PGo 4 DO *{* 1 **}**  $\sim$  1 *Q* 5 )  $1000$ Through unit tests, and sample compilations, PGo is able to Bridging gap between design and implementation

## **Backup slides**

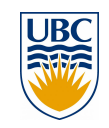

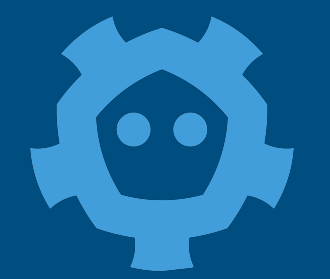

### **Dinv runtime overhead**

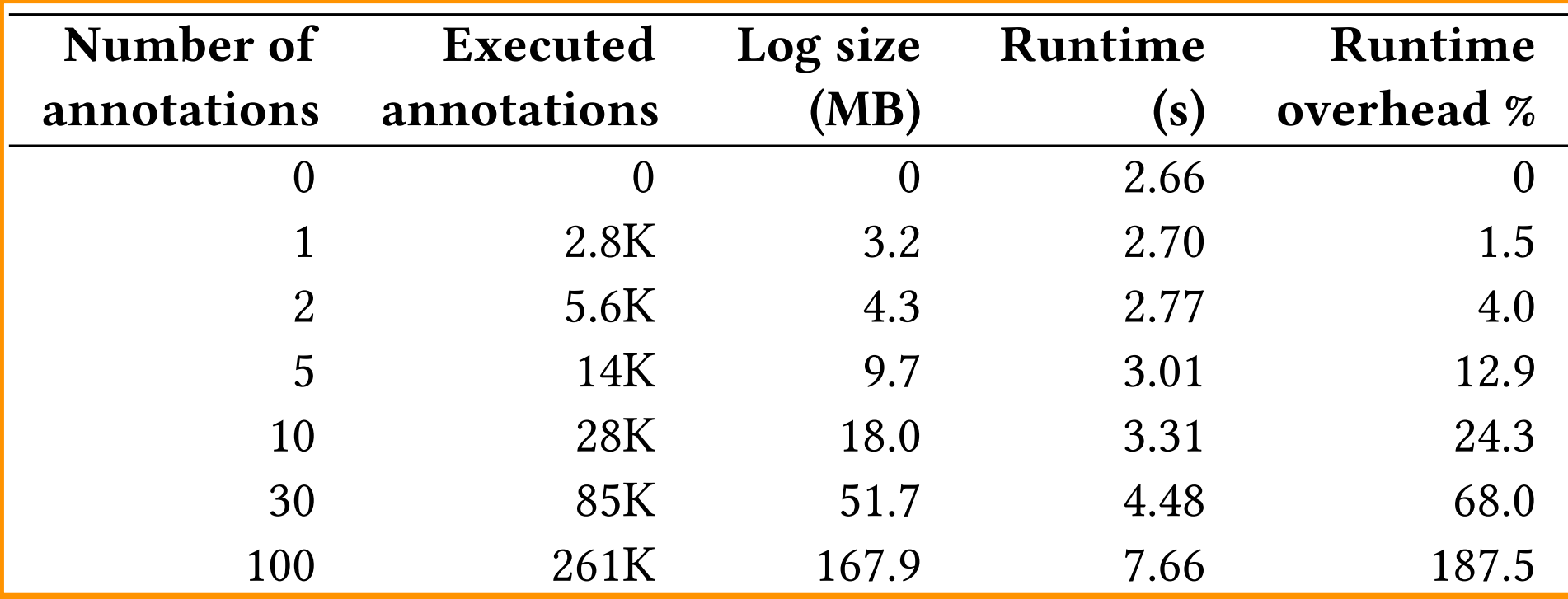

- YCSB-A workload, 3 nodes of 1.0, 0.1, and 0.01. We measured the average time delay between
- $\sigma$  ing etatement runtime  $\sim$   $20$   $\mu$  e  $\delta$ ... $\beta$  acception the business with  $\epsilon$ • 1 logging statement runtime ~ 20 *µs*
- probabilities. Considering the severity of the severity of the severity of the severity of the severity of the the delay of a few more second to determine the problem is reasonable to determine the problem is reasonable. • Static instrumentation negligible

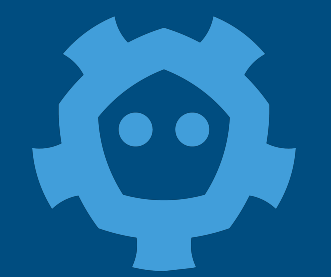

## **Dinv runtime overhead**

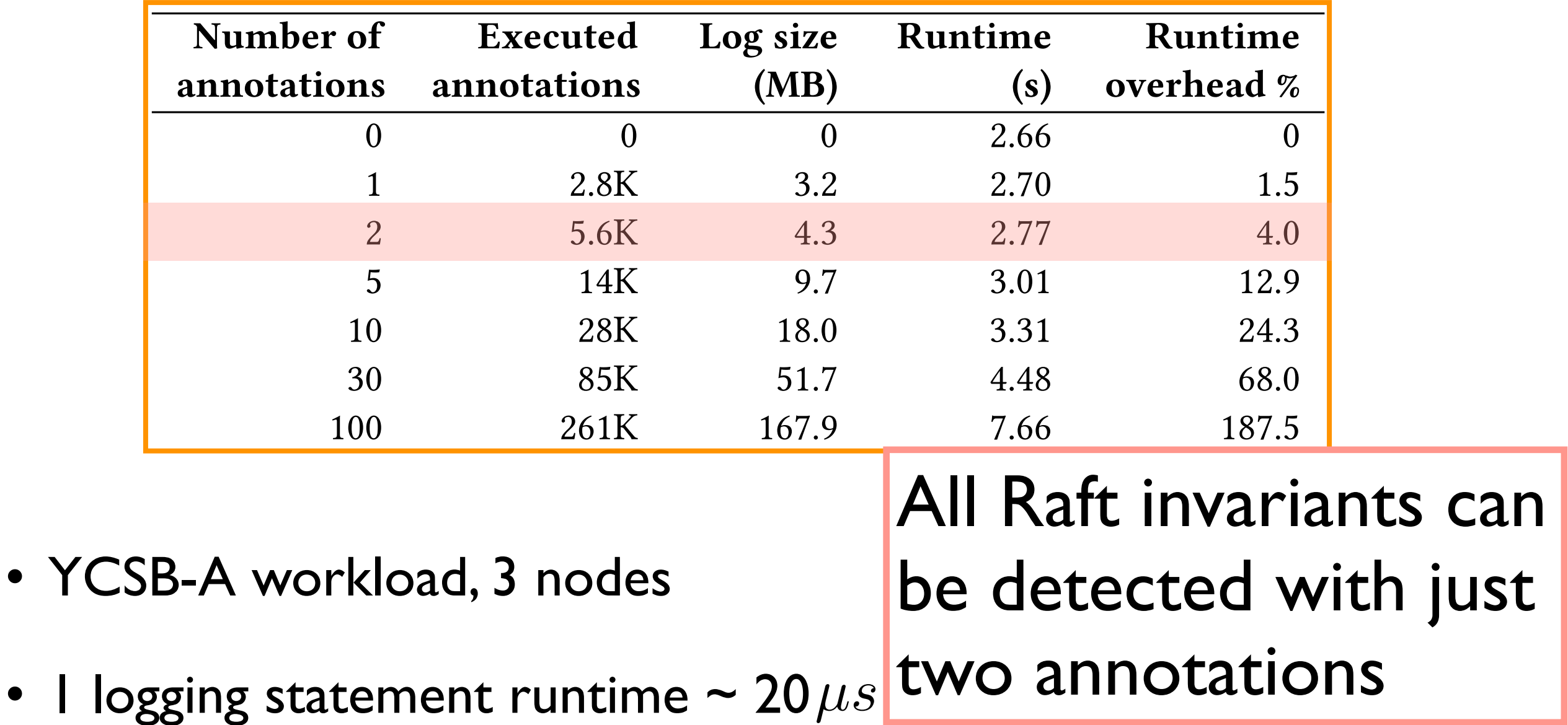

 $T = T$ 

 $rank$ 

overhead grew linearly with an overhead of 1KB/s for 5 nodes and

 $\left| \begin{array}{c} \mathbf{c} \mathbf{w} \cdot \mathbf{c} \end{array} \right|$ 

10KB/s for 6 nodes.

• Static instrumentation negligible probabilities. Considering the severity of the severity of the severity of the severity of the severity of the the delay of a few more second to determine the problem is reasonable to determine the problem is reasonable.

 $\delta$ <sup>th</sup> as served that all all as the bug to  $\beta$  but the bug theory is the bug took longer with  $\beta$ 

# **Inferring and Asserting and Asserting Asserting Contract in Asserting Contract in Asserting Contract in Asserting Contract in Asserting Contract in Asserting Contract in Asserting Contract in Asserting Contract in Asserti**

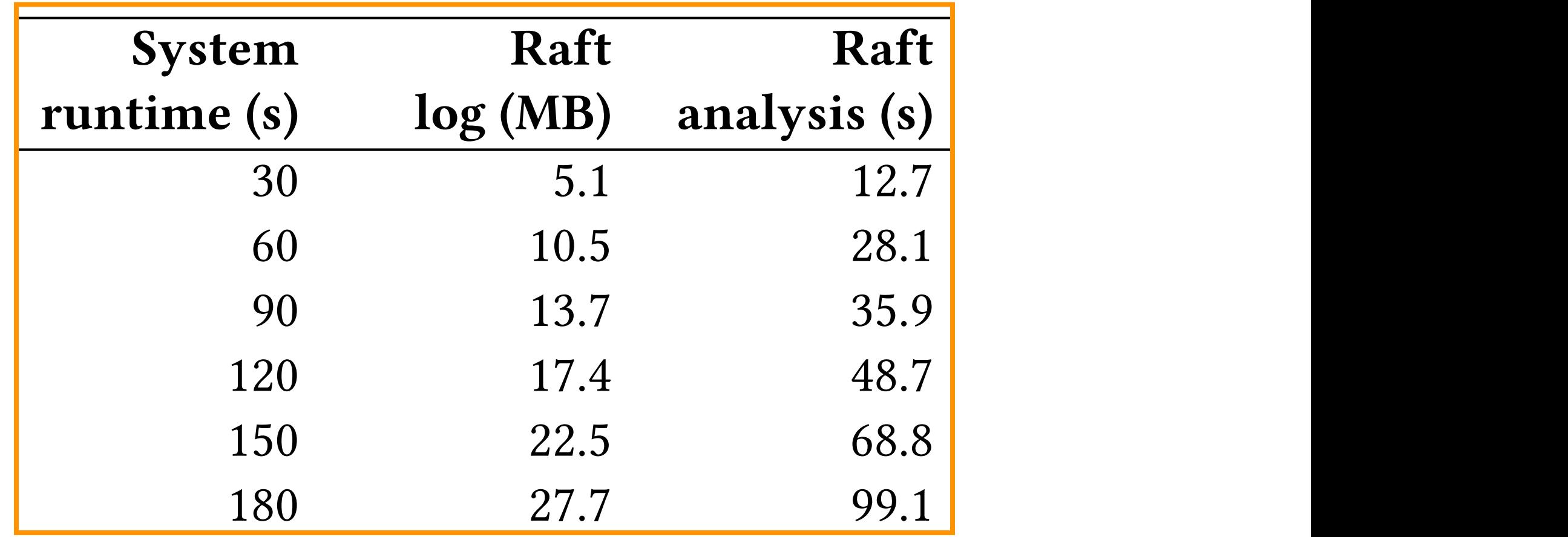

- $\blacksquare$ Table 5: Generated Dinv log size and Dinv's dynamic analy-• Log size + analysis time linear in sys runtime
- $\overline{\phantom{a}}$ of 1.0, 0.1, and 0.01. We measured the average time delay between • Can be done offline + parallelized